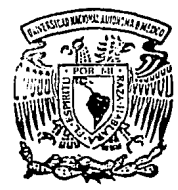

# **UNIVERSIDAD NACIONAL AUTONOMA DE MEXICO**

#### **FACULTAD** DE. INGENIERIA

### "DESARROLLO DE UN SISTEMA PARA LA AUTOMATIZACION DE UNA OFICINA DE TESORERIA CORPORATIVA''

### TESIS PROFESIONAL

Que para obtener el Título de INGENIERO EN COMPUTACION <sup>p</sup>r e s e n t a n:

Ernesto Boesche Pedrero José Ubaldo Cortés Molotla Hipólito García Arriaga Gerardo Jiménez<br>Jesús López E Jesús López Burgoa<br>Rafael Rincón Barboza **Rarboza** 

> Director de Tesis: Ing. ADOLFO MILLAN NAJERA

MEXICO, D.F.

1993

¡y

Zej

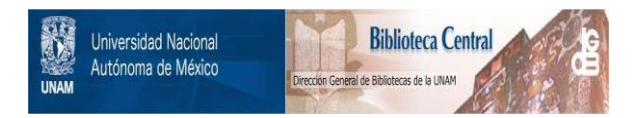

## **UNAM – Dirección General de Bibliotecas Tesis Digitales Restricciones de uso**

## **DERECHOS RESERVADOS © PROHIBIDA SU REPRODUCCIÓN TOTAL O PARCIAL**

Todo el material contenido en esta tesis está protegido por la Ley Federal del Derecho de Autor (LFDA) de los Estados Unidos Mexicanos (México).

El uso de imágenes, fragmentos de videos, y demás material que sea objeto de protección de los derechos de autor, será exclusivamente para fines educativos e informativos y deberá citar la fuente donde la obtuvo mencionando el autor o autores. Cualquier uso distinto como el lucro, reproducción, edición o modificación, será perseguido y sancionado por el respectivo titular de los Derechos de Autor.

### CONTENIDO

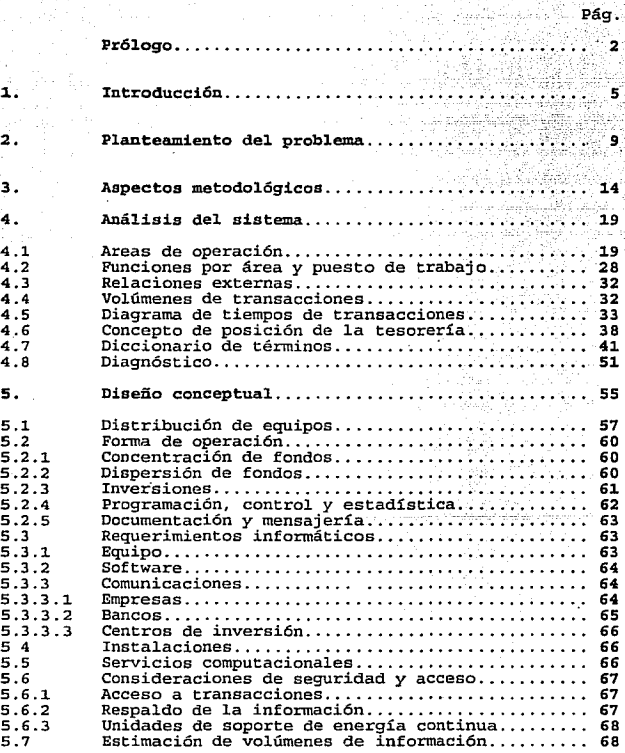

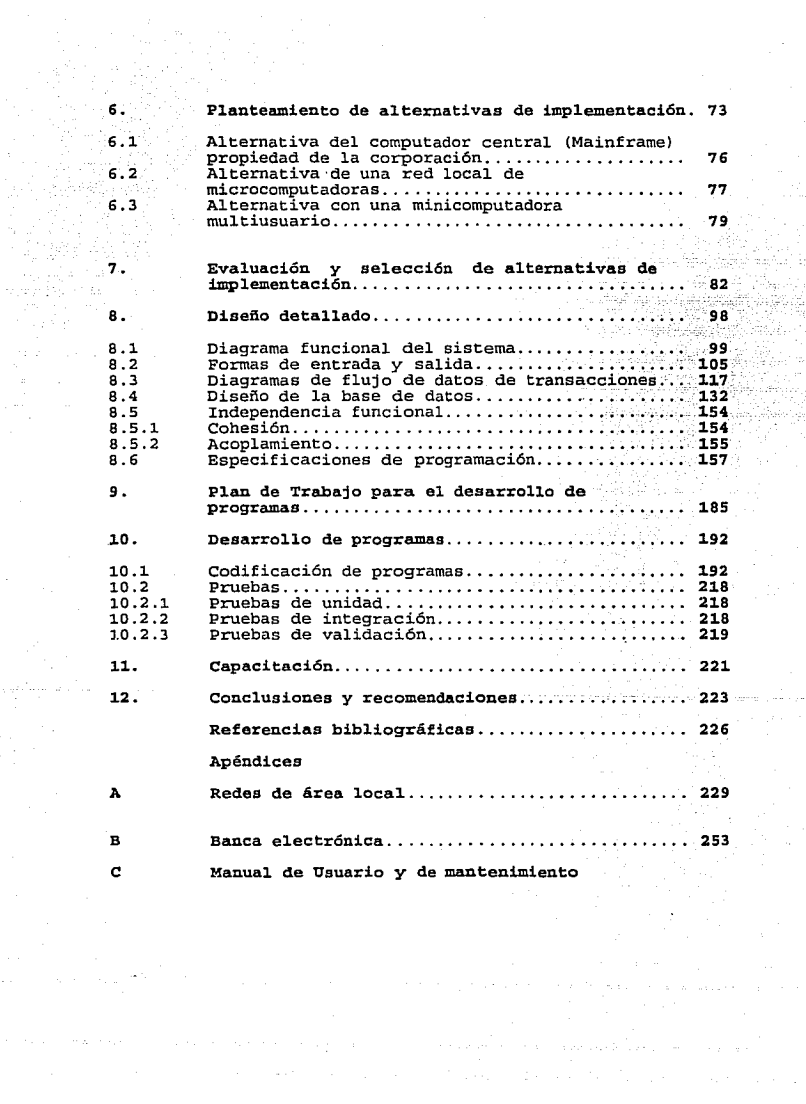

## PROLOGO

und in

ista av

Actualmente las empresas privadas y también el sector<br>gubernamental, resuelven sus necesidades de proceso de<br>información y de toma de decisiones recurriendo al empleo de<br>sistemas de información basados en computadoras.

El personal encargado de realizar dichos sistemas debe contar con una metodología que les muestre las herramientas<br>analíticas y prácticas de la ingeniería de software que se<br>utilizan durante el ciclo de vida de los sistema

El análisis, diseño y desarrollo del sistema automatizado<br>para la administración del flujo de fondos de un grupo<br>empresarial a través de una tesorería corporativa, cuyo<br>objetivo principal es la optimización de su productiv financiera; deberá desarrollarse bajo un marco metodológico<br>que permita alcanzar de manera general los objetivos de este<br>proyecto.

El contenido de esta tesis va mostrando el empleo de una<br>metodología en cada una de las fases de desarrollo de este<br>proyecto. No se siguió de una manera ortodoxa el empleo de<br>alguna metodología en particular (Jourdon, Kenn etc.), sino que con base en la experiencia de los que participamos, sólo emplearnos aquellas herramientas metodológicas que tienen un uso más generalizado, tomándolas de alguno de los autores ya clásicos en el tema.

El capítulo 1 (Introducción), da una breve semblanza de cómo surgió la necesidad de crear el sistema de tesorería, tema de esta tesis; el capítulo 2 (Planteamiento del problema), en términos generales es el planteamiento d cual se consideró que su efectivo de dinero no debería<br>permanecer ocisos, siendo necesario concentrar dicho efectivo<br>en cuentas de tesorería para ser distribuido entre las mismas<br>empresas, el sobrante de estas operaciones planteadas para llegar a la selección del hardware y software requeridos, en el capítulo 8 (Diseño detallado), se diseñan los procedimientos, formas de entrada/salida, la base de diseño datos y los programas. Una vez establecido el hardware y el software que se va a emplear se establ desarrollo de programas); en el capítulo 10 (Desarrollo de programas) se listan algunos programas, a manera de ejemplo, codificados en DATAFLEX y se relatan las pruebas realizadas; el a capácidas; el capítulo 11 (Capacitac impartida al personal; el capítulo 12 (Conclusiones *<sup>y</sup>* el sistema de información que se requería, y se dan algunas<br>recomendaciones de carácter general relacionadas con el tema.<br>El apéndice A (Redes locales de microcomputadoras), describe<br>los aspectos más generales de las redes

CAPITULO 1 **INTRODUCCION** 

En los últimos afias, la administración financiera de las empresas ha adquirido gran relevancia a raíz de los fenómenos inflacionarios que se han generado en diversos paises del mundo.

Uno de los principales efectos de los procesos inflacionarios es la rápida *y* constante pérdida del valor corriente de la moneda; esto es, debido a las alzas de precios de bienes *y* servicios, las unidades monetarias (billetes *y* monedas) pierden poder adquisitivo.

Para contrarrestar la pérdida de valor del dinero, las<br>empresas se ven obligadas a optimizar el manejo de sus<br>fondos, buscando maximizar los rendimientos financieros.

Bajo estas circunstancias, la administración financiera de las empresas llega a representar tanta importancia como la administración de la producción; de hecho, en muchos casos, es la determinante de los buenos o malos resultados es la determinante de los buenos o malos resultados

La economía del país, *y* particularmente el Sector Financiero, se adaptan al fenómeno inflacionario, transformándose las relaciones comerciales, incrementándose y diversificándose significativamente las operaciones financieras *y* bursátiles *y* cambiándose las estrategias y políticas de inversión *<sup>y</sup>*financiamiento de las empresas.

En términos generales, las empresas buscan disminuir al mínimo sus cuentas por pagar, invertir sus fondos en los instrumentos financieros más productivos manteniendo su disponibilidad casi inmediata, controlar las erogaciones *<sup>y</sup>* seleccionar sus fuentes de financiamiento.

Para lograr lo anterior se requiere fundamentalmente el<br>contar con una organización que permita agilizar los<br>mecanismos de cobranza, programar con exactitud los mecanismos de cobranza, programar con exactitud los compromisos de pago y los futuros ingresos, evaluar *<sup>y</sup>* seleccionar con rapidez las mejores alternativas de inversión *y* agilizar los mecanismos de inversión.

El buen desempeño de una organización de estas características, dado el volumen de operaciones y la rapidez<br>con que éstas se desenvuelven, sólo puede lograrse con<br>métodos y procedimientos perfectamente establecidos y con e operación debe ser mínimo, para no cancelar los beneficios que se pretenden.

En un ambiente corporativo, en el cual se tienen múltiples empresas, se tiende generalmente a la centralización del manejo financiero, fonnando una organización especializada que se denomina Tesorería Corporativa. Con este tipo de organización se pueden reducir costos de la administración

financiera e incrementar la productividad financiera, aprovechando el mayor poder de negociación que se adquiere con el manejo de mayores volúmenes de información.

El trabajo que presentamos a continuación parte del análisis<br>de la operación de una oficina de Tesorería Corporativa de un<br>grupo empresarial mexicano que empezó a operar en forma<br>centralizada su flujo de fondos a mediados

En dicha oficina predominaban los procedimientos manuales,<br>con excepción de la contabilidad, la cual se operaba en lotes<br>en un sistema de cómputo central de categoría mainframe.

A principios de los 80's, la Dirección General de Tesorería<br>consideró como medida urgente la sistematización de los<br>procedimientos e implantó un sistema de cómputo para<br>registrar diariamente las operaciones y producir los

Para 1990, el volumen de transacciones que se manejaban se<br>había incrementado fuertemente, por lo que se pensó en la<br>posibilidad de sistematizar las operaciones en el mismo<br>tiempo en que se realizaban. El sistema de regist

Con la finalidad de resolver la problemática existente, se debió efectuar el estudio, planteamiento, evaluación, selección, desarrollo e implantación de una alternativa de<br>selección, desarrollo e implantación de una alternativa de<br>solución que involucró los aspectos computacional, solución que involucró los aspectos<br>organizacional y funcional de la oficina.

Para el logro de tal proyecto, además de los conocimientos sobre desarrollo de sistemas fue necesario consultar con el personal de la Tesorería y de las Direcciones Financiera, Jurídica y Administrativa del grupo, ya que l

Paralelamente se establecieron contactos con los principales<br>bancos y casas de bolsa del país para determinar los mejores<br>medios para realizar las transacciones financieras que<br>involucraban a la entonces poco difundida ban

En el desarrollo de este trabajo se presentará con detalle

todo el proyecto de sistematización, que implicó la investigación de la organización y sus procedimientos, la investigación de alternativas de banca electrónica, la elaboración, presentación, discusión *y* aprobación de propuestas de solución por parte del comité de informática de<br>la corporación, el diseño conceptual de la organización y de<br>los sistemas de cómputo, la evaluación y selección de equipo<br>y software, el diseño detallado, la pr local de rnicrocomputadoras, la capacitación y, finalmente, la puesta en operación.

Una de las premisas del desarrollo será que el propio personal de la Tesorería sea el que opere los sistemas, adoptándolos como parte de sus métodos de trabajo.

Por otra parte, se requerirá un esfuerzo importante *y* un cuidado especial en involucrar a los empleados de la Tesorería, buscando que se identifiquen con el proyecto, para Tesorería, buscando que se identifiquen con el proyecto, para<br>lograr su colaboración, tanto en la etapa de análisis como en<br>la de la puesta en marcha.

Se persigue que, al final de este proceso, se logre una<br>transformación radical y positiva en las formas de trabajo<br>del personal y el establecimiento de una vinculación<br>amigable entre los usuarios y el sistema.

Asimismo, que se alcancen los objetivos de productividad<br>manteniendo la misma planta de personal, que absorberá una mayor carga de trabajo, lográndose disponibilidad de tiempo para dedicarlo a actividades diferentes a las operativas, tales como las de planeación *y* evaluaci6n.

Creemos que el presente trabajo puede ser útil para quiénes estén interesados en conocer una aplicación específica de desarrollo de sistemas y además para aquellos que deseen hacer una evaluación de las ventajas que ofrece la computación en la automatización de los procedimientos que se computación en la automatización de los procedimientos que se<br>desarrollan en un ambiente de oficina.

Finalmente, cabe resaltar la participación del ingeniero en computación para abordar este tipo de sistemas, la necesidad de desarrollar una habilidad especial para tratar con grupos<br>multidisciplinarios *y* la sensibilidad para lograr la<br>confianza y colaboración de los usuarios para que se confianza y colaboración de los usuarios para que involucren con el sistema y lo hagan propio, ya que muchos sistemas muy bien diseñados técnicamente nunca llegan a ser aceptados.

## CAPITULO 2 PLANTEAMIENTO DEL PROBLEMA

La tesorería corporativa es el organismo encargado de<br>administrar los fondos de un grupo de empresas buscando<br>optimizar sus rendimientos financieros.

En términos generales, las funciones de la tesorería<br>involucran los siguientes aspectos (figura 1):

- 1. Concentrar los fondos de las empresas del grupo en cuentas especiales de tesorería (cuentas Concentradoras) .
- 2. Ubicar los fondos requeridos por las empresas del grupo para solventar sus compromisos de pago en sus respectivas cuentas operativas (cuentas Pagadoras) .
- 3. Invertir los fondos aobrantes en los instrumentos financieros más productivos.

El tipo de operaciones que realiza la tesorería implica alta<br>responsabilidad, ya que de su eficiencia dependen en gran<br>medida las operaciones de efectivo de las empresas asociadas.<br>Para ilustrar lo anterior basta considera

El volumen de transacciones que maneja la tesorería no refleja la w~gnitud monetaria de su operación, ya que a pesar de ser relativamente pocas transacciones, la cantidad de dinero es muy grande.

En general, la tesorería no se encarga de la elaboración de cheques para pagos, esto es responsabilidad de cada una de las empresas; su función consiste en transferir cantidades plobales de las cuentas de tesorería (concen

Lo anterior implica que debe existir coordinación *y* normas y procedimientos muy bien establecidos entre las empresas *y* la tesorería.

La velocidad con que se está obligado a movilizar el dinero<br>se ha incrementado importantemente en los últimos años, ya<br>que el costo de oportunidad del dinero ocioso es muy alto.

El estado de las cuentas de la tesorería es sumamente<br>dinámico a través del día de operación; constantemente se<br>están recibiendo depósitos de las empresas, realizándose<br>transferencias a cuentas operativas. recuperándose

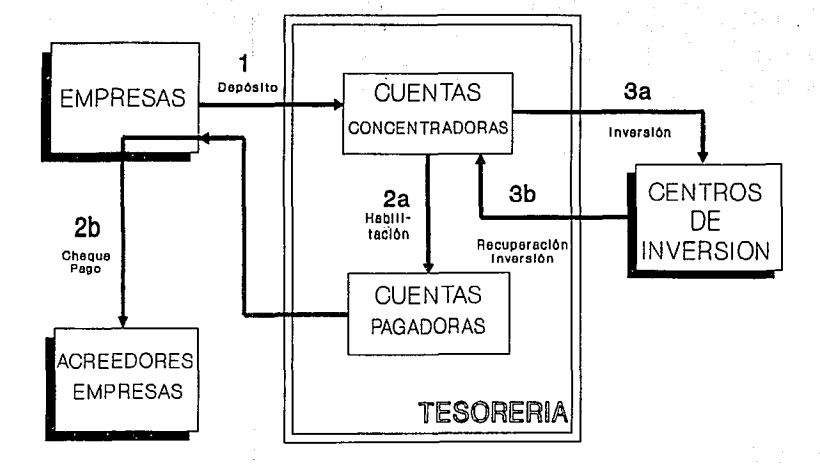

**FIGURA 1** 

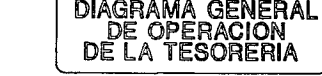

 $\Xi$ 

inversiones y sus rendimientos, contratándose nuevas<br>inversiones o renovándose las vencidas, lo que obliga a<br>manejar información del estado de las cuentas actualizada al<br>minuto para permitir la oportuna toma de decisiones

- l. ¿Existen suficientes fondos para autorizar una transferencia? y
- 2. ¿CUánto se puede invertir en un momento dado?

Para el logro de lo anterior se requiere una estrecha<br>coordinación y sincronización entre los diversos puestos de<br>trabajo dentro de la tesorería. El elemento central de la<br>coordinación es el denominado "Control de posición operando los movimientos de todas las áreas.

El control de posición permite la eficiencia operativa, pero el elemento que permite la optimización es la planeación de<br>las inversiones.

El área de inversiones también presenta una gran dinámica;<br>los analistas de inversiones de la tesorería llevan a cabo<br>una intensa labor de cotización de instrumentos financieros<br>para poder elegir los más productivos. En la

Para poder tomar una decisión sobre una inversión a plazo<br>mayor de un día, se requiere conocer con alto grado de<br>certeza el flujo de fondos estimado por las empresas, ya que<br>una vez realizada la inversión, el dinero queda

Además de la parte operativa y de planeación, una oficina de tesorería requiere de control interno que garantice la<br>exactitud y precisión en sus registros y en las operaciones,<br>así como de un sistema de evaluación que perm

El sistema computarizado debe cubrir el área operativa,<br>servir de apoyo al área administrativa para fines de control<br>interno y producir la información necesaria para la gestión<br>de la gerencia en cuanto a su evaluación y pr

Deberá estar orientado a integrar todos los puestos de trabajo a través de la informática, llevando el registro, el estado y la prospección de las transacciones y de las cuentas de la tesorería, daudo facilidades para la t

El sistema computarizado tendrá un efecto en la organización<br>actual, redistribuyendo las cargas de trabajo, funciones y<br>responsabilidades de una forma más estructurada, por lo que<br>será necesario replantear el organigrama y

Por otra parte, se perseguirá fomentar el orden entre las empresas del grupo y la tesorería y facilitar el control del cumplimiento de las normas y políticas que se establezcan.

La problemática del sistema se puede resumir en los siguientes puntos:

- l. Alta responsabilidad
- 2. Alta eficiencia
- 3. Pocas transacciones pero de elevado importe monetario
- 4. Estrecha coordinación entre empresas y tesorería
- S. Velocidad en operaciones
- 6. Información actualizada al minuto
- 7. Planeación para la optimización de las inversiones
- 8. Control interno
- 9. Estrecha coordinación y sincronización entre los diversos puestos de trabajo

### **CAPITULO 3** ASPECTOS METODOLOGICOS

La utilización de una metodología es necesaria para lograr con éxito el desarrollo e implantación de un sistema de cómputo y ésta adquiere mayor relevancia mientras más complejo es el problema que se aborda.

Los métodos, herramientas y procedimientos<br>organizados en grupos productivos que constituyen una<br>metodología nos permiten establecer sistemas racionales ecooperativos para atacar de manera integral, ordenada y<br>eficiente las múltiples facetas de un determinado problema.

La existencia de diversas metodologías orientadas al<br>desarrollo de sistemas de cómputo, nos induce a pensar que desarrollo de sistemas de cómputo, nos induce a pensar que<br>existen múlticles formas de atacar un determinado problema;<br>surge entonces la necesidad de evaluar preliminarmente el<br>problema, con la finalidad de seleccionar la una metodología híbrida que tome las herramientas más adecuadas de entre las existentes.

Los conjuntos metodológicos más difundidos y completos para<br>el análisis, diseño e implantación de sistemas de cómputo son<br>los desarrollados por Pressman, Kenney y Yourdon, los cuales, aunque presentant candidation du algorithmes en los diversas etapas del desarrollo. Otros autores que abordan las<br>diversas etapas del desarrollo. Otros autores que han<br>particularizado en las fases de diseño y programación Constantine, Myers y el mismo Yourdon, con las técnicas de<br>diseño por flujo de datos, Jackson y Warnier, quiénes<br>desarrollaron las técnicas de diseño por estructura de datos<br>y el mismo Dijkstra y Gries, con las técnicas de y el mismo Dijkstra y Gries, con las técnicas de cálculo<br>programático. Al final de la tesis, se incluye una lista de referencias bibliográficas al respecto.

A continuación haremos una breve descripción de las metodologías de Pressman, Kenney y Yourdon, bajo las cuales se orientó la metodología empleada para este trabajo.

En general, con algunas diferencias en cuanto a nomenclatura y orden, las tres metodologías coinciden en S etapas de desarrollo: 1) análisis, 2} diseño, 3) programación, 4) pruebas y s) instalación; Pressman incluye, además de las anteriores, la de mantenimiento del sistema, en tanto que Kenney agrega la del estudio de factibilidad.

En la siguiente tabla se muestra las etapas sugeridas por cada uno de los autores.

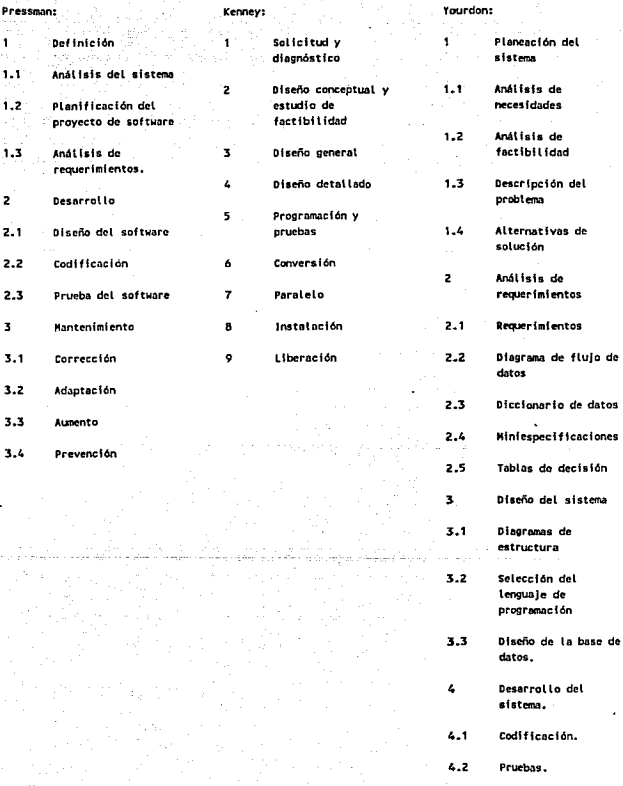

4.3 Implantación.

La metodología de Pressman hace énfasis en el papel del papel de departamento de informática dentro de la organización administrativa, recomendando muy particularmente sobre los aspectos de planeación, estudio de factibili

En su metodología, Yourdon considera valiosos elementos, muy<br>concisos, para el análisis y diseño del sistema, tales como<br>el diagrama de flujo de datos, el diagrama de estructura de<br>programación, el diccionario de datos y l

Kenney, por su parte, profundiza en los aspectos de<br>instalación del sistema, adaptación de la organización y<br>mantenimiento del mismo.

Para el desarrollo de este sistema, consideramos elementos de las tres metodologías, de acuerdo con las características de los problemas que se presentaron. En resumen fue la siguiente:

- 1. Planteamiento del problema: En esta etapa, se<br>realizaron entrevistas, tanto con los funcionarios<br>responsables del manejo financiero corporativo,<br>como con el personal de la Tesorería, para definir<br>los problemas que debía
- 2. Análisis del Sistema: En esta etapa se profundiza<br>en todos los aspectos operativos y organizacionales<br>para lograr el planteamiento de alternativas de<br>solución adecuadas. La técnica se basa en la<br>investigación idcumental
- 3. Diseño Conceptual: En esta etapa se tiene como meta<br>legar a un planteamiento organizativo y funcional<br>que resuelva los problemas y objetivos señalados en<br>la primera etapa. Durante esta fase se requiere<br>constante contact

#### diseñadores.

- Planteamiento de alternativas de implementación:<br>Tomando en cuenta los requerimientos del Diseño<br>Conceptual determinado en el punto anterior, se<br>definen las diversas alternativas de equipo y<br>software mediante las cuales se
- Evaluación y selección de alternativas de<br>implementación: Sobre-el-conjunto-de-alternativas factibles establecidas en la etapa anterior, se<br>procede a evaluar cada una de ellas, tanto desde el<br>punto de vista técnico como económico, para<br>seleccionar la más conveniente.
- 6. Diseño Detallado: Con base en las especificaciones documentación del análisis, se procede, en esta<br>etapa, al diseño de procedimientos, formas de<br>entrada y salida, base de datos y programas, con el<br>suficiente grado de detalle como para permitir el<br>desarrollo de la programac
- 7. Plan de Trabajo para la implementación: Una vez<br>establecidos el equipo y software a utilizar y la<br>documentación del diseño detallado, se procede a<br>elaborar un plan de trabajo que considere la<br>distribución de recursos te

**CAPITULO 4** ANALISIS DEL SISTEMA En la etapa de análisis, realizamos la descomposición funcional (áreas de operación) de la Tesorería del grupo empresarial con e1 fin de establecer ·sus interrelaciones, como se presenta a continuación.

#### 4.1 AREAS DE OPERACION

En la figura 2 se muestra el organigrama de la Tesorería, 'en<br>el cual se pueden distinguir 5 áreas de trabajo:

1. Gerencia

- 2. Concentración y Dispersi6n de Fondos
- 3. Inversiones
- 4. Control de Documentación y Mensajería
- S. Programación, Contro1 y Estadística

Las áreas donde se realizan las principales transacciones de<br>la Tesorería son las de Concentración y Dispersión de Fondos<br>y la de Inversiones; las áreas de Gerencia, Programación,<br>Control y Estadística y la de Control de D Mensajería sirven como apoyo en la planeación, programación,<br>Mensajería sirven como apoyo en la planeación, programación,<br>anteriores.<br>anteriores.

En vista de lo anterior, a continuación analizamos con mayor<br>detalle el flujo general de transacciones de las áreas<br>Concentración y Dispersión de Fondos y de Inversiones, para<br>posteriormente, en el apartado 4.2, analizar l

En la figura 3 presentamos el flujo de Concentración *<sup>y</sup>* Dispersión de Fondos a nivel de bloques, que se explica de la<br>siguiente manera:

Las empresas del grupo efectúan depósitos de su cobranza en<br>la caja de la Tesorería (Transacción 1); estos depósitos<br>pueden ser en efectivo, en cheques o mediante fichas de los depósitos que hayan efectuado las empresas directamente en<br>sus cuentas concentradoras. La caja de la Tesorería genera un<br>recibo que se denomina Aviso de Abono, del cual una copia se<br>envía al departamento de contabilidad pa (Transacción 1.1).

La caja de la Tesorería reúne todos los avisos de abono que<br>correspondan a depósitos de las empresas recibidos en cheque<br>o en efectivo y prepara un concentrado por banco y por cuenta<br>concentradora para efectuar el depósito

Como puede observarse, la caja de la Tesorería funciona<br>prácticamente como una especie de ventanilla intermedia entre<br>las empresas y los bancos donde se tienen las cuentas<br>concentradoras. Es importante tomar en cuenta que

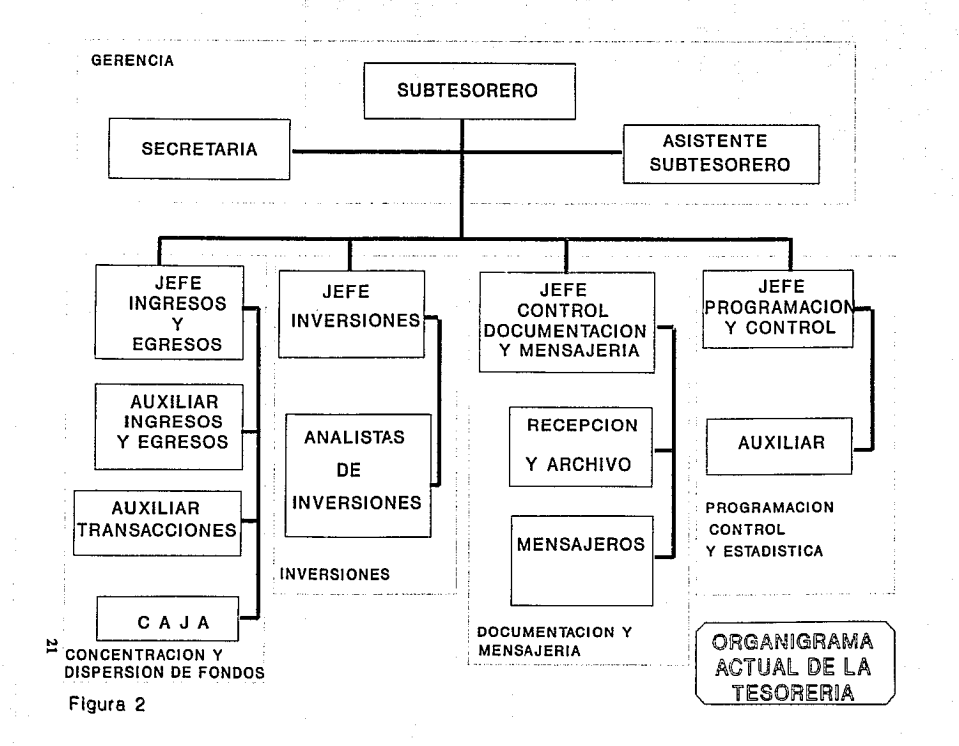

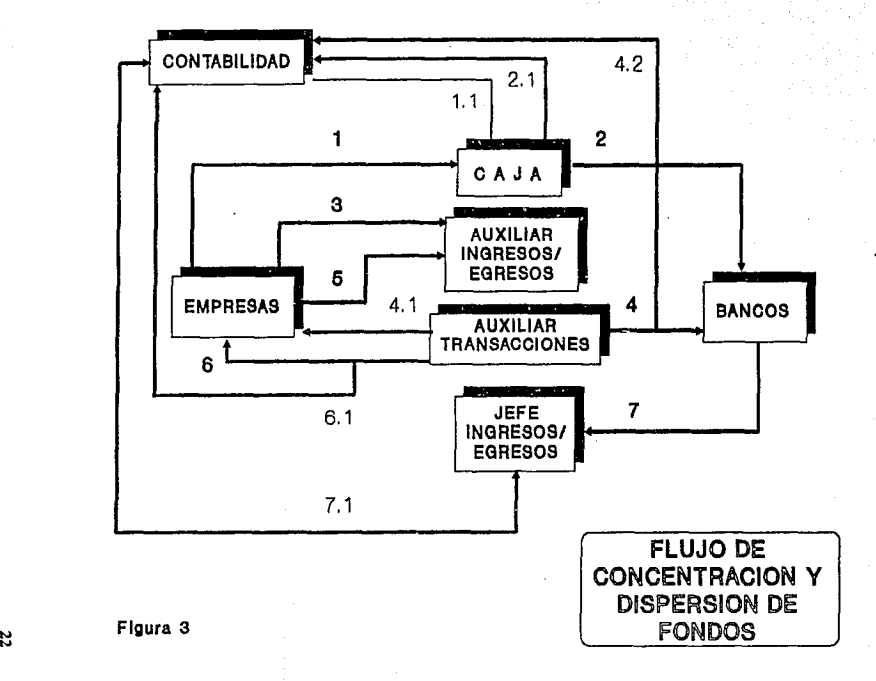

## **FLUJO DE INGRESOS Y EGRESOS DESCRIPCION DE TRANSACCIONES**

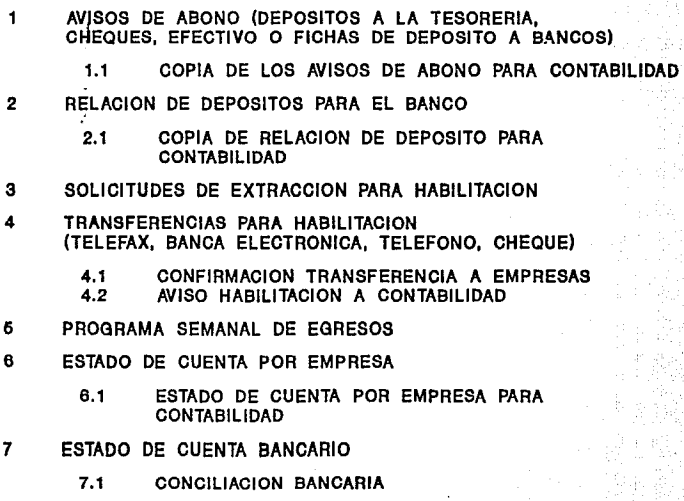

... "'

real en las cuentas concentradoras sólo se tiene hasta que la Tesorería ha depositado lo recibido de las empresas en el tránsito por la propio banco; mientras tanto, el efectivo se encuentra en tránsito por la Tesorería. E

Cuando las empresas requieren fondos para efectuar pagos a<br>tencros efectúan una solicitud de extracción para<br>anxilitación de sus cuentas pagadoras (u operativas) al<br>auxilitar de ingresos/egresos de la Tesorería (Transacció

Otro tipo de información que fluye entre las empresas, la Tesorería y los bancos, pero que no sirve para activar<br>transacciones, sino para control interno, es el programa<br>semanal de egresos que entregan las empresas a la Te

En la figura 4 se presenta a nivel de bloques, el flujo de<br>transacciones del área de inversiones, que se explica de la<br>siquiente forma:

Los grupos empresariales, bajo determinadas circunstancias, establecen políticas para mantener fondos de reserva para afrontar contingencias. La Tesoretía corporativa es un organismo ideal para instrumentar la ejecución de

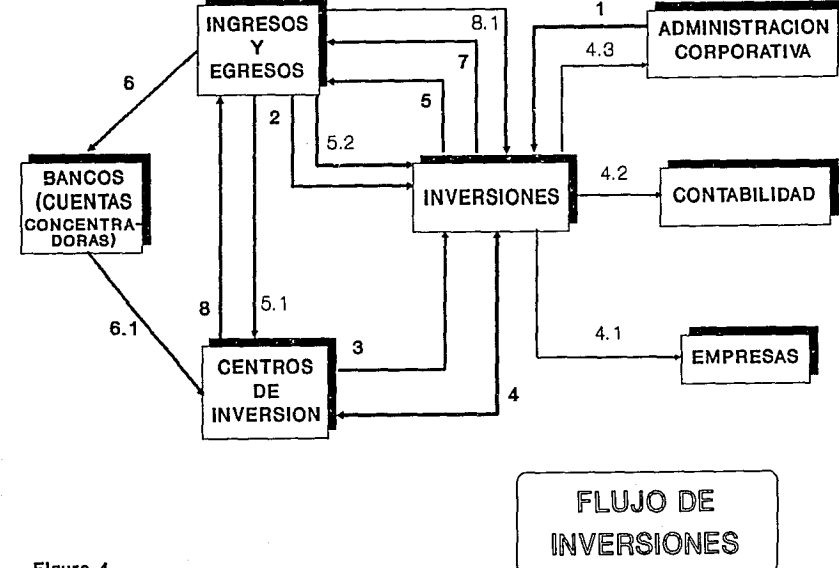

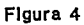

"' "'

### FLUJO DE INVERSIONES DESCRIPCION DE TRANSACCIONES

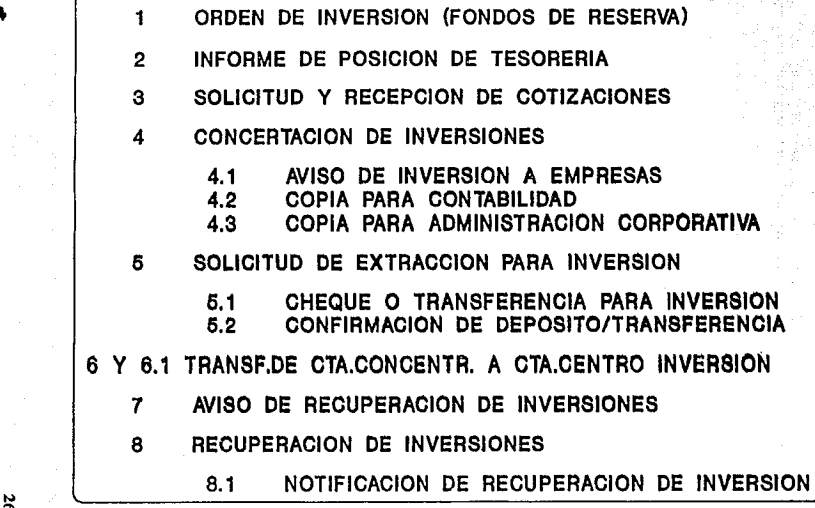

... O\

adecuados, así como sus plazos de vencimiento. Basada en<br>informes de la posición financiera de las empresas y sus<br>proyecciones y las políticas de formación de reservas<br>mencionadas, la administración corporativa gira ordene

Independientemente de lo anterior, la Tesorería debe mantener invertidos los fondos sobrantes de las empresas; para ello, cuenta con un informe proveido por el área de ingresos/egresos, que contiene las cantidades disponibles para inversión actualizadas al minuto (Transacción 2).

Con la finalidad de determinar cuales son los mejores instrumentos para inversión, el personal del área de inversiones solicita, continuamente durante la mañana, cotizaciones a los diferentes centros de inversión- (mesas de dinero de los bancos *y* casas de bolsa) . La dinámica de estas operaciones es muy rápida *y* se requiere de gran cantidad de información e intuición financiera para poder decidir, no sólo el instrumento financiero y el centro de inversión, sino el momento en el cual ·contratarlo, pues las cotizaciones de un mismo centro de inversión pueden variar, a la alza o a la baja, en menos de quince minutos (Transacción 3).

Una vez que se decide la inversión se concerta ésta con el<br>centro de inversión (Transacción 4) y se prepara un documento<br>denominado carta de confirmación de inversión, con el cual se denominado carta de confirmación de inversión, con el cual se da aviso a las empresas (Transacción 4.1), *y* del que se envía una copia para el departamento de contabilidad *y* para la administración corporativa (Transacciones 4.2 *y* 4.3).

Hasta este momento sólo se ha concertado la inversión; el<br>siguiente paso es transferir los fondos de las cuentas<br>concentradoras a la cuenta del centro de inversión, lo cual<br>es solicitado por el área de inversiones al área es solicitado por el área de inversiones al área de ingresos/egresos (Transacción 5). El área de ingresos/egresos elabora el cheque o la transferencia hacia el centro de inversión (Transacción 5.1) *y* envía un aviso de confirmación de la operación al área de inversiones (Transacción 5.2).

El área de inversiones lleva un control de la fecha en que se vencen todas y cada una de las inversiones efectuadas. Diariamente informa al área de ingresos/egresos de las inversiones que se vencen en ese día, indicando su procedencia, su monto y sus rendimientos, para que esta última esté pendiente de la recepción del depósito correspondiente por parte del centro de inversión (Transacciones 6 *y* 6.1).

En la fecha de veñcimiento de la inversión, el centro de inversión efectúa el depósito del monto original más sus correspondientes rendimientos en las cuentas concentradoras, correspondientes rendimientos en las cuentas concentradoras,<br>según las instrucciones pactadas con el área de inversiones, informando al área de ingresos/egresos (Transacción 7) . El área de ingresos/egresos coteja la recuperación con los datos<br>recibidos del área de inversiones, notificándole (Transacción<br>8 y 8 1).

#### 4.2 FUNCIONES POR AREA Y PUESTO DE TRABAJO

Para poder conocer en detalle y comprender todas las funciones que se llevan a cabo en la Tesorería, se realizó una investigación con cada uno de los funcionarios *<sup>y</sup>*empleados.

A continuación se presenta una lista de todas las actividades que se detectaron.

Se marcan con asterisco (\*) las actividades que se consideran como necesarias de sistematizarse.

#### AREA: DOCUMENTACION Y MENSAJERIA

#### SUBAREA FUllCION

ARCHIVO

control de firmas de cuentas de las empresas en la Tesorería.

Controlar la documentación proveniente del exterior.

Controlar los contratos de las inversiones de las empresas.

Controlar la documentación de las inversiones.

JEFATURA Supervisar la mensajería.

Verificar la disponibilidad de firmas.

Seguimiento al control de la documentación interna.

MENSAJERIA Confirmar a las empresas las transferencias de habilitación.

Distribuir los avisos de abono a las empresas.

Entregar las declaraciones selladas por el<br>banco a las empresas (se refiere al servicio<br>de pago de impuestos por cuenta de las<br>empresas que ofrece la Tesorería) . banco a las empresas (se refiere al servicio de pago de impuestos por cuenta de las

RECEPCION Recibir el programa del flujo de efectivo semanal de las Empresas.

Recibir y clasificar los documentos y cheques para el pago de impuestos.

### Entregar documentación a las'empresas.

AREA: INGRESOS-EGRESOS

#### SUBAREA **FINCTON**

AUXILIAR {\*) Habilitar las cuentas operativas de las empresas.

Elaboración de cheques.

{\*) Solicitar/Cotejar los saldos de las cuentas de la Tesorería en los bancos.

Concertar los movimientos relativos a los bancos.

{\*) Capturar los saldos promedio de las cuentas operativas de las empresas.

(\*) Elaborar el corte mensual de los saldos de las empresas para el interior.

(\*) Operar líneas de Banca Electrónica.

Elaborar las fichas de depósito bancarias para las cuentas concentradoras.

(\*) Elaborar los avisos de abono por recuperación de inversiones.

(\*) Registro de las operaciones {ingresos/egresos *y* verificación) .

(\*) Reportar los saldos diarios autorización de la Transferencia. para

Recibir los cheques de las empresas.

(\*) Sumar y relacionar los depósitos de las empresas para depósitos de Bancos.

Entregar los cheques y documentos de inversión a la casa de bolsa.

{\*) Controlar el fondo fijo de la Tesorería.

Recibir los documentos de las empresas indicadas para los ingresos.

Sellar *y* foliar los avisos de abono de las empresas.

Entregar los cheques de habilitación a las

#### empresas.

Negociar la compra-venta de divisas.

Revisar las fichas de depósito en la Tesorería.

(\*) Capturar las afectaciones a las cuentas de las empresas en la Tesorería.

(\*) Generar el reporte de la posición diaria (sobre la inversión externa) .

JEFATURA

Revisar los cheques antes de la firma.

Revisar las fichas de depósito.

Revisar *y* autorizar las habilitaci\_ones.

(\*) Reportar montos a invertir por empresa.

Supervisar las operaciones del área

### AREA: INVERSIONES

#### SUBAREA FlJNCION

AUXILIAR Cotejar las recuperaciones con las casas de bolsa.

Solicitar cotizaciones para la inversión.

Elaborar las cartas solicitud de cheques. de confirmación <sup>y</sup>

(\*) Elaborar el reporte de las recuperaciones de las inversiones.

(\*) Elaborar las estadísticas cotizaciones diarias. de las

JEFATURA

Negociar y concertar las inversiones.

(\*) Realizar inversión de fondos de reserva.

(\*) Controlar saldos de fondos de reserva.

Realizar las inversiones en el interior de la república.

(\*) Controlar los vencimientos de las<br>inversiones en la  Tesorería.

### AREA: PROGRAMACION Y CONTROL

#### FIJNC:ION

( \*) Procesar, supervisar *y* controlar el flujo de efectivo preforma/real de las empresas y consolidado de la Tesorería.

(\*) Obtener cotizaciones de divisas.

( \*) Elaborar las estadísticas de operación de la Tesorería.

(\*} Elaborar el informe de la posición diaria la Tesorería para informar a la administración corporativa.

(\*) Proyectar la posición de la Tesorería.

( \*) Elaborar informes *y* estadísticas eventuales.

#### AREA: TESORERO

#### SOBARBA **FUNCION**

TESORERO Gestionar problemas operativos con los bancos.

Definir las políticas y montos de inversión.

Establecer las estrategias y los plazos de inversión.

Controlar y ordenar operaciones de transferencia entre cuentas de la Tesorería

SECRETARIA

Elaborar cartas *y* memorándumes.

Contestar y hacer llamadas telefónicas.

Elaborar documentos de transferencias internas entre cuentas de la Tesorería.

31

Manejo del archivo del tesorero

### 4 • 3 RELACIONES EXTERNAS

De todas las transacciones y funciones encontradas, las<br>siguientes tienen que ver con entidades externas a la<br>Tesorería. Las separamos para poder determinar en que puntos<br>se deben analizar y diseñar interfases con otros si

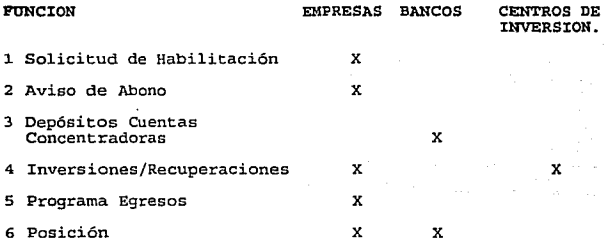

### 4 • 4 VOLUMENES DE TRANSACCIONES

Para poder bosquejar el tamaño de los archivos del sistema y<br>las cargas de trabajo que permitan estimar los requerimientos<br>de tiempo de respuesta, se cuantificaron los volúmenes de<br>operación promedio de cada una de las tra operación promedio de cada una de las transacciones, lo cual se presenta en las siguientes tablas:

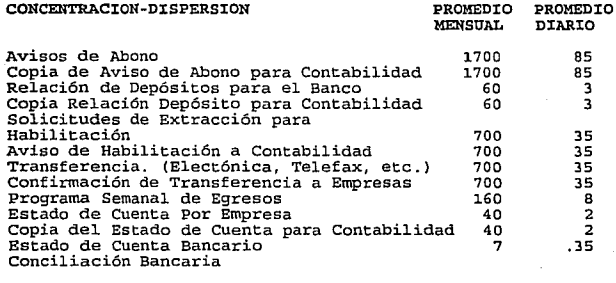

Subtotal

3367 J.68.35
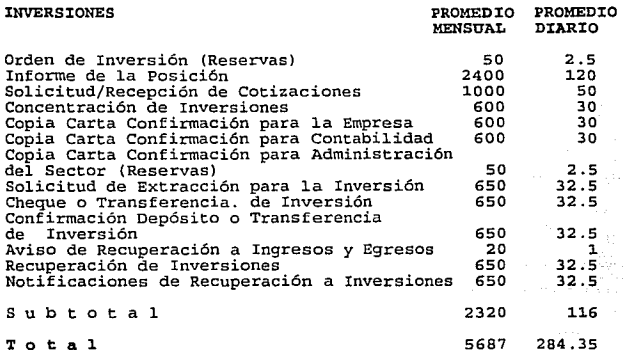

Finalmente, se realizó un análisis del número promedio de<br>transacciones de la Tesorería con todas las empresas del<br>grupo que permita definir las necesidades de comunicación, el cual se muestra en la tabla 1.

## 4.5 DIAGRAMA DE TIEMPOS DE TRANSACCIONES

Con la finalidad de determinar como se distribuye la carga de<br>trabajo durante el día típico de operación, se desarrolló un<br>análisis de los tiempos en los cuales se desempeñan cada una<br>de las actividades, mismo que se muest

Observamos que la transacción que más carga de trabajo genera<br>es la recepción de avisos de abono, por lo que, para este<br>caso, realizamos un análisis específico de la distribución de<br>la carga durante un día crítico (Fin de

#### AVrsos DE ABONO RECIBIDOS DURANTE UN DIA CRITICO

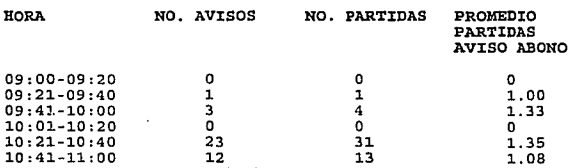

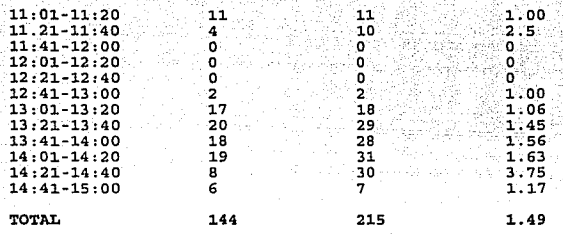

Se pueden identificar dos picos de trabajo, el primero entre<br>las 10:21 y las 11:40 y el segundo entre las 13:01 y las<br>14:40. Tomando el pico máximo que se da entre 10:21 y 10:40,<br>lapso durante el cual habrá que procesar 23

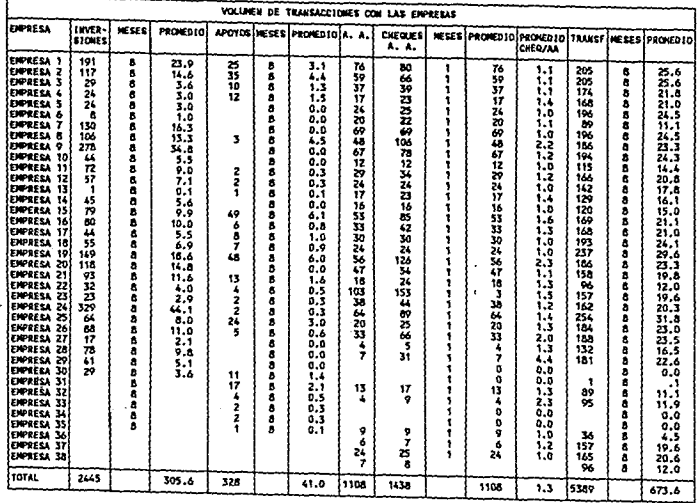

**TAILA 1** 

#### DIAGRAMA DE TIEMPOS DE TRANSACCIONES

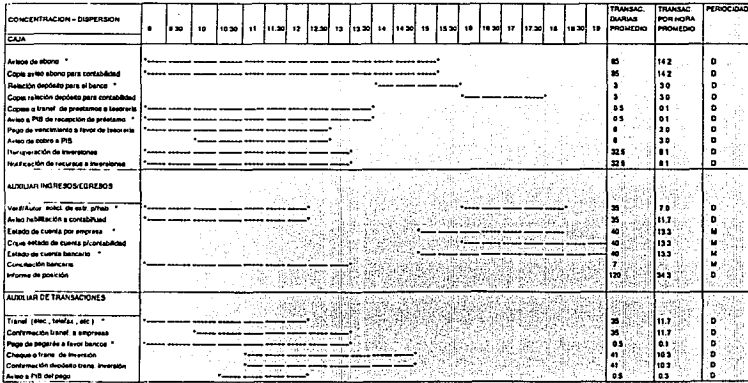

**TABLA NO 2** 

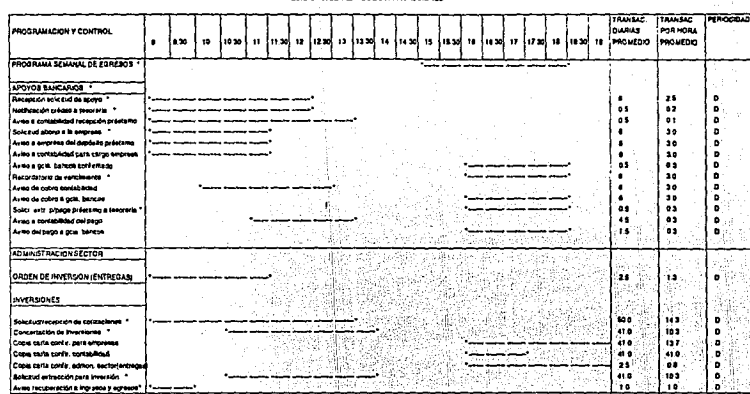

áС

#### DIABRAMA DE TIEMPOS DE TRANSACCIONES

TABLA NO.2 (CONTINUACION)

## 4.6 CONCEPTO DE POSICION DE LA TESORERIA

La posición de la Tesorería es un concepto que indica cuál es la cantidad global y por empresa de que dispone la Tesorería para efectuar inversiones.

La información de posición es básica para la operación *y* debe mantenerse actualizada al minuto para: a) no dejar dinero ocioso (no invertido) *y* b) no incurrir en sobregiros.

Por la naturaleza de los movimientos que se efectúan, la posición se divide en:

- 1. Posición para Inversión: es la que indica el monto disponible para invertir.
- 2. Posición para Habilitación: es la que indica el<br>monto de que dispone una empresa para transferir a sus cuentas operativas.

Por otra parte, dado que en la Tesorería se nanejan también los fondos de reserva para contingencias, la posición se subdivide en 2 grupos:

- 1. Posición Operativa, en la cual se manejan los<br>fondos de que pueden disponer las empresas para su operación, *y*
- 2. Posición de Reserva: en la que se manejan los fondos que se reservan para afrontar contingencias, los cuales son controlados por la administración corporativa.

Finalmente, debido a la dinámica de operación. en un momento determinado, además de las operaciones ya realizadas, se pueden tener operaciones en tránsito *y* operaciones programadas pero que aún no se han realizado por lo que se<br>programadas pero que aún no se han realizado por lo que se<br>hace necesaria una subclasificación de la posi:ión en:

- 1. Posición Real: la cual incluye únicamente los movimientos operados en la cuenta, <sup>y</sup>
- 2. Posición Potencial: la que incluye, además de los movimientos efectuados (posición :eal), aquellos que se encuentran en proceso de • ·j ecución o que están programados para efectuarse e' in un alto grado de certeza.

Cabe observar que la posición potencial se utiliza únicamente<br>para determinar si las operaciones que exceden la posición<br>real son factibles de ser realizadas; por e emplo: se puede<br>autorizar una habilitación que excede la empresa si en ese día vence una recuperaci n de inversión<br>cuyo monto cubra lo solicitado en una habilit ción.

De acuerdo con lo anterior, el árbol de clasificación de la<br>posición de la tesorería podría representarse en la siguiente<br>forma:

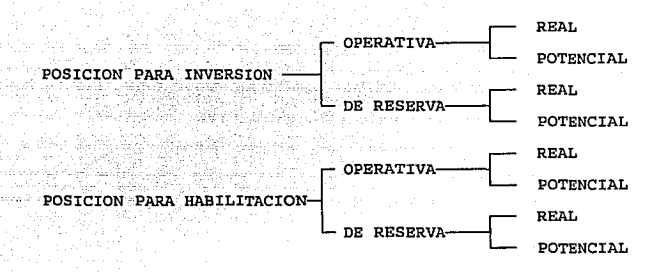

Lo cual nos llevaría a 8 tipos diferentes de posición.

En la realidad no se requiere utilizar todas las categorías<br>terminales pues algunas de ellas no son útiles en la<br>práctica; de tal manera, la posición de reserva no se<br>subdivide en real y potencial, puesto que en ésta no se

En el cuadro que se presenta a continuación aparece la<br>clasificación de la posición y la forma en que ésta es<br>afectada por los diferentes tipos de transacciones:

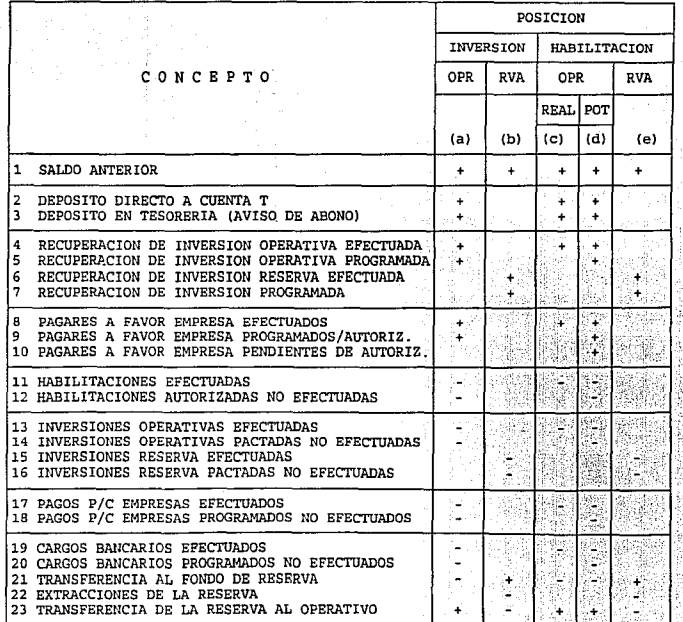

Cas.

Ч'n. (銀元市)

# INTEGRACION DE LA POSICION DE LA TESORERIA

~

Del análisis del concepto de posición se desprende que será muy importante, en el diseño del sistema, considerar el control del estado de las operaciones, desde que se programan hasta que se realizan o se cancelan.

# 4.7 DICCIONARIO DE TERMINOS

En los capítulos precedentes se han ido tratando diversos<br>conceptos propios del medio financiero, muchos de los cuales<br>tienen varias denominaciones; en este apartado, antes de<br>pasar a la parte de diseño, se hará un compend

Abonos bancarios

Son operaciones que efectúa directamente el banco<br>sobre las cuentas de cheques, moviendo el saldo a<br>favor del cuentahabiente.

Administración Corporativa

Es la entidad designada por el Consejo de Administración del grupo de empresas, para la coordinación y normatividad de las funciones administrativas, así como para manejar los Fondos de Reserva.

Aviso de Abono

Es el documento expedido por la Caja de la Tesorería para certificar el reciba de un depósito de efectivo ó documentos por parte de las empresas.

Banca electrónica

Es un sistema de operación que ponen algunos bancos<br>a disposición de sus clientes, para que éstos, por<br>medio de una terminal o microcomputadora enlazada<br>por teleproceso a su computador central, puedan<br>efectuar diversas ope

Bancos

Son las instituciones autorizadas por el gobierno<br>para prestar servicios bancarios. En el contexto<br>de la operación de la Tesorería se considera a los<br>bancos, como los centros en los cuales se tienen<br>las cuentas de chegues

# Caja de la tesorería

Es el departamento encargado de recibir los<br>depósitos de las empresas y depositar, a su vez,<br>todos los fondos recibidos en las cuentas<br>concentradoras.

# Cargos bancarios

Son operaciones realizadas directamente por los<br>bancos sobre las cuentas de cheques; disminuyen el<br>saldo a favor del cuentahabiente, por diversos<br>conceptos tales como cobro de servicios, cuotas,<br>comisiones bancarias, cargo

# Carta de confirmación de inversión

Es el documento elaborado por el departamento de inversiones de la Tesorería, en el cual se asientan todos los datos de las inversiones pactadas.

### Casa de bolsa

Es la institución autorizada por el gobierno para prestar servicios de bolsa.

## Centro de inversión

En el contexto de la operación de la Tesorería, es el concepto que engloba a todas las instituciones en las cuales se realizan inversiones de los fondos sobrantes.

# Cheque

Es el documento que se utiliza para efectuar pagos o extracciones de fondos de las cuentas de cheques.

## Cheque o transferencia para inversión

Es la operación que extrae fondos de las cuentas de cheques para situarlos en las cuentas de los centros de inversión.

# Concentración de fondos

En el contexto de la operación de la Tesorería, es<br>el concepto que designa a todas las actividades de<br>captación de los fondos de las empresas en las<br>cuentas que maneja la Tesorería.

# Concertar una inversión

Es el proceso de negociación que establece el departamento de inversiones de la Tesorería con los<br>ejecutivos de cuenta de los centros de inversión<br>para determinar las condiciones de una operación de<br>inversión y realizar és

# Conciliación bancaria

Es el estado de cuenta que cruza la información del<br>estado de cuenta elaborado por el banco con corte a<br>una determinada fecha, con el estado de cuenta<br>propio de la Tesorería elaborado por el<br>departamento de contabilidad. S

# Confirmación de habilitación

Es el documento elaborado por el departamento de<br>ingresos/egresos de la Tesorería, en el cual se<br>informa a las empresas que han sido situados los<br>fondos solicitados por ellas en las cuentas<br>operativas.

# Confirmación de inversión

Ver Carta de Confirmación de Inversión.

## Contabilidad

Es el departamento de la Tesorería que se encarga<br>de llevar el registro de todas las operaciones que<br>se realizan.

# Contrato de inversión

Es el documento en el cual se establecen todas las<br>condiciones denerales que rigen las operaciones de<br>inversión entre la Tesorería y cada uno de los<br>Centros de Inversión. Los contratos de inversión<br>pueden amparar una o muc

# Cotización

En el contexto de la operación de la Tesorería se<br>refiere a las ofertas de condiciones de inversión<br>que presentan los centros de inversión al<br>departamento de inversiones de la Tesorería las<br>cuales por lo general son inform

# cuenta "T"

Denominación comúnmente empleada para cuentas de. Tesorería. Ver cuentas concentradoras.

# Cuenta operativa

Son cuentas de cheques manejadas por las empresas para efectuar sus pagos. La única operación que puede realizar la Tesorería en estas cuentas es la habilitación de fondos.

# Cuenta pagadora

Sinónimo de Cuenta Operativa.

# Cuentas concentradoras

Son cuentas de cheques a nombre de cada una de las<br>empresas, en las cuales se depositan todos los<br>ingresos de las mismas. Las empresas únicamente<br>pueden efectuar operaciones de depósito en estas<br>cuentas. La Tesorería es la

# Depósito

En el contexto de la operación de la Tesorería, se<br>refiere a los depósitos en las cuentas<br>concentradoras.

#### Dispersión de fondos

En el concepto que designa todas las actividades rel concepto que .<br>el concepto que . designa todas las actividades<br>relacionadas con la situación de fondos de las<br>cuentas concentradoras a las cuentas operativas de<br>las empr

## Documentación *y* mensajería

Es el departamento de la Tesorería encargado de llevar el control del archivo de documentación *<sup>y</sup>* recoger **y entregar todos los documentos,**<br>notificaciones, informes, etc. a las empresas,<br>centros de inversión y bancos, entre otros.

# Efectivo

Cantidades monetarias en moneda *y* billetes.

#### EDipresas

En el contexto de la operación de la Tesorería se<br>refiere a las sociedades de capital que forman<br>parte de la corporación (grupo).

## Estado

En el contexto de la operación de la Tesorería se<br>refiere a la situación en la cual se encuentra en<br>un momento determinado una operación, el cual puede<br>ser: solicitada, en proceso, autorizada, efectuada, entre otras.

Estado de cuenta bancario

Es el informe periódico que elabora el banco para cada una de las cuentas de cheques, en el cual se presenta el saldo al corte anterior las operaciones efectuadas *y* el saldo resultante.

Estado de cuenta por banco

En el contexto de la operación de la Tesorería se<br>refere al estado de cuenta que elabora el<br>departamento de contabilidad, en el cual se<br>registran el salo inicial, las operaciones<br>efectuadas en el período y el salo final de

Estado de cuenta por cuenta

En el contexto de la operación de la Tesorería se<br>refiere al estado de cuenta que elabora el<br>departamento de contabilidad, en el cual se<br>registran el saldo inicial, las operaciones<br>efectuadas en el período y el saldo final

# Estado de cuenta por empresa

En el contexto de la operación de la Tesorería se<br>refiere al estado de cuenta que elabora el<br>departamento de contabilidad, en el cual se<br>registran el saldo inicial, las operaciones<br>efectuadas en el período y el saldo final

# Fecha valor

Fecha en la cual se hace válido un depósito<br>bancario o una inversión. Indica la fecha en que<br>se iniciará efectivamente la inversión.

## Ficha de Dep6sito

Es un recibo bancario en el cual se asientan los datos de un depósito en cuenta de cheques: la fecha, la forma en que se hace el depósito (efectivo o documentos) *y* el importe del mismo.

# Fondo de reserva

En el contexto de la operación de la Tesorería, es<br>el concepto que designa al volumen de dinero que se<br>reserva para afrontar contingencias. Los fondos de<br>reserva se mantienen en cuentas de cheques o de<br>inversión a nombre d

# Fondo fijo de la tesorería

Es una cantidad de dinero mínima, propia de la Tesorería, que sirve para pagar gastos de operación tales como: papelería, pasajes, etc.

# Foráneo

Designa algo que se efectúa o se localiza fuera de la localidad. En el contexto de la Tesorería se<br>refiere a depósitos, cobranza o inversiones que se<br>refiere a depósitos, cobranza o inversiones que se<br>realizan en el interi

# Habilitaci6n

Es la operación que se efectúa para depositar fondos en una cuenta operativa de las empresas. Se denomina habilitación porque se está habilitando a la cuenta para poder efectuar pagos. (Ver cuenta operativa, Dispersión de

# Ingresos/egresos

Dentro del contexto de la Tesorería, se refiere al departamento encargado de controlar todos los ingresos *y* egresos de dinero.

Instrumento de inversión

Concepto que define a los diferentes tipos de inversiones financieras que ofrecen los bancos <sup>y</sup> casas de bolsa. Como ejemplo se tienen CETES, BONDES, PAGAFES, Certificados de Depósito a plazo fijo, etc.

# Inversión

En el contexto de la operación de la Tesorería, se refiere a la transacción que se realiza con un centro de inversión, para entregarle una cantidad de dinero por un plazo determinado, a cambio de la la misma más un interés o rendimiento.

## Línea de banca electr6nica

Ver Banca Electrónica.

# Moneda

Es el instrumento social que se utiliza para el intercambio de bienes y servicios. En el contexto de la operación de la Tesorería es un dato que debe especificarse en las transacciones para definir el tipo de moneda en que éstas están denominadas (por ejemplo: pesos mexicanos, dólares de los E.U.A., etc.)

# Orden de inversi6n

En el contexto de la operación de la Tesorería, es<br>la instrucción explícitamente dada por la<br>Administración Corporativa, mediante un documento escrito, para que se inviertan fondos del Fondo de<br>Reserva en un determinado instrumento de inversión.

# Pactar una inversión

Ver Concertar una Inversión.

#### Pago por cuenta de

En el contexto de la Tesorería, es la operación de pago que realiza ésta para liquidar ciertas obligaciones de las empresas.

# Partidas

Son los renglones que integran una operación; por ejemplo: cheques que integran un Aviso de Abono.

#### Plaza

Se refiere a la localidad en la cual se efectúa una

# operación.

## Plazo de una inversión

Es el período en el cual está vigente un instrumento financiero.

#### Posición operativa real

Es el concepto que indica cuál es la cantidad de<br>fondos de que dispone una empresa en un momento<br>determinado para que se le hagan habilitaciones.

## Posición para habilitación

Ver Posición Operativa Real.

#### Posición para habilitación de la reserva

Es el concepto que indica cuál es la cantidad de<br>fondos de que se dispone en el Fondo de Reserva<br>para efectuar una habilitación.

#### Posición para inversión real

Es el concepto que indica cuál es la cantidad de fondos de que se dispone para efectuar inversiones.<br>Considera únicamente las operaciones efectuadas y aquellas de las que se tiene certidumbre de que ocurran durante el día de operación.

## Posición para inversión reserva

Es el concepto que indica cuál es la cantidad de fondos de que se dispone para efectuar inversiones del Fondo de Reserva.

## Posición potencial

Es el concepto que indica cuál es la cantidad de que se dispone, que incluye la proyección<br>dada por las operaciones que tienen alta<br>probabilidad de ocurrencia durante el día de<br>operación.

# Preforma de egresos

Es un estado financiero que proyecta las posibles erogaciones de fondos de una empresa en un horizonte determinado.

## Proforma de flujo de caja

Es un estado financiero que proyecta los posibles ingresos *y* egresos de fondos de una empresa en un horizonte determinado. En el contexto de la operación de la Tesorería, las empresas entregan<br>semanalmente un proforma de flujo de caja de la<br>siguiente semana.

# Programa de egresos

Ver proforma de egresos.

# Recuperaci6n de inversi6n

Es la operación mediante la cual un centro de<br>inversión devuelve el monto de una inversión más<br>sus rendimientos.

# Relaci6n de deposito para el banco

En el contexto de la operación de la Tesorería, es un documento en el cual se listan todas las partidas que integran un depósito a una cuenta concentradora.

## Saldo anterior

Es el saldo inicial de un estado de cuenta. Indica la cantidad inicial a cargo o a favor.

Saldo final

Es el saldo que resulta de sumar o restar al saldo anterior las operaciones efectuadas en el período.

#### Saldo operativo

Ver posición operativa real.

Saldo reserva

Ver posición para inversión reserva.

# Solicitud de extracci6n

En el contexto de la operación de la Tesorería se<br>refiere a la instrucción explícita y documental que<br>hace la Administración Corporativa para extraer<br>fondos del Fondo de Reserva y situarlos en una<br>determinada cuenta operat

Solicitud de fondos

Ver solicitud de habilitación.

## Solicitud de habilitación

En el contexto de la operacion de la Tesorería, se refiere a la solicitud escrita o telefónica por

parte de persona autorizada de las empresas, para<br>situar fondos de las cuentas concentradoras a las<br>cuentas operativas.

Status

Ver Estado.

Tasa de interés

Es la tasa de crecimiento del capital de una<br>inversión o de una deuda en un período de tiempo<br>establecido en la definición de la tasa.

Tipo de cambio

Se refiere a la equivalencia monetaria de una monetar contexto de la contexto de la operación de la Tesorería, cuando se trata de operaciones en moneda extranjera es de suma importancia indicar el tipo de cambio vigente de

Transferencia

En el contexto de la operación de la Tesorería se refiere a una transacción, generalmente efectuada por Banca Electrónica, en la cual se trasladan fondos de una cuenta a otra.

Transferencia para Habilitación

Ver habilitación.

Valor mismo día

Dentro del medio financiero, se dice cuando un depósito en cuenta de cheques o de inversión se hace efectivo por parte del banco o centro de inversión que lo recibe, en la misma fecha en que se pacta.

## Vencimiento de inversión

Es la fecha en que finaliza el período de una inversión.

# 4.B DIAGNOSTICO

En los apartados anteriores, dentro de este capítulo, se<br>efectuó el análisis de las operaciones y organización de la<br>tesorería, con la finalidad de entender cuales son sus<br>objetivos, estructura, procedimientos y volumen de

actual de la organización y sus sistemas, identificar y dimensionar los problemas de existentes, para que éstos sean tomados en establecer los criterios generales de diseño. En este apartado realizaremos un juicio crítico del estado.<br>actual de la organización y sus sistemas, buscando. operación en cuenta al

Dividiremos el diagnóstico en 2 secciones: problemas funcionales *y* problemas estructurales.

# PROBLEMAS FUNCIONALES

- 1. Alta dependencia de la habilidad del personal, pues · no existen manuales de procedimientos.
- 2. Necesidad de trabajar fuera del horario normal para concluir el trabajo del día.
- 3. Los requerimientos de informes estadísticos para<br>planeación o evaluación siempre obligan a trabajar<br>tiempo extra y se tiene que invertir mucho tiempo y esfuerzo en realizarlos, entregándose con falta de<br>oportunidad.
- 4. La alta dirección del grupo está preocupada porque<br>no se puede evaluar con claridad el desempeño de la<br>Tesorería
- 5. Aunque no existen quejas por errores de operación, existe preocupación porque el nivel de organización y sistemas no parece ser el adecuado para absorber la mayor carga de trabajo que se espera.
- 6. El personal a cargo de la Tesorería no dispone de tiempo suficiente para la planeación de mediano *<sup>y</sup>*largo plazo, ni para la investigación, análisis *<sup>y</sup>* que cada día aparecen con mayor frecuencia, pues se<br>encuentra saturado en las actividades de la<br>operación normal.
- 7. El archivo de contratos y operaciones se encuentra

muy desordenado *y* desactualizado.

- 8. Ante las limitaciones de tiempo de respuesta *y* de capacidad de información del sistema computarizado actual, la operación del día y las decisiones están basadas en una gran cantidad de controles manuales; el sistema de cómputo sólo sirve, en el mejor de los casos, para los cortes diarios de auditoría y la contabilidad mensual.
- 9. Debido a la gran cantidad de modificaciones<br>organizativas del grupo de empresas, de aspectos<br>fiscales, jurídicos, contables y financieros, los fiscales, jurídicos, contables y financieros, contables y requieren de procesos manuales para ser utilizables.
- 10. Las empresas del grupo se quejan de que no cuentan<br>a tiempo con la información de sus estados de<br>cuenta y cartas de inversión.
- 11. La dificultad para integrar bolsas de inversión que<br>consoliden los fondos de varias empresas obliga a<br>efectuar inversiones separadas por montos menores,<br>por lo que se pierde capacidad de negociar tasas de<br>rendimiento m

PROBLEMAS ESTRUCTURALES

- 1. La saturación de trabajo obliga a una distribución<br>poco estructurada del mismo. El perfil real del<br>personal y de los puestos resulta difuso al<br>comparar las funciones teóricas de los puestos con<br>las que realmente se llev
- 2. El sistema de cómputo ha dejado de ser una ayuda para la operación, convirtiéndose en un mero requisito de auditoría.
- 3. Existen problemas de espacio para trabajar *y* una mala distribución física para el flujo de información entre el personal.
- 4. Virtualmente, la organización ha dejado de ser piramidal *y* se ha caído en que prácticamente todo el personal depende directamente del subtesorero

De la lista indicada anteriormente, se puede sintetizar el problema principal de la Tesorería: la saturación del personal en la operación incide negativamente en todos los aspectos de organización, planeación, capacidad pa

Si se logra establecer un sistema de operación apoyado en un sistema de cómputo que permita al personal realizar con mayor eficiencia sus operaciones, seguramente se podrá disponer de tiempo para cubrir las actividades def

Estimamos que esto será posible tomando en cuenta que una de las tareas que más tiempo ocupa al personal es la elaboración y seguimiento de controles manuales, lo cual puede ser perfectamente cubierta por un sistema de cóm

CAPITULO *5*  DISEÑO CONCEPTUAL

Con base en la información de operación recabada y analizada en el capítulo anterior, se procederá en éste a plantear el diseño conceptual de una alternativa de solución, tratando, en la medida de lo posible, que sea de ca

Entonces, además de establecer la configuración general del<br>sistema y su forma de operación, se darán las características<br>y especificaciones que deberán cubrir hardware y software,<br>conformando las bases para la identificac

Como se señaló al inicio de este trabajo, lo que se persigue con el proyecto de ampliar y mejorar los sistemas de cómputo de la Tesorería, es convertirla en una "oficina automatizada" más eficiente y productiva.

Podemos considerar que el concepto de oficina automatizada es una ampliación del concepto tradicional de "Computación Departamental", que está basado en la aplicación de un<br>sistema de cómputo, generalmente minicomputador, a la<br>automatización de los procesos de un departamento específico<br>dentro de .. .una organización.

En la computación departamental, un departamento de sistemas par -o un proveedor especializado-, desarrolla los programas para<br>facilitar la realización de las tareas rutimarias más<br>sustantivas. Los empleados del departamen

Con la popularización de las microcomputadoras y el<br>desarrollo de gran cantidad de paquetes comerciales de bajo<br>costo dirigidos a usuarios finales y orientados a la solución<br>de tareas de oficina, tales como las hojas de cá

Este proceso de entrada a lo que podría llamarse "la computación de escritorio", o computación personal, ha<br>generado una situación que ha detenido -o por lo menos<br>desacelerado- el desarrollo de los sistemas departamentales

ha presentado el problema de la dificultad de integrar la<br>información que produce cada elemento individual en su<br>computadora personal, causando problemas de inconsistencia de<br>la información a nivel del departamento, dificu

Ante esta problemática y con las nuevas perspectivas, tanto<br>la computación personal, como la departamental, han dado un<br>giro hacia su integración: la oficina automatizada.

En la oficina automatizada, los sistemas departamentales se<br>integran en base a redes de área local, en las que los<br>usuarios pueden tener acceso, tanto a los sistemas<br>departamentales, como a sus aplicaciones personales, den

Como carecemos de una definición académica de lo que es una<br>oficina automatizada, trataremos de definirla en términos de<br>las características que debe reunir ésta:

- l.. Todos los elementos de la oficina tienen acceso al<br>sistema de cómputo para realizar sus tareas en el<br>momento en que lo requieren.
- 2. El sistema de cómputo facilita la coordinación de procesos, la comunicación de información entre los<br>elementos de la oficina, el proceso de<br>transacciones y el archivo de datos.
- 3. Existen sistemas que automatizan todos los procesos de nivel departamental.
- 4. Los usuarios disponen de herramientas de<br>computación para la realización de su trabajo de<br>escritorio y con ellas pueden automatizar<br>procedimientos de nivel personal, no departamental.
- s. Se minimizan las "copias para...":, la duplicación de archivos, la mensajería interna, los informes de actividades; en general, el papeleo y la burocracia interna.
- 6. El supervisor o responsable del departamento puede seguir el trámite y conocer el estado de cualquier transacción, desde su propia termina1, así como los parámetros de operación del mismo.
- 7.
- La información de nivel departamental está<br>disponible para todos los usuarios, en línea y<br>actualizada al momento<br>Existen procedimientos comunes de respaldo y<br>seguridad de la información, por lo menos al nivel<br>departamental  $\cdot$  B .

9. Se puede contar con una bitácora de operación de las operaciones a nivel departamental.

10. Existen procedimientos estandarizados para recuperación de la operación en caso de falla *<sup>y</sup>*métodos alternativos de operación, al menos para los procesos críticos.

Las características indicadas están involucradas en los siguientes conceptos computacionales:

DISPONIBILIDAD DE LA INFORMACION EN L'INEA<br>ACTUALIZACION DE LA INFORMACION EN TIEMPO REAL<br>PROCESAMIENTO INTERACTIVO<br>SISTEMAS MULTIUSUARIO<br>SISTEMAS MULTIUSUARIO<br>PROCEDIMIENTOS DE RESPALDO Y RECUPERACION<br>COMPUTACION PERSONAL

Para el casa especifica de la Tesorería, además de todos los conceptos anteriores, en virtud de lo críticas que resultan las operaciones que en ella se manejan, se requiere establecer un sistema de recuperación que permita reanudar el trabajo en un tiempo máximo de 20 minutos, cuando surja la eventualidad de una falla en el sistema.

Este tiempo se ha estimado en base al diagrama de tiempos presentado en el punto 4.5 del capítulo anterior, tomando en consideración las transacciones de inversión, que resultan las más críticas en tiempo, por el costo de oportunidad que<br>significa el no contar con la información para tomar<br>decisiones sobre ellas.

5.1 DISTRIBUCION DE EQUIPOS

En el contexto del presente capítulo, para definir la configuración de equipo, se hace uso de los términos<br>"terminal" o "estación de trabajo" para representar un equipo<br>de acceso al sistema, pudiendo ser que al momento de la terminales "tontas" enlazadas por teleproceso con un<br>computador central o por terminales "inteligentes" o<br>microcomputadorasenlazadas bajo algún esquema de red de área local.

Aunque el esquema ideal de una oficina automatizada podría<br>implicar una terminal para cada uno de los puestos de<br>trabajo, por razones de economía, se hace un análisis de la carga de trabajo y tiempo de respuesta requerido en cada uno<br>de ellos, buscando reducir el número de equipos al mínimo indispensable.

Para poder diseñar la distribución de equipo a los diferentes puestos de trabajo, es necesario contar con información acerca de la carga de trabajo de cada uno de ellos, así como su distribución en el tiempo; esta información fue recabada en la etapa de análisis del sistema *y* se presentó en la tabla del punto 4.5.

Otros aspectos importantes son la distribución física del personal *y* el flujo de comunicaciones.

Por otra parte, es necesario que el diseñador tenga una idea<br>clara de la forma en que funcionará el sistema para<br>identificar los puestos de trabajo que deben tener una<br>terminal y otros equipos periféricos, y los que pueden

Tomando en cuenta todo lo anterior, el diagrama de distribución de equipo se presenta a continuación (figura 5):

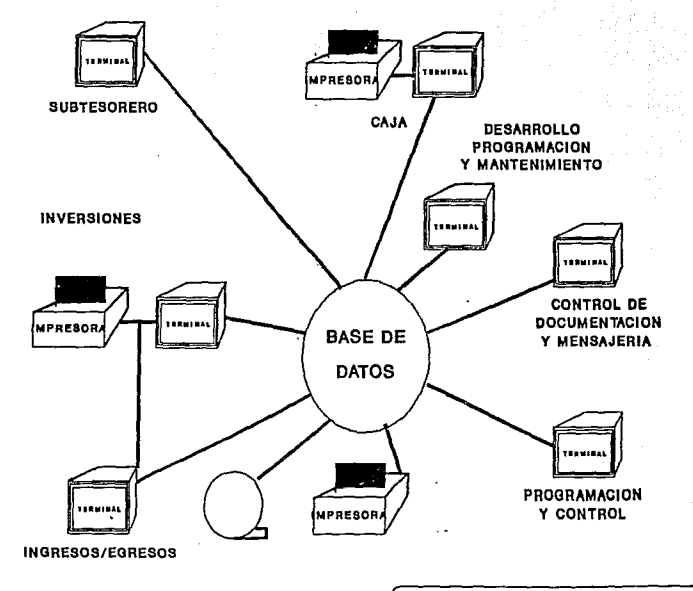

# **DISTRIBUCION DE EQUIPO**

Figura 6

# 5.2 FORMA DE OPERACION

# 5.2.1 CONCENTRACION DE PONDOS

Esta área contará con una estación de trabajo con impresora en la caja, *y* otra en el puesto de auxiliar de ingresos *<sup>Y</sup>*egresos; este último compartirá una impresora con el área de inversiones.

Los depósitos de las empresas serán recibidos en la caja<br>conforme acudan los mensajeros. La caja formulará el recibo<br>correspondiente (aviso de abono) capturándolo directamente en<br>el sistema e imprimiendo el comprobante que tesorería.

El comprobante sellado se entregará al depositante<br>inmediatamente. El cajero o el auxiliar de ingresos y egresos<br>consultará en su estación de trabajo los depósitos de las<br>empresas e imprimirá las relaciones de documentos q minutos, ya que el corte de caja se efectúa a las 14:30 y el servicio de recolección acude a las 14:45. En este momento se<br>tienen selladas por parte del banco las fichas de depósito se<br>cambia el status de los depósitos de las empresas (aviso de camoia el status de los depositos de las empresas (aviso de<br>abono) de "en caja" a "en bancos", efectuándose la<br>acumulación de los ingresos en las cuentas correspondientes<br>reclasificándose la poaición de la tesorería.

# 5.2.2 DISPERSION DE PONDOS

Mediante su estación de trabajo, el auxiliar de ingresos y<br>egresos consulta las ordenes de extracción que están siendo<br>formuladas por las demás áreas de la tesorería: inversiones, apoyos bancarios y la administración. La información de las solicitudes de extracción estará disponible inmediatamente después de que éstas hayan sido capturadas por las áreas correspondientes.

Para el caso de las solicitudes de extracción para<br>habilitación de las cuentas operativas de las empresas, el<br>auxiliar de ingresos y egresos consultará el archivo de las<br>solicitudes elaboradas por las empresas el día anter solicitudes extraordinarias capturará él mismo la solicitud<br>solicitudes extraordinarias capturará él mismo la solicitud<br>en el sistema. Un programa especial efectuará la verificación de saldos de empresas de acuerdo a la posición por empresa que está visualizada al minuta, asimismo, consultará el

programa de procesos de la empresa para determinar si los<br>solicitudas serán cubiertos por dichos reporamas. Las<br>solicitudes que satisfagan el conjunto de verificaciones<br>sistema una orden de extracción, la cual sera turnada

Los cargos diversos a las cuentas de las empresas generados por la administración de la tesorería a solicitud de la<br>Administración Corporativa del sector, serán capturados por<br>el auxiliar de ingresos y egresos de la misma

El análisis de cargas de trabajo indica que deberán procesarse en el transcurso de la mañana aproximadamente 75 realizarse extracciones. Todas las II A. M., ya que después de esa hora se podría dificultar el acceso a los

Es importante apuntar que la tesorería sólo se comprometerá a hacer directamente los depósitos a las cuentas operativas cuando las extracciones sean solicitadas el día anterior; en el caso de las extracciones sean solicita

# 5.2.3 INVERSTONES

El área de inversiones inicia el día de trabajo imprimiendo el reporte de recuperaciones del día. Dicho reporte se envía a la caja para que ésta esté pendiente de los depósitos de los depositos. Los depositos de inversión. contespondences for parte de tos entirs de inversion. Dos avisos de abono respectivos serán preformateados para<br>auxiliar el trabajo en la caja. En todo momento el<br>auxiliar de inversiones podrá consultar los avisos de abono

# centro de inversión la recuperación correspondiente.

Durante la mañana, el auxiliar de inversiones y/o el jefe de<br>inversiones estará obteniendo las cotizaciones de las<br>diversas instituciones, capturándolas en el sistema para<br>tomar una decisión sobre la inversión más convenie

Por otro lado, el área de inversiones podrá consultar la<br>posición para - inversión global o por empresa lo que le<br>permitirá decidir sobre los fondos a invertir.

Cuando se pacta una inversión, ésta se captura de inmediato<br>en el sistema y se imprime la carta de confirmación, así como<br>la solicitud de extracción para inversión, la cual es<br>transferida por el sistema al auxiliar de ingr

# 5.2.4 PROGRAMACION, CONTROL Y ESTADISTICA

Esta es un área muy importante a la que se le piensa dar mucho impulso"con la implantación del sistema de cómputo.

Se encargará por una parte del control de programas y reales<br>de ingresos y egresos de la tesorería por cada una de las<br>empresas; recibirá los programas de egresos de las empresas<br>vía correo electrónico y los consolidará pa

A fin de cada semana, con la información de extracciones que captura el área de ingresos y egresos, generará el informe de ingresos y egresos reales de la semana y reportará las desviaciones de lo programado.

Generará las estadísticas de operación de la tesorería para<br>evaluar el desempeño, tales como montos invertidos por<br>empresa, por período, relaciones de los rendimientos, comparaciones contra rendimientos teóricos máximos, etc.

En el aspecto de control producirá informes sumarizados de cortes de caja, de ingresos y egresos, de saldos en inversiones, de ... tengados, etc., para conciliar con las diversas entidades relacionadas.

# 5.2.5 DOCUMENTACION Y MENSAJERIA

Esta es otra área a la que se pretende dar mucho impulso con la incorporación de sistemas de cómputo. La tesorería es<br>responsable del manejo de mucha documentación que es<br>indispensable para efectos contables, legales y fis computadora manteniendo índices de documentos en archivos, hojas de chequeo de expedientes, diversas clasificaciones y localizaciones de archivos.

Otra parte muy importante, dado el relativamente alto volumen<br>de documentos que se movilizan entre la tesorería y las<br>empresas, bancos y centros de inversión, es que se lleve un<br>control de mensajería (recepción y entrega d

Finalmente, esta área se encargará del control de contratos de inversión, bitácora de bancos, directorio de empresas, de contratos de cuentas de cheques *y* de tesorería, firmas autorizadas, etc.

# 5.3 REQUERIMIENTOS INFORMATICOS

La implementación del sistema computarizado supone la compra<br>de equipo de cómputo, el desarrollo y adquisiciones del<br>software y la incorporación de sistemas de comunicación y<br>servicios computacionales. En los párrafos sigu

# 5.3.1 EQUIPO

Se requiere instalar equipo en siete estaciones de trabajo, que son:

- l. Caja
- 2. Auxiliar de ingresos y egresos
- 3. Inversiones
- 4. Apoyo bancario
- 5. Documentación y mensajería
- 6. Programación, control *y* estadística
- 7. Subtesorero.

Lo anterior implica que cada uno de dichos puestos de trabajo<br>cuente con una terminal de acceso. Por otra parte, se deberán<br>instalar tres impresoras que serán compartidas por los<br>puestos ya mencionados. Consultar diagrama

## 5.3.2 SOFTWARE

El software empleado por el sistema computarizado constará básicamente de:

- 1. Software para desarrollo (lenguaje, base de datos. etc.)
- 2. Software de comunicaciones (correo electrónico.)
- 3. Software de aplicación (programas del sistema de<br>tesorería desarrollados con el software de<br>desarrollo seleccionado.)

Se requiere un sistema de archivos y/o base de datos que permita el acceso concurrente de todas las estaciones de trabajo para consultar y/o actualizar los archivos en línea *<sup>y</sup>*en tiempo real.

El sistema debe proporcionar un tiempo de respuesta adecuado<br>a la operación en tiempo real (ver diagrama de tiempos) pues<br>será el sistema el que genere y registre las transacciones al<br>tiempo en que se efectúan todas las va

Los programas deberán ser, dadas las características propuestas para el sistema, de fácil utilización, con facilidades de consultas de catálogos, cálculo *y* validación inmediatos en cualquier punto de la operación.

### 5.3.3 COMUNICACIONES

De la tabla de relaciones externas apreciamos tres canales de comunicación principales.

- i. Con las empresas.
- 2. Con los bancos.
- 3. Con los centros de inversión.

# 5 .3 .3. l. EMPRESAS

Las transacciones que se intercambian son:

## Avisos de abono:

Se considera poco factible el manejo de esta información<br>por vía electrónica, ya que el ciclo de operación de<br>ésta es muy corto y el intentar un proceso de captura en<br>la empresa, sería retardar el proceso. Se propone que l

Por reglamento de la tesorería, las empresas deben<br>depositar su cobranza inmediatamente y en el mismo día<br>en la caja de la tesorería, para que ésta pueda invertir

oportunamente los fondos. En la mayor parte de las cajas<br>el cobrador de las empresas acude diariamente a la<br>tesorería para hacer los depósitos (dependiendo de la<br>hora del cobro) y no tendría tiempo para capturar el<br>depósit

#### Solicitud de habilitación:

Actualmente las empresas efectúan sus solicitudes por<br>teléfono y el mimo día. Si se lograra, que las empresas<br>solicitaran por lo menos al cierre (18:00 horas) del día<br>anterior sería factible utilizar algún medio electrónic

## Programa de egresos:

El programa de egresos se informa semanalmente. Se<br>requeriría su proceso electrónico para evitar la captura<br>en la tesorería, un correo electrónico puede<br>considerarse suficiente para éste.

## Posición:

El número de operaciones diarias de las empresas con la tesorería es reducido (en promedio J, y máximo 7 por el volumen indicado no se considera manualmente y por el volumen indicado no se considera necesario incluir un si

# 5.3.3.2 BANCOS

Las operaciones con los bancos se pueden manejar a través de diferentes medios, como son las líneas bancarias, la comunicación telefónica y el telefax. En las líneas hancarias (sistema de banca electrónica.) que algunas in

La comunicación telefónica es aceptada por algunas

instituciones como medio de acceso a las trasferencias de fondos entre diversas cuentas dentro del mismo banco.

Por otra parte, se cuenta con el telefax, el cual permite enviar por vía telefónica los datos contenidos en una hoja de orden de trasferencias, la cual se imprime al ser recibida por el banco.

#### 5.3.3.3 CENTROS DE INVERSION

Los centros de inversión no ofrecen aun alguna alternativa de<br>comunicación directa, aunque es factible utilizar una línea<br>bancaria en forma normal para efectuar transferencias.

#### 5.4 INSTALACIONES

Para la selección y ubicación del equipo deberá tomarse en<br>cuenta las restricciones de espacio y mobiliario que existen<br>actualmente en la tesorería (ver planta anexa); así como la<br>ubicación de cada uno de los puestos de tr

## 5.5 SERVICIOS COMPUTACIONALES

El esquema propuesto para la concentración/dispersión de<br>fondos involucra el uso de sistemas de banca electrónica, los<br>cuales deberán ser analizados en forma detallada para<br>asegurar la factibilidad de su operación y su com

Otro tipo de servicios como procesos especiales para manejo<br>de estadísticas en lote, auditorías, manejo de información<br>histórica, conciliaciones, etc., deben ser contemplados<br>tomando en cuenta volúmenes de almacenamiento y

# 5.6 CONSIDERACIONES DE SEGURIDAD Y ACCESO

# 5.6.1 ACCESO A TRANSACCIONES

**Está definido por la siguiente tabla:** 

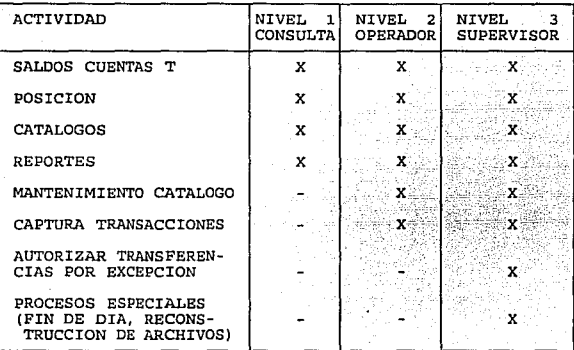

- l. **El sistema registrará en una bitácora todas las entradas** *y* **salidas** *y* **las operaciones efectuadas.**
- 2. **El sistema no deberá permitir que algún usuario no autorizado esté en modo de consola {el único autorizado será el supervisor)** .
- 3. **La ocurrencia de cualquier error debe controlarse por una rutina de servicio apropiada.**

5.6.2 RESPALDO DE LA INFORMACION

- l. **Backup del mes anterior (cierre)**
- 2. **Backup rotativo al día anterior {dos Backup)**
- 3. **Sistema de respaldo de la operacion (operación continua) o de recuperación inmediata.**

# 5. 6 .3 UNIDADES DE SOPORTE DE ENERGIA CONTINUA

**El equipo debe contar ccn unidades de energía continua, para prevenir las posibles fallas de energía** *y* **así poder contar con el tiempo suficiente para realizar las acciones preventivas pertinentes.** 

# 5 • 7 ESTIMACION DE VOLUMENES DE INFORMACION

**Para estimar el. tamaflo aproximado se realizó un análisis de los datos que contiene cada transacción y se aplicó el número promedio de transacciones mensuales, obteniéndose lo siguiente:** 

# VOLUMENES DE INFORMACION POR TRANSACCION

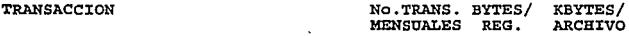

# CONCENTRACION Y DISPERSION DE FONDOS:

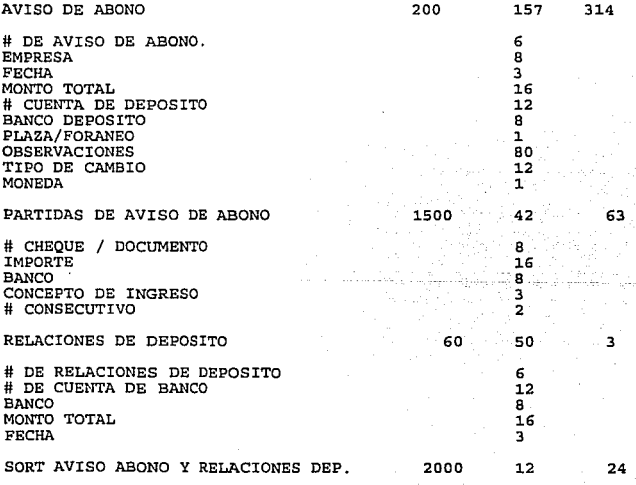

الانجاب وقادمت والمتناور
# VOLUMENES DE INFORMACION POR TRANSACCION

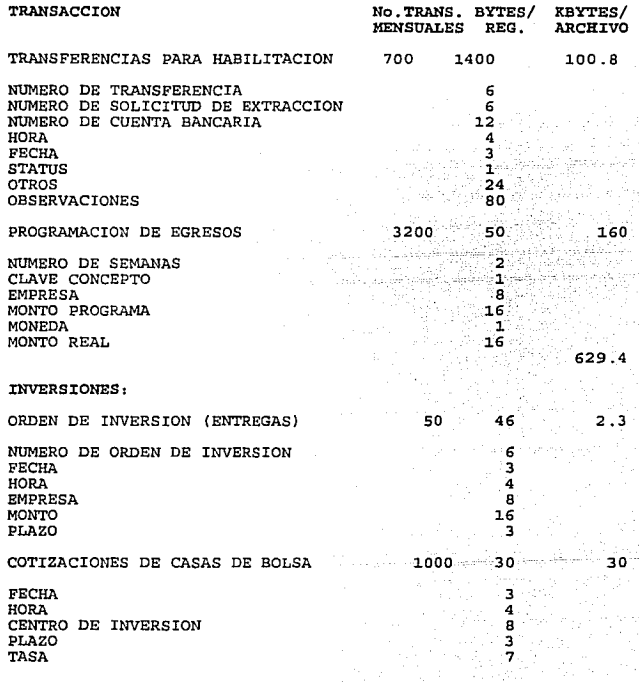

VOLUMENES DE INFORMACION POR TRANSACCION

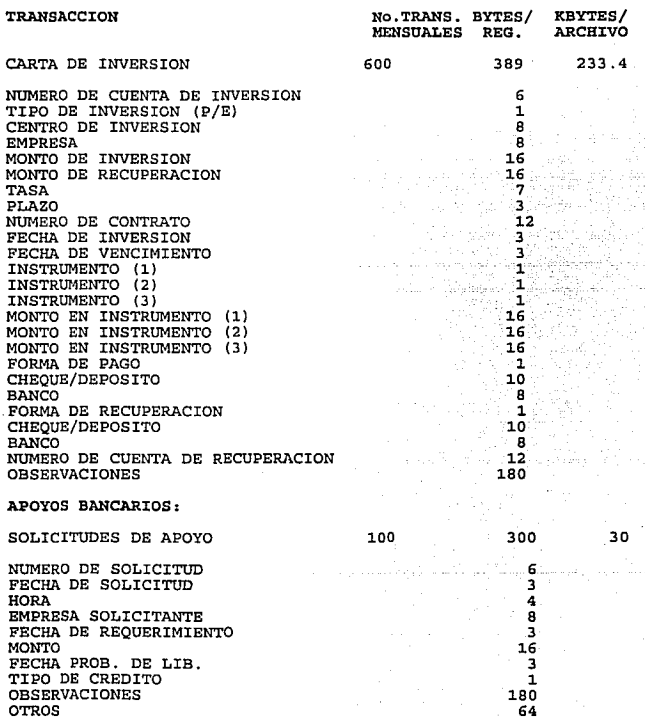

### RESUMEN,

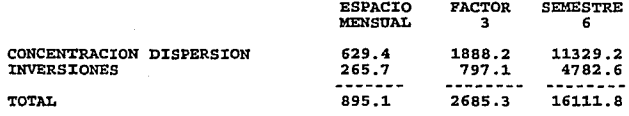

**De este análisis se observa que se requerirán al menos 16 Mbytes para almacenar en linea las transacciones de los últimos seis meses.** 

# CAPITULO 6 PLANTEAMIENTO DE ALTERNATIVAS DE IMPLEMENTACION

Para determinar con la mayor amplitud posible la gama de<br>alternativas de equipo y software para cubrir los<br>requerimientos planteados en el capítulo precedente, se hizo una exploración en el medio de proveedores de la rama de la computación en el mercado nacional.

El primer elemento discriminatorio fue, entonces, el de tomar<br>en cuenta únicamente proveedores con representación en el<br>país y, concretamente, en la Ciudad de México.

Se estableció un cuestionario para calificar la solidez del proveedor; a continuación se presenta dicho cuestionario y los ponderadores de cada uno de los renglones de calificación. Por la confidencialidad prometida a los proveedores, no se incluyen los datos específicos.

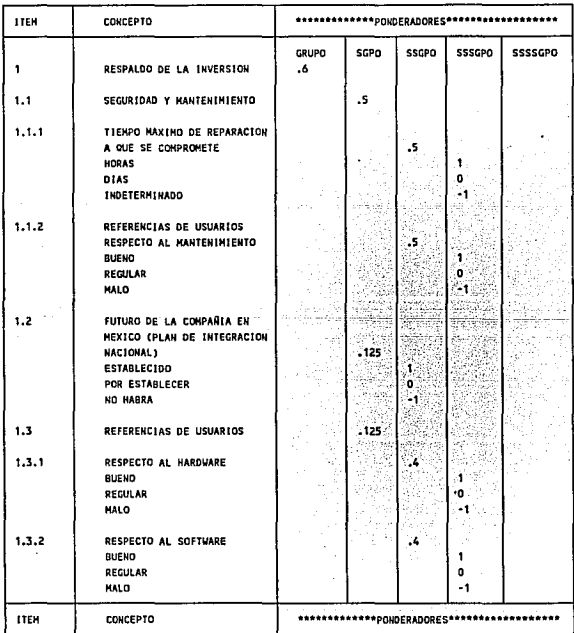

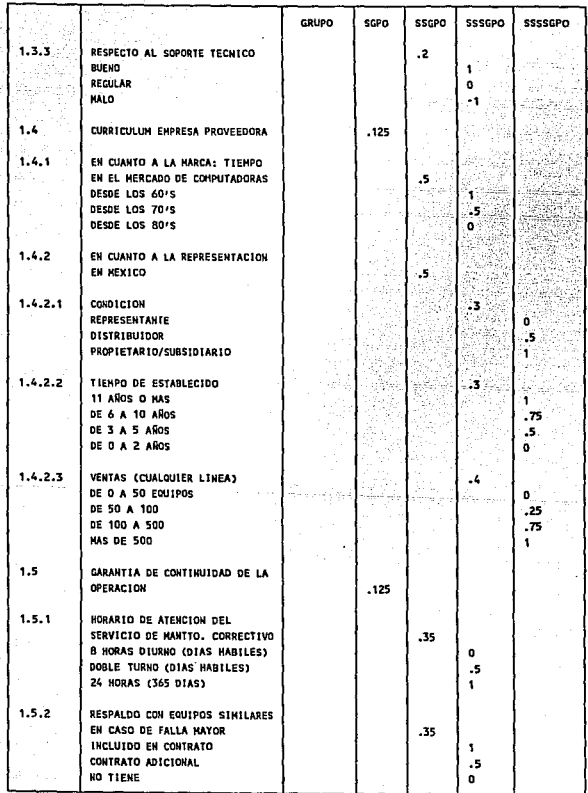

한국 anak B

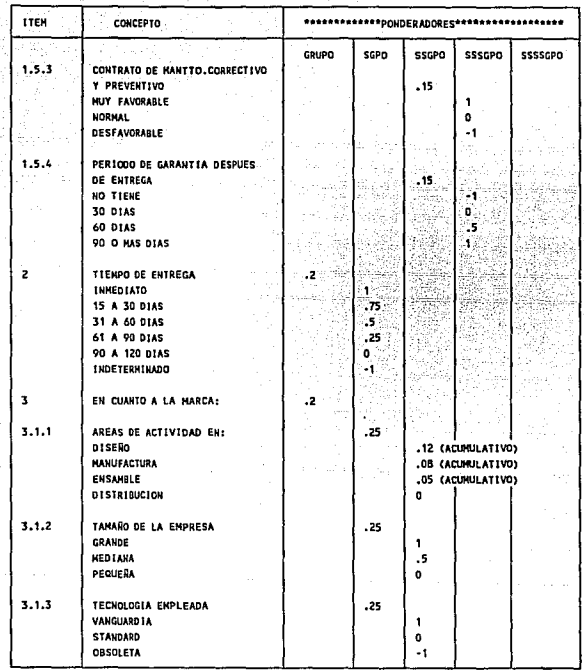

Como puede observarse, en esta primera etapa de selección, el<br>énfasis se hizo sobre la seguridad en la inversión (60% de la enaissa se inizio con la capacidad del proveedor para resolver<br>relacionados con la capacidad del proveedor para resolver<br>problemas de mantenimiento y reparación del equipo, su<br>permanencia en el mercado y la opinión de sus (20%) y el tamaño y grado tecnológico de la empresa (20%).

Las preguntas son sencillas y no requieren de estudios exhaustivos o muy detallados para su contestación ya que, de otra manera, esta etapa del estudio resultaría demasiado larga y confusa. Cabe hacer notar que las respue

negativas restan puntos en la calificación.

De 36 proveedores revisados, al final de esta etapa quedaron calificados 15.

En la siguiente etapa, se distribuyeron las especificaciones de equipo y software resultantes de la fase de Diseño Conceptual a los proveedores calificados, con objeto de que presentaran sus planteamientos de implementaci

Una de las alternativas cuyo estudio resultaba obligado, fue la de utilizar el computador mainframe con que contaba la corporación y en el cual la Tesorería realizaba sus procesos de control fuera de línea.

En términos generales, desde el punto de vista de tecnología, las alternativas de solución se clasificaron en 3 grupos:

- 1. El computador mainframe con que se operaba entonces.
- 2. Una red local de microcomputadoras.
- 3. Una minicomputadora multiusuario.

A continuación, se presenta la descripción general de cada una de las alternativas, la cual se hará, por razones de confidencialidad, sin mencionar nombres de proveedores o marcas de equipos y programas. Es importante acla

### 6.1 ALTERNATIVA DEL COMPUTADOR CENTRAL (MAINFRAME) PROPIEDAD DE LA CORPORACION

EQUIPO:

Computador central multiprocesador, con 16 Mb de<br>memoria real, 12 unidades de discos removibles de<br>387 Mb cada una, procesador frontal de<br>comunicaciones para manejar hasta 256 periféricos,<br>2 unidades de cinta de 9 pistas,

Con la finalidad de que los usuarios tengan acceso<br>a los diversos paquetes de computación personal<br>existentes, para la aplicación de la Tesorería se<br>proponen 7 microcomputadoras como terminales

enlazadas al computador central a través de una<br>tarjeta de comunicaciones. El sistema de Tesorería<br>residiría propiamente en el computador central y<br>las microcomputadoras accederían a él mediante un<br>programa emulador de ter

El sistema puede utilizar los recursos de impresión<br>del computador central para los reportes que no se<br>requieren de immediato, Las impresoras de 180 cps,<br>del tipo 3287 de IBM, están conectadas por<br>teleproceso al computador

#### SOFTWARE,

Sistema operativo multiprocesador, multitareas, con manejador de memoria virtual, monitores de<br>teleproceso para computación personal en línea,<br>entrada remota de trabajos, diversos compiladores e<br>intérpretes tales como BASI

### RESPALDO DE OPERACION,

Ya que el computador central no tiene un sistema de<br>respaldo que permita la operación continua en caso<br>de eventos de fallas en el procesador, se propone<br>un sistema que respaldaría periódicamente toda la<br>información del sis provisionalmente.

Lo anterior será posible dado que el sistema de<br>manejo de base de datos del mainframe cuenta con<br>una versión reducida que permite ejecutar<br>aplicaciones en microcomputadora y transferir aplicaciones en microcomputadora *y* transferir archivos entre ambos ambientes.

### 6.2 ALTERNATIVA DE UNA RED LOCAL DE MICROCOMPOTADORAS

EQUIPO:

Servidor: Un computador AT, con 2 Mb de memoria<br>RAM, tarjeta controladora de disco duro con 2<br>canales, dos unidades de disco duro de 80 Mb,<br>monitor monocromático, un puerto serie y uno<br>paralelo, unidad de disco flexible de

Servidor de respaldo: Un computador AT, con 2 Mb de<br>memoria RAM, tarjeta controladora de disco duro con<br>2 canales, sin disco duro, monitor monocromático, puerto serie y puerto paralelo, unidad de disco flexible de 3.5".

### 1 Unidad externa de disco flexible de 5.25"

Nodos: 6 microcomputadoras XT, con monitor VGA a color, 640 Kb de memoria RAM, unidad de disco flexible de 3.5", sin disco duro, un puerto serie y uno paralelo.

Impresoras: 3 impresoras de matriz de puntos, de<br>180 caracteres por segundo, con capacidad para<br>original y 4 copias, opción de alimentación de<br>formas continuas o individuales.

Una unidad externa de cartucho de disco remavible de 20 Mb.

2 Tarjetas para servidor de red tipo token-ring.

7 Tarjetas para nodo de red tipo token-ring.

1 unidad de acceso múltiple de 8 puertos.

8 unidades de soporte de energía continua para nodos y servidores.

### SOFTWARE:

Para la operación de la red local: Sistema<br>operativo con módulos para administración de la<br>red, seguridad de acceso, auditoría de operación,<br>contabilidad de uso de recursos, sistema de<br>monitoreo de transacciones (Transacti System} , sistemas de respaldo por espejo de archivas y espejo de discos.

Para el desarrollo y operación del sistema: Sistema manejador de base de datos de tipo relacional, multiusuario, para operar en ambiente de red de microcomputadoras.

En los nodos, sistema operativo IBM PC-DOS.

### RESPALDO:

El sistema operativo puede cubrir cualquier falla<br>en el sistema de almacenamiento en disco, mediante<br>la opción de espejo de discos en el servidor. Las<br>fallas de lectura/grabación en disco son las más<br>farecuentes por lo que puede desmontarse provisionalmente la del servidor de respalda para sustituir la del servidor

principal. Cabe hacer notar que, mientras el<br>servidor principal está funcionando en forma deidicada (únicamente como servidor), el servidor de<br>respaldo está operando como un nodo cualquiera de<br>la red, por lo que puede apro

Según el proveedor, el tiempo que llevaría efectuar<br>la sustitución del servidor sería de entre 15 y 20<br>mientos, por lo que la operación de la Tesorería,<br>en caso de una falla del procesador, sería<br>restablecida con suficient

En el caso de falla en el disco duro del servidor, la recuperación sería inmediata *y* transparente para la operación.

### 6.3 ALTERNATIVA CON UNA MINICOMPUTADORA MULTIUSUARIO

EQUIPO:

Una minicomputadora con processador central de 2 Mb<br>de memoria RAM, unidad de disco fijo Winchester de<br>121 Mb, unidad de disco removible de 10 Mb, unidad<br>controladora de periféricos, multiplexor de 8<br>puertos asíncronos, 8

# SOFTWARE:

Licencia de uso de sistema operativo XENIX.

Sistema manejador de base de datos INFORMIX.

ESYA TESIS 80 MERE SAUR DE LA BIBLIOTECA

### RBSPALDQ,

El sistema tradicional de respaldo basado en back- up del día anterior *y* journal de transacciones del día en el disco removible, con lo cual podrían resolverse problemas de falla en la información grabada en disco.

En el caso de una eventual falla del procesador central, podría instalarse el respaldo del sistema en otro procesador similar en las instalaciones del  $provedo<sub>r</sub>$ .

# CAPITULO 7 EV ALUACION Y SELECCION DE ALTERNATIVAS DE IMPLEMENTACION

En las tablas que se presentan a continuación, se detallan los presupuestos de inversión *y* costo de operación mensual, para cada una de las alternativas descritas en el capítulo anterior.

La inversión inicial se desglosa en: 1) equipo, 2) software<br>básico, 3) desarrollo e instalación del sistema, 4) cargos<br>iniciales varios de instalación, 5) capacitación de usuarios<br>y 6) insumos para el desarrollo e instalac

El costo mensual de operación y mantenimiento incluye los conceptos de mantenimiento de equipo, tiempo de máquina, papelería, discos y diskettes, cintas de impresora y<br>actualización de software básico, dependiendo de los<br>requerimientos de cada alternativa.

Finalmente, se calcula el costo mensual, sumando al costo de<br>operación y mantenimiento, la amortización de la inversión<br>inicial, en un período de 36 meses, con una tasa de costo<br>financiero del 3% mensual, misma que se calc bibliográfica 7) :

# $A = P[i(1+i)^n/(1+i)^{n-1}]$

donde: i=tasa de interés<br>n=número de períodos de amortización<br>P=monto de la inversión a amortizar<br>A=costo mensual equivalente

En las siguientes tablas financieras y en las sucesivas que<br>se muestran en este documento, la presentación monetaria se<br>hace en viejos pesos.

### ANALISIS DE ALTERNATIVA MAINFRANE CORPORATIVO

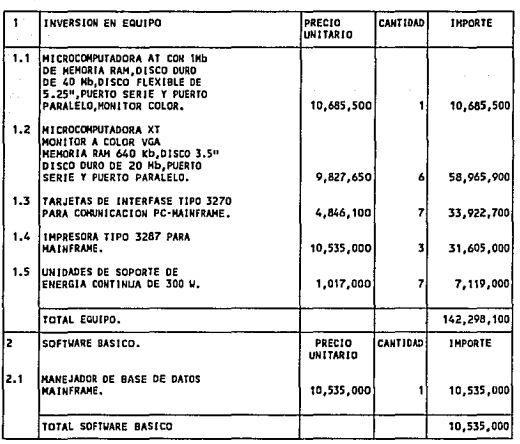

# ANALISIS DE ALTERNATIVA MAINFRAME CORPORATIVO

ď.

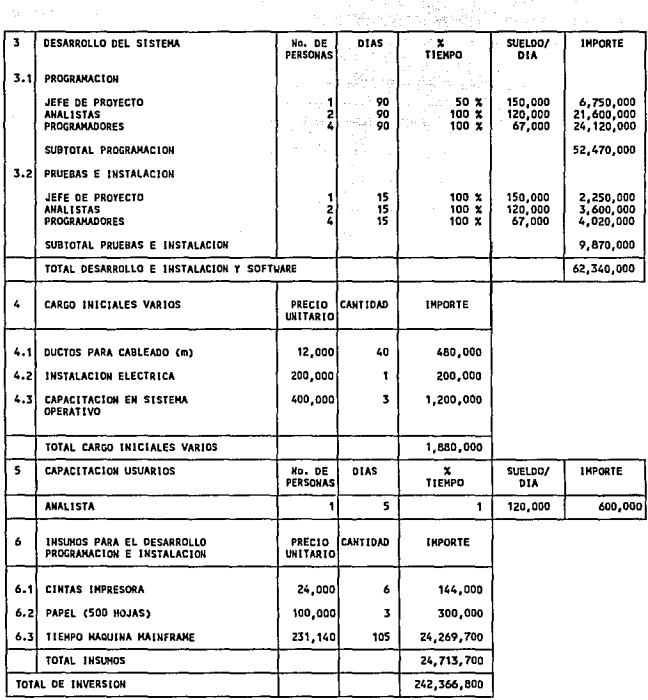

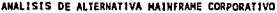

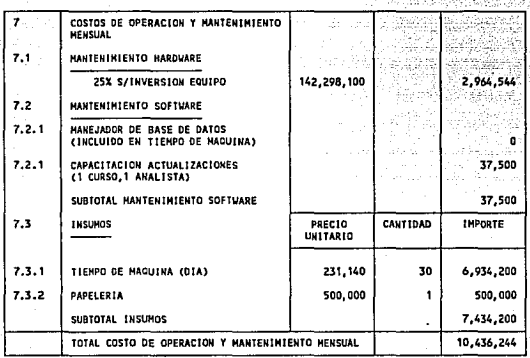

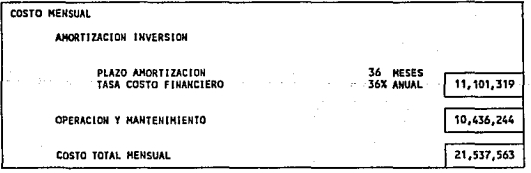

# ANALISIS DE ALTERNATIVA DE RED LOCAL DE MICROCOMPUTADORAS

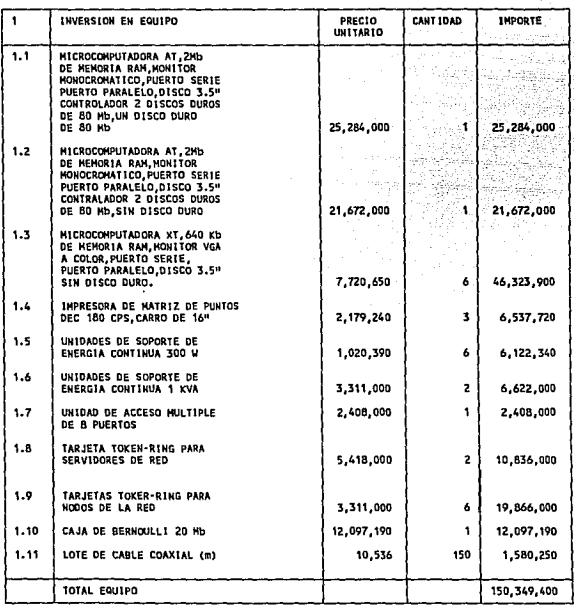

# ANALISIS DE ALTERNATIVA RED LOCAL DE MICROCOMPUTADORAS

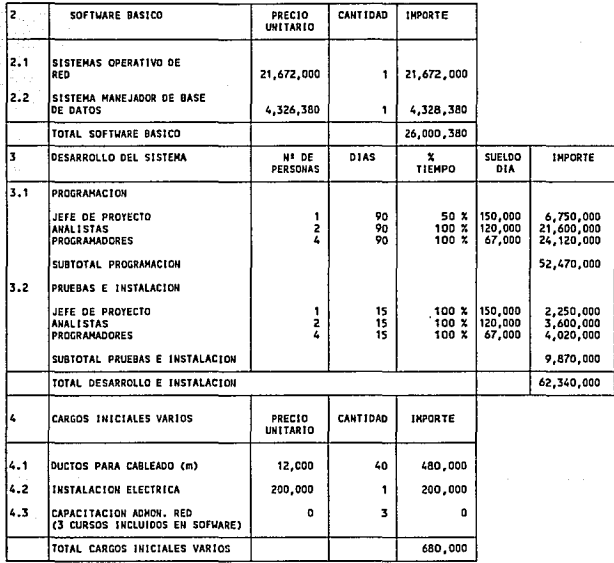

# ANALISIS DE ALTERNATIVAS RED LOCAL DE HICROCOHPUTAOORAS

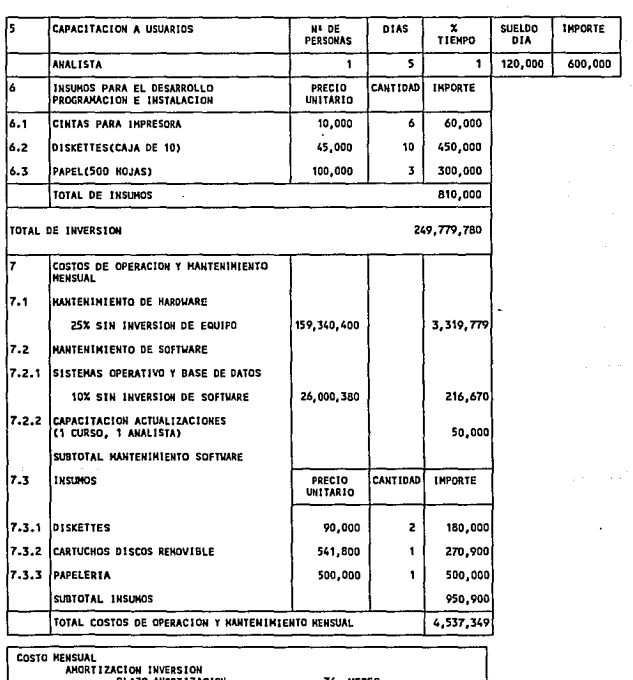

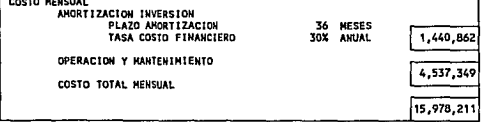

# ANALISIS DE ALTERNATIVA HINICOMPUTADORA MULTIUSUARIO

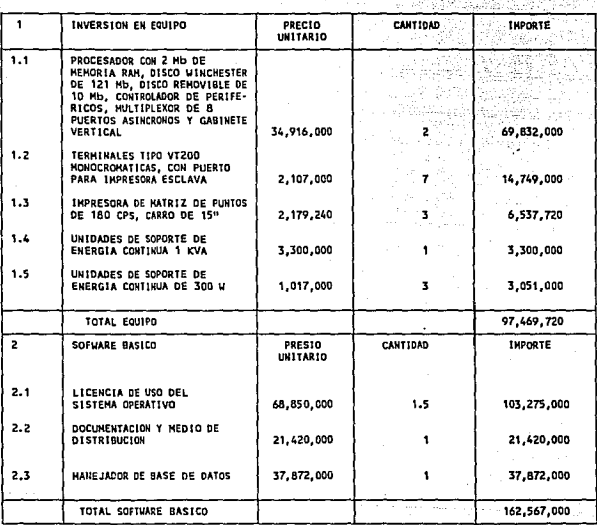

ARALISIS DE ALTERNATIVA MINICONPUTADORA MULTIUSUARIO

 $\sigma = 1$  , we can get

 $\overline{\mathcal{L}}(\mathbf{y},\mathbf{y})$  . The constraint of the second states

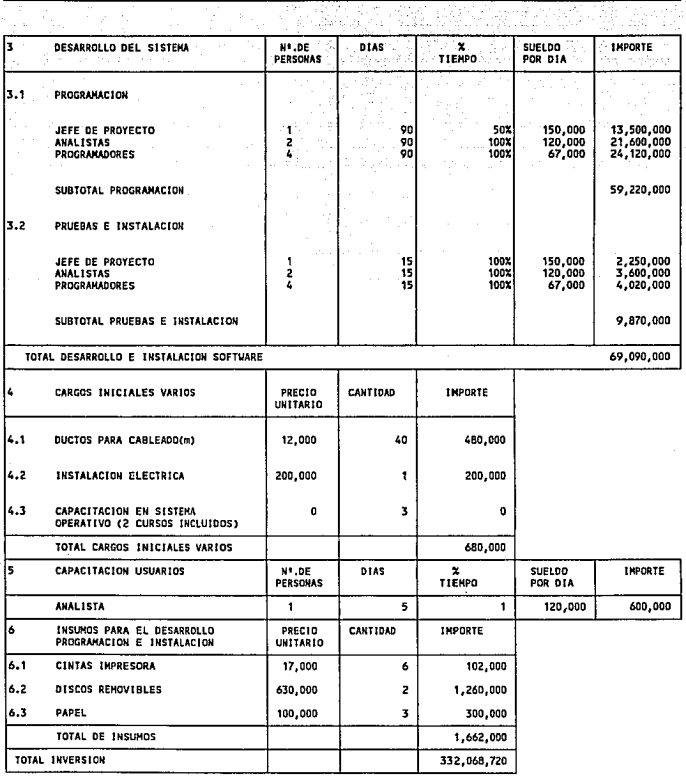

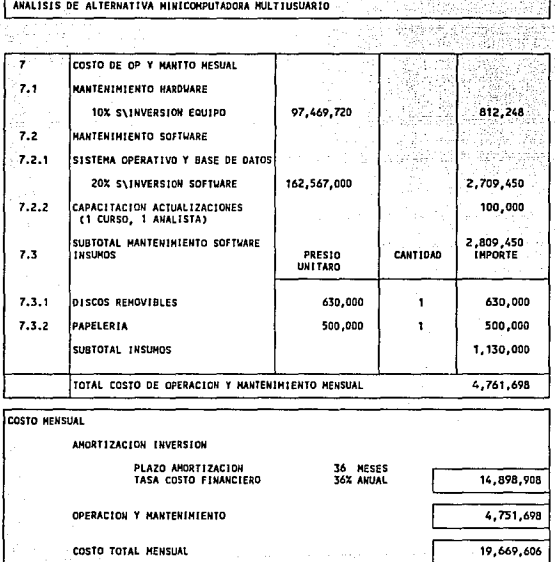

En la siguiente tabla, se presenta un resumen comparativo de<br>las 3 alternativas.

Como puede observarse, desde el punto de vista de costo, la alternativa más conveniente resulta ser la de la AED DE DE DE DE DE DE DE DE DE DURANTICOMPUTADORAS, seguida de la alternativa de una MINICROCOMPUTADORAS, seguida

A pesar de que la alternativa del COMPUTADOR CENTRAL<br>CORPORATIVO (MAINFRAME), es la que representaría la menor<br>inversión inicial (241.9 millones de pesos, contra 249.1 de<br>la alternativa de RED DE MICROCOMPUTADORAS y 324.9 conveniente en cuanto al costo de operación y mantenimiento<br>mensual (10.4 millones de pesos), por lo que el costo mensual<br>total asciende a 21.5 millones. Lo anterior se debe al costo<br>de tiempo de máquina que se distribuye

Además del aspecto económico, se deben hacer algunas<br>consideraciones de orden técnico y operativo para evaluar las<br>ventajas y desventajas de cada una de las alternativas.

En cuanto a la alternativa del computador central (MAINFRAME), se debe considerar lo siguiente:

- 1. Aunque el operador del equipo reporta un 96% de disponibilidad mensual, las caídas del sistema son cada vez más frecuentes y el tiempo de recuperación más largo, variando de entre 2 horas hasta 2 días, dependiendo de la gravedad del problema.
- 2. El equipo se encuentra descontinuado y se tienen<br>fuertes presiones para que sea sustituido,<br>incrementando el costo de mantenimiento y<br>disminuyendo la disponibilidad de personal y<br>refacciones, todo lo cual repercute en u sustituirlo por un esquema de proceso distribuido<br>basado en redes de minicomputadoras y<br>microcomputadoras)
- 3. El sistema de respaldo de operación, mediante una microcomputadora, propuesto por el proveedor, no está garantizado y no ha sido probado, por lo que se tienen serias dudas acerca de su eficacia.

En lo que respecta a la alternativa de una MINICOMPUTADORA, aunque este tipo de equipos son sumamente confiables en cuanto a la calidad de su diseño y construcción,

# RESUMEN COMPARATIVO DE INVERSION Y COSTOS DE ALTERNATIVAS DE IMPLEMENTACION

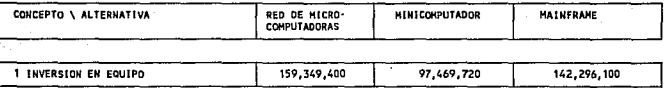

RESUMEN COMPARATIVO INVERSION Y COSTO ALTERNATIVAS DE IMPLEMENTACION

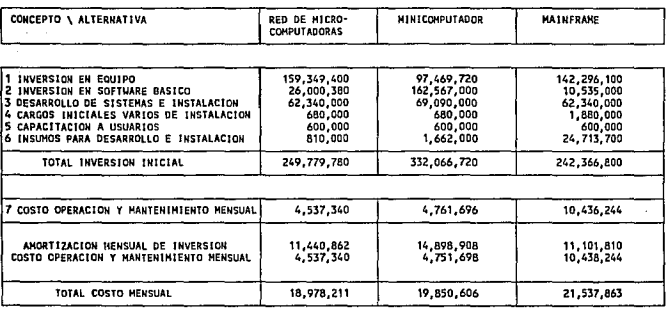

- 1. El software existente para el sistema operativo de la minicomputadora es relativamente escaso, menos versátil y más costoso que el existente para las computadoras personales, por lo que se tendría una seria restricción gráficas, editores, etc.
- 2. El proceso de respaldo propuesto por el proveedor Impirar in Familia de transaciones para que, en la distema y el mantenimiento de un diario (journal) de transaciones para que, en la eventualidad de una falla del procesador central, se example en el computador de respaldo
- 3. No se ha llegado a un arreglo concreto con el proveedor acerca del costo de la licencia del sistema operativo para la computadora de respaldo (cuyo costo es de alrededor de 22,000 dólares); en esta evaluación, se consideró que se llegaría a un arreglo de pagar el 50\ de dicho costo.

La alternativa de la RED LOCAL DE MICROCOMPUTADORAS, fue la mas conveniente desde el punto de vista tecnico, ya que el punto de la permeción de la permeción de la entre entre el porto de la entre el partidor, en un lapso de falla del servidor, en un lapso de servidor de mercado dem

Adicionalmente, el proveedor ha anunciado que en la próxima<br>versión del sistema operativo, se incluirá un sistema de<br>respaldo en espejo de servidores, con lo cual ya no sería<br>necesario el cambio de discos y estaría práctic asegurada la operación continua.

Sin embargo, las principales dudas acerca de su idoneidad<br>para el sistema de la Tesorería radicaban en el tiempo de<br>respuesta que brindaría a los usuarios en las aplicaciones de<br>base de datos; por tal motivo, se efectuaron

pruebas en ambiente multiusuario, utilizando una configuración similar, con el sistema operativo y el manejador de base de datos propuesto, en las instalaciones de1 proveedor.

Para la realización de la prueba, se trató de simular un ambiente de proceso parecido al que se tendría en la Tesorería. Se crearon tres archivos de catálogos con alrededor de 100 registros cada uno y 2 de transacciones c

Se ejecutaron diversos procesos en cada uno de los nodos, con la siguiente asignación:

nodos 1 *y* 2: captura registros de catálogos

nodos *y* 4: captura registros de transacciones (consultando los<br>3 catálogos *y* grabando un<br>registro de transacciones con 2<br>índices de clasificación).

nodos 5 *y* 6:

nodo 7:

Cargando. Operando *y* grabando una hoja de cálculo de aproximadamente 70 kb.

Impresión de un reporte de transacciones (de 200 registros de de los archivos de transacciones, con accesos a los registros de catálogos)

La apreciación del tiempo de respuesta se hizo<br>subjetivamente, basada en la experiencia del personal de<br>sistemas y el dictamen concluyó que éste resultaba adecuado<br>para la aplicación.

Son importantes las siguientes observaciones:

- 1. La velocidad de respuesta en operaciones de acceso<br>a disco (lecturas y grabaciones), bajo el sistema<br>operativo de la red, en el ambiente multissuario<br>con 8 nodos, aunque tiene una tendencia decreciente<br>en función del nú
- 2. La velocidad en operaciones de cálculo no presenta sistema, ya que estas operaciones se realizan en la

memoria y con el procesador requerimiento del servidor. aplicable a las<br>pantalla. del nodo,<br>Esto también<br>de despliegue de despliegue sin es en

Para concluir, tomando en cuenta los aspectos técnicos *<sup>y</sup>*econ6micos analizados en la parte precedente, se decidió optar por la alternativa de la RED LOCAL DE MICROCOMPUTADORAS *y* el manejador de base de datos propuesto.

Algunas consideraciones de tipo estratégico, apoyaron esta decisión:

- l.. La tecnología de redes de microcomputadoras estaba cobrando auge, por su conectividad (Nota: esto ha sido confirmado con los hechos) .
- 2. El software para microcomputadoras es el más amplio en prácticamente todos los campos y el que evoluciona con mayor rapidez.
- 3. La gran cantidad de usuarios mundiales de microcomputadoras incentiva a los fabricantes de equipos *y* programas a desarrollar productos compatibles con éstas, disminuyendo el riesgo de obsolescencia.
- 4. Las microcomputadoras que sean sustituidas por otras de mayor rendimiento, pueden ser aprovechadas integramente trasladándolas a otras áreas con menores requerimientos, difundiendo la cultura informática gradualmente a todos los niveles de la organización, al ritmo del avance tecnológico.

# CAPITULO 8 DISEÑO DETALLADO

En este capítulo se presentará la documentación de diseño<br>detallado que involucra todos los elementos que se requieren<br>para proceder a la programación del sistema.

En primer término, se presenta el diagrama funcional del sistema, en el cual se define la organización de las<br>funciones del mismo. En éste la organización de las<br>clusificada, todos los módulos que lo integran, lo cual sirv presentada a los usuarios para la explotación del sistema.

En segundo término, se presentan las formas de entrada *<sup>y</sup>*salida a través de las cuales el sistema interactuará con los usuarios para la captura y entrega de información.

Posteriormente, en tercer lugar, se presentan y describen los<br>diagramas de flujo de datos de todas y cada una de las<br>transacciones que se operan en el sistema, los cuales definen<br>la secuencia de acciones que se llevan a ca

Seguidamente, como cuarto paso, se procede a la presentación<br>del diseño de la base de datos, en el cual se incluye la<br>definición de todos y cada uno de los registros de los<br>archivos del sistema y las relaciones entre cada

Finalmente, en quinto lugar, se presenta un ejemplo de las<br>especificaciones de programación, en el cual se hace uso de<br>estructurado, tales como diagramas<br>de estructurado, tales como diagramas<br>En éste paso, inmediato anteri identificando los archivos y los datos con los nombres empleados en la definición de la base de datos, y la secuencia de procesos definida en el diagrama de flujo de datos. La premisa es que sea lo suficientemente general para poder ser aplicada para la programación en cualquier<br>lenguaje o sistema, pero lo suficientemente específica como<br>para describir sin ambigüedades el proceso.

### 8.1 DIAGRAMA FDNCIONAL DEL SISTEMA

En los diagramas que se muestran a continuación (figuras 6 a 10), se presenta la organización funcional del sistema.

Como puede observarse en la figura 6, el sistema se divide en<br>4 áreas principales, las cuales se enumeran y describen de la<br>siguiente manera:

1. MANTENIMIENTO: Que agrupa al conjunto de programas que realizan funciones específicas de actualización<br>de archivos de catálogos o de información general del sistema, misma que puede considerarse accesoria<br>al proceso de transacciones.

Se puede observar en la figura 7 que este módulo se subdivide a su vez en 3 grupos: a) mantenimiento de catálogos, b) procesos de fin de día y e) procesos especiales.

- 2. OPERACION: Area en la cual se agrupan todos los programas mediante los<br>transacciones (Figura 8) .
- 3. CONTROL OPERATIVO: Donde se agrupan todos<br>programas que generan *y* presentan informac<br>necesaria para emprender acciones o to<br>decisiones de tipo operativo (Figura 9) . todos los información tomar
- 4. AUDITORIA: Que agrupa a todos los programas que producen información para control.ar *y* evaluar la operación de la Tesorería.

Este módulo se subdivide en 4 grupos (Figura 10): todos los programas que generan reportes de las<br>transacciones operadas, b) auditoría de actividad,<br>que abarca a todos los reportes que producen<br>información acerca del volumen de operaciones en<br>cada una de las áreas de la o indicadores de la operación de cada una de las áreas, mediante los cuales se pueda evaluar su desempeño y promover estímulos o programas correctivos de tendencias negativas, y d) auditoría de situación, en la cual se inclu

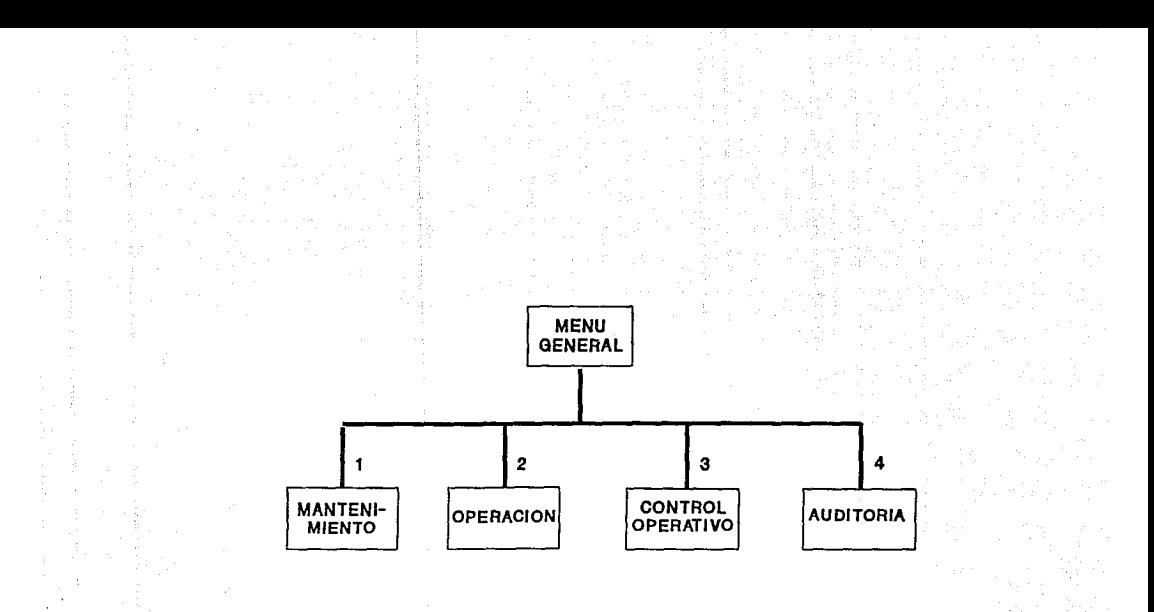

Figura 6

ORGANIZACION FUNCIONAL

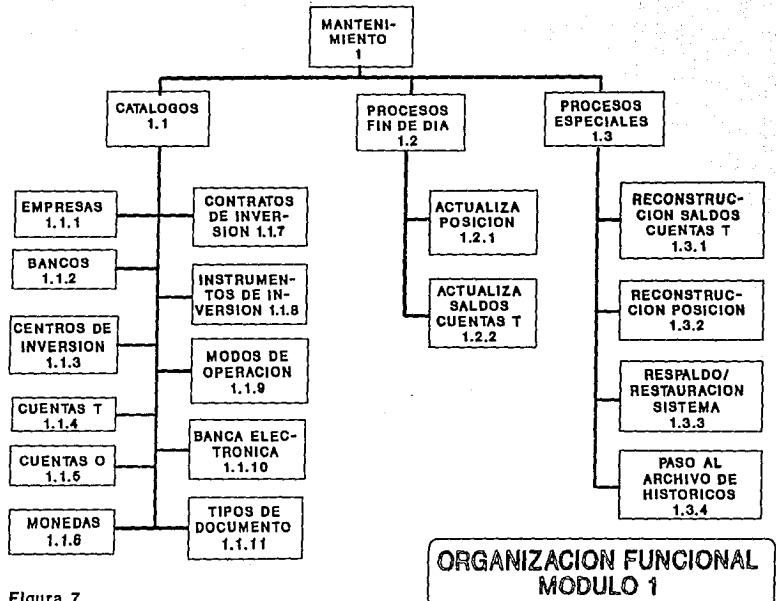

 $\overline{5}$ 

Figura 7

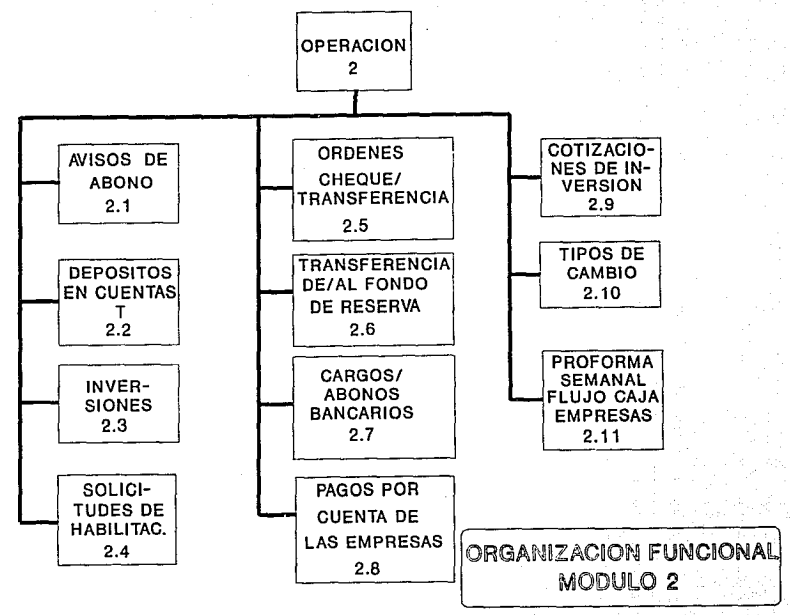

# Figura 8

 $\overline{a}$ 

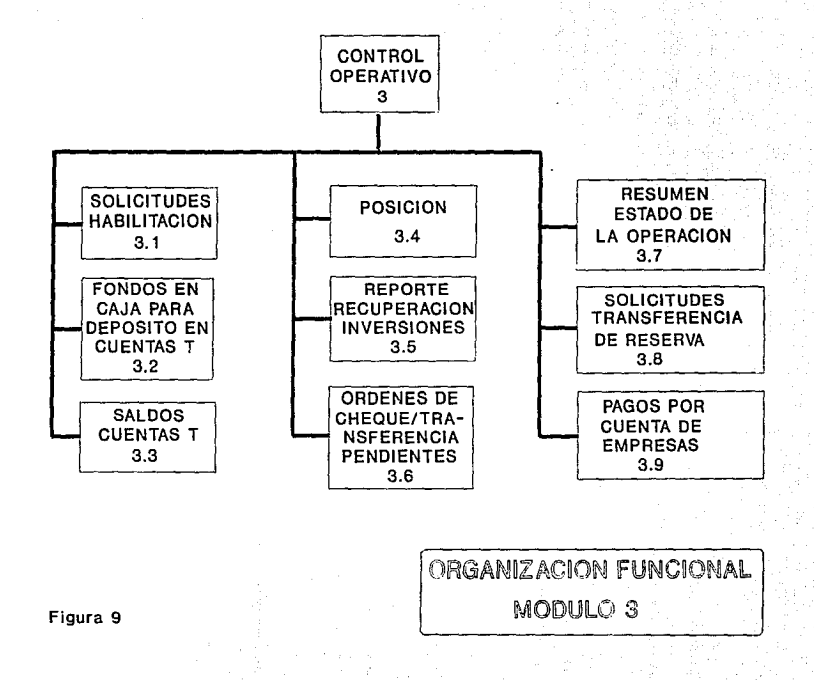

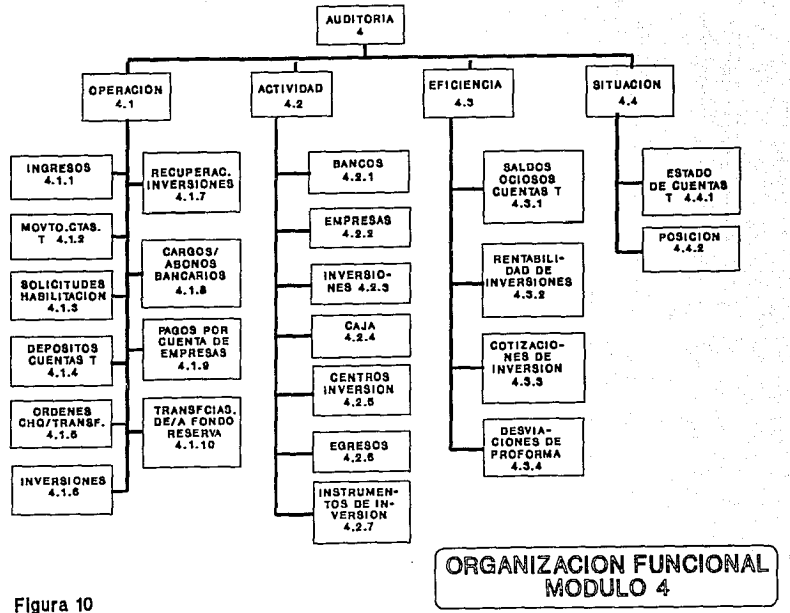
## 8.2 FORMAS DE ENTRADA Y SALIDA

A continuación se presentan algunos de los formatos de entrada y salida de datos que se definieron para la captura, consultas y reportes de información, correspondientes a los módulos de mantenimiento de catálogos, operaci

### Formatos de entrada

- l. Preforma empresa
- 2. Ficha de datos tipos de documentos
- 3. Fichas de datos tipos de operación

#### Formatos de salida (Reportes)

- l. Registro de avisos de abono
- 2. Informe de ingresos de tesorería
- 3. Solicitudes de habilitación

El resto de ambos formatos se listan en el apéndice B del manual de usuario y de mantenimiento.

### PROFORMA DE EMPRESA:

OBJETIVO: Captar o consultar los datos del preforma semanal de egresos de la empresa para un período determinado.

#### DESCRIPCION DE DATOS:

MONEDA: Teclear la moneda en que se expresan los datos del preforma.

CIFRAS EN: Teclear el factor que transforma las<br>cifras indicadas en el proforma a<br>unidades monetarias. Ejemplo: 1000 100, ooo indica que las cifras están en unidades, etc.

- DEL DIA: Teclear el primer día del período que cubre el preforma (inclusive).
- AL DIA: Teclear el día final del período que cubre el preforma {inclusive).

#### DATOS DE LAS COLUMNAS (i A 5):

Cada columna corresponde a un día de la<br>semana que se está proformando.

#### SALDO ANTERIOR:

Corresponde al saldo en efectivo al inicio del día.

El programa deberá captar únicamente el<br>correspondiente al primer día; los<br>restantes se calcularán como el SALDO<br>FINAL del día anterior.

#### INGRESOS OPERACION:

se refiere a los conceptos de ingresos por el giro productivo de la empresa.

- ANTICIPOS: Teclear los montos de ingresos por anticipos que se preforman.
- COBRANZAS: Teclear los montos de cobranza de clientes que se preforman.

VENTA ACTIVOS: Teclear los montos de ingresos por venta de activos.

OTROS: Teclear cualquier otro concepto de

ingresos que no esté incluído en 1os anteriores.

#### EGRESOS OPERACION:

Se refiere a los conceptos de egresos por el giro productivo de la empresa.

#### SALARIOS Y PRESTACIONES:

Teclear las erogaciones por pago de salarios y prestaciones a empleados.

MATERIALES: Teclear las erogaciones por pago de<br>proveedores de materiales que se<br>proforman.

CONSDMOS: Teclear las erogaciones por pago de consumos.

#### GASTOS GENERALES:

Teclear las erogaciones por concepto de gastos generales que se preforman.

#### COMPRA DE ACTIVOS:

Teclear las erogaciones por compra de activos que se preforman.

OTROS: Tec1ear las erogaciones por otras conceptos de operación que no están inc1uidas en los conceptos anteriores.

### FLUJO OPERATIVO:

Estos campos son calculados como la<br>diferencia entre los conceptos de INGRESO DE OPERACION y EGRESO DE OPERACION.

#### INGRESOS FINANCIEROS:

Se refiere a los conceptos de ingresos<br>que provienen de operaciones financieras.

CREDITOS: Teclear los ingresos por concepto de<br>créditos obtenidos de instituciones<br>financieras.

## APORTACION DE CAPITAL:

Teclear los ingresos por concepto de<br>nuevas aportaciones de capital a la<br>empresa.

#### ROFORMA EMPRESA Ð

 $(1/2)$ 

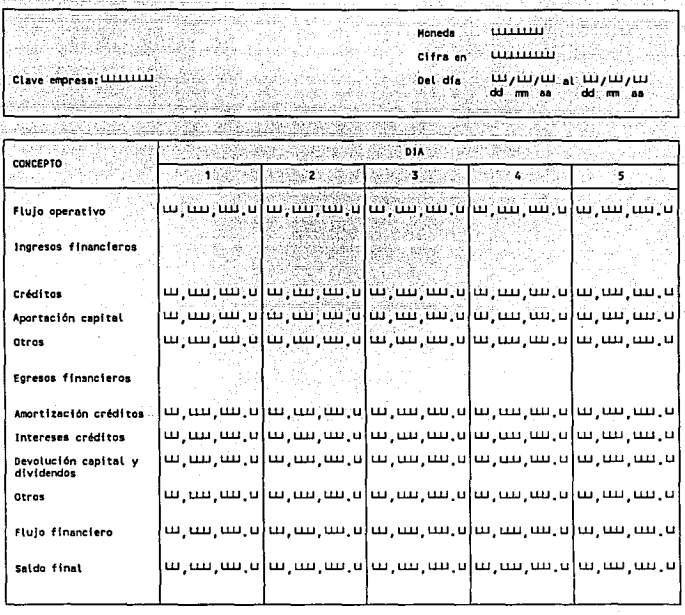

# PROFORMA EMPRESA

# $(2/2)$

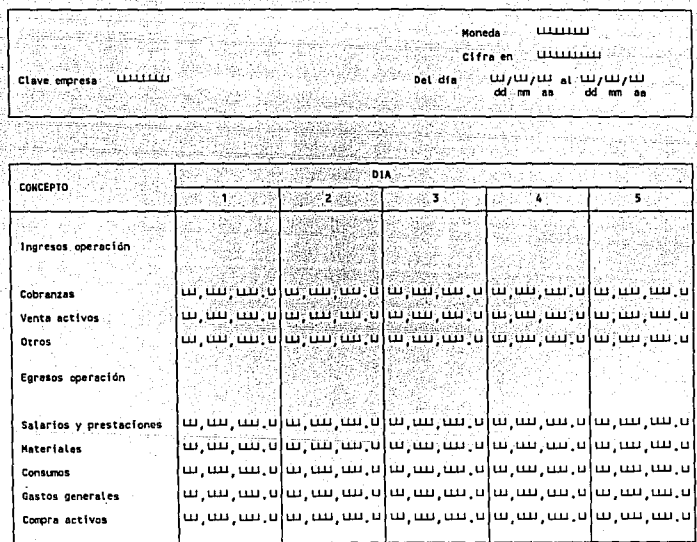

# FICRA DE DATOS TIPOS DE DOCUMENTO:

OBJETIVO: Captar y/o consultar los datos de cada uno de<br>los tipos de documento que se manejan en el<br>sistema.

Los datos que contiene esta ficha integran el<br>catálogo o tabla de tipos de documento válidos<br>en la operación del sistema de Tesorería y<br>determinan la forma en que cada uno de ellos<br>afectará los saldos de las cuentas y la posición de la Tesorería.

#### DESCRIPCION DE DATOS:

- CLAVE: Teclear la clave que identifica al tipo de movimiento.
- FECRA ALTA: Teclear la fecha en que se dá de alta el<br>tipo de documento.
- DESCRIPCION: Teclear un texto que explique el uso que<br>se le dá al tipo de documento.

### FORMA AFECTACION CUENTAS:

Esta matriz indica la forma en que el<br>sistema afectará cada uno de los tipos de<br>cuenta que maneja el sistema.

Si se marca la columna de Cargo, todas<br>las operaciones que se registren bajo<br>este tipo de documento sumarán el saldo<br>de la cuenta indicada. Si se marca la<br>columna de Abono, todas las operaciones<br>que se registren bajo este

Marcar con una X en la columna de CARGO, si se desea que las operaciones de este tipo sumen al saldo de las cuentas del<br>tipo sumen al saldo de las cuentas del<br>tipo a que se refiere el renglón.

Marcar con una X en la columna de ABONO,<br>si se desea que las operaciones de este<br>tipo resten del saldo de las cuentas del<br>tipo a que se refiere el renglón.

No se pueden marcar al mismo tiempo la opción de CARGO y la de ABONO.

(Ver glosario de Términcs).

# FICIIA DE DATOS **TIPO DE DOCUMENTOS**

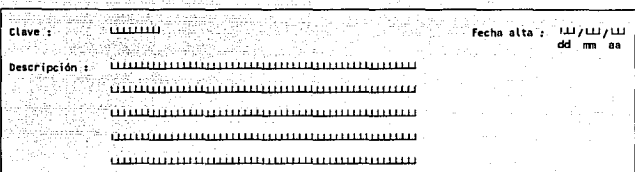

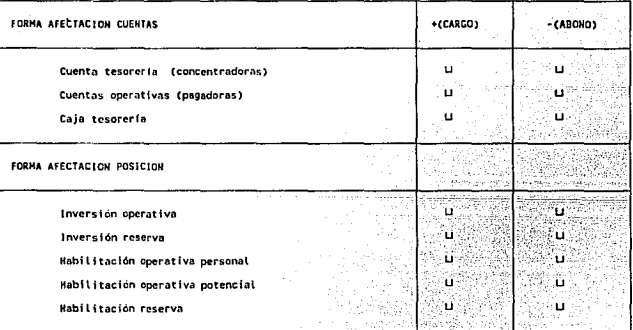

# FICRA DE DATOS MODOS DE OPERACION:

OBJETIVO: Captar *y/o* consultar los datos de cada uno de los modos de operación que maneja el sistema.

# DESCRIPCION DE DATOS:

- CLAVE: Teclear la clave que identifica al modo de operación.
- DESCRIPCION: Teclear un texto explicativo de la forma en que se usa el modo de operación.

FECRA DE ALTA: Teclear la fecha en que se dá de alta el modo de operación.

# **FICHA DE DATOS MODOS DE OPERACION**

Clave:

crinción: n.

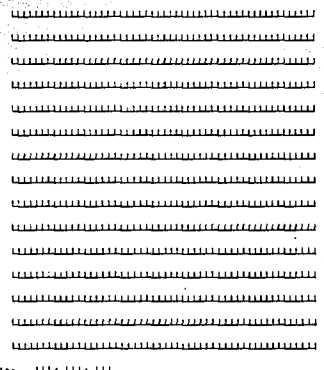

oo.

ю

ᇄ

Eachs

REGISTRO DE AVISOS DE ABONO

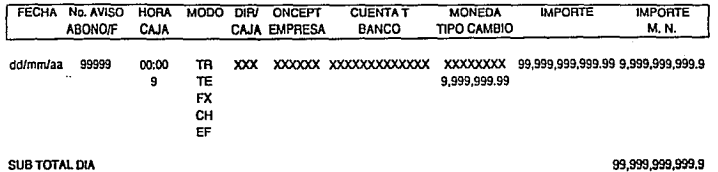

SUB TOTAL DIA

114

SUB TOTA PERIODO

99,999,999,999.9

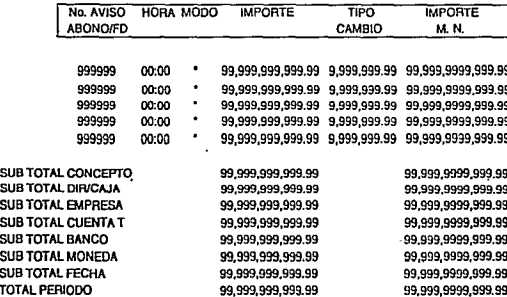

**EMPRESA** 

**WRONTC** 

DIR/CAJA CONCEPTO

**XXXXXXXX** 

xxx

**INFORME DE INGRÉSOS DE TESORERIA** DEL dd/mm/aa al dd/mm/aa MONEDA BANCO

> г No. AVICO

**CUENTAT** 

# SOLICITUDES DE HABILITACION<br>DEL dd/mm/aa al dd/mm/aa

# FECHA: dd/mm/aa

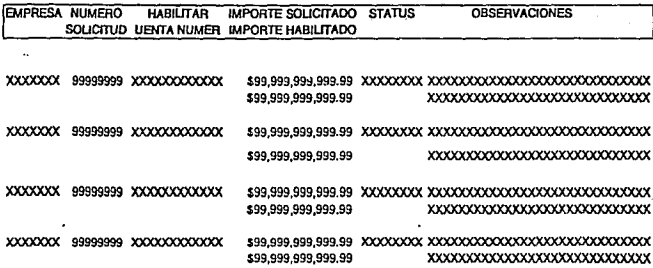

---------------------------------------------

...........

## SUB TOTAL POR EMPRESA

SUB TOTAL POR FECHA

TOTAL POR PERIODO

\$99,999,999,999,99 \$99,999,999,999.99

\$99,999,999,999.99 \$99,999,999,999.99

\$99,999,999,999.99 \$99,999,999,999.99

 $\overline{5}$ 

÷.

#### 8.3 DIAGRAMAS DE FLUJO DE DATOS DE TRANSACCIONES

En los párrafos que siguen se describirán los procesos indicados en los diagramas de flujo de datos que se presentan en las figuras 11 a 17.

#### SOLICITUDES DE HABILITACION (figura 11)

- A) Mediante este proceso el AUXILIAR DE INGRESOS Y EGRESOS<br>captura la información de las solicitudes de<br>habilitación que efectúan las empresas (1). Una vez atendida la solicitud, el proceso genera un número secuencial que se informa al solicitante como clave de recibo de su solicitud (2) . Las solicitudes pueden recibo de su solicitud (2). Las solicitudes pueden<br>recibirse por teléfono o por escrito. Durante la<br>captura se consultan los archivos de catálogo de<br>EMPRESAS, CUENTAS OPERATIVAS y MONEDAS, para validar la información que está siendo capturada. Las solicitudes<br>se graban en el archivo de SOLICITUDES DE HABILITACION,<br>con status de PENDIENTES.
- B) Las solicitudes capturadas (3} pasan a este proceso de verificación, en el cual se consulta la POSICION de la empresa y su PROFORMA SEMANAL DE FLUJO DE CAJA. Una vez verificados ambos, las solicitudes quedan marcadas por<br>el sistema como APROBADAS (4) o RECHAZADAS (5). Las<br>solicitudes rechazadas se turnan al SUBTESORERO para que éste determine, mediante un proceso de gestión por excepción con las empresas C 6) , si éstas pueden ser APROBADAS ( 5. 5) , en cuyo caso pasarán al siguiente proceso.
- C) En este proceso, se determinan las instrucciones para habilitación de las solicitudes APROBADAS (4 y 5.5), generándose las ORDENES DE TRANSFERENCIA correspondientes (7). Para tal efecto, el. sistema, mediante una tabla de condiciones y prioridades relativas a la localización de las CUENTAS OPERATIVAS (PAGADORAS) en relación con las CUENTAS DE TESORERIA (CONCENTRADORAS), generará una recomendación del MODO DE TRANSFERENCIA y la CUENTA 11 T11 que será utilizada para la habilitación; el operador tendrá la opción de aceptar dicha recomendación o establecer otras instrucciones unha recommentation. Una vez generada la ORDEN DE<br>TRANSFERENCIA, ésta se grabará en el archivo<br>COTTESPONDiente, se afectarán los registros de POSICION,<br>PROFORMA DE EMPRESA y CUENTAS "T" y se actualizará el<br>registro de SOLI registro de SOLICITUDES DE HABILITACION, cambiando el status de PENDIENTE a EN PROCESO.
- O) Las ORDENES DE TRANSFERENCIA que se encuentran grabadas DE BANCA ELECTRONICA, en caso de que el modo de transferencia sea por éste medio (8.1), a la SECRETARIA, en caso de que se requiera la elaboración de un cheque (8.2), o al EJECUTIVO DE CUENTA DEL BANCO

correspondiente, en caso de que el modo de transferencia sea telefónica o por fax (8.3).

E) El número de confirmación de transferencia por banca electrónica, telefónica o fax  $(9.1 \text{ o } 9.3)$ , o el número de cheque  $(9.2)$ , es capturado en el sistema actualizándo en los registros de los archivos de ORDENES DE los registros de los archivos de ORDENES DE<br>TRANSFERENCIA y su respectiva SOLICITUD DE HABILITACION, cambiando el status de EN PROCESO a OPERADAS; asimismo, se actualizan los saldos reales de los registros de POSICION, PROFORMA DE EMPRESA *y* CUENTAS "T" *y* se graba el registro de movimientos de EXTRACCIONES DE CUENTAS "T".

- F) Este proceso genera un informe de SOLICITUDES DE<br>HABILITACION PENDIENTES, el cual se obtiene del archivo<br>de SOLICITUDES DE HABILITACION, extrayendo las que tienen status PENDIENTE. Este informe es entregado al SUBTESORERO (o consultado en pantalla por éste) para tomar acción en las que presenten algún problema.
- G) Este proceso manual consiste en informar a las EMPRESAS de las operaciones de habilitación efectuadas, para que estén enteradas de que ya pueden disponer de los fondos<br>solicitados en sus CUENTAS OPERATIVAS.

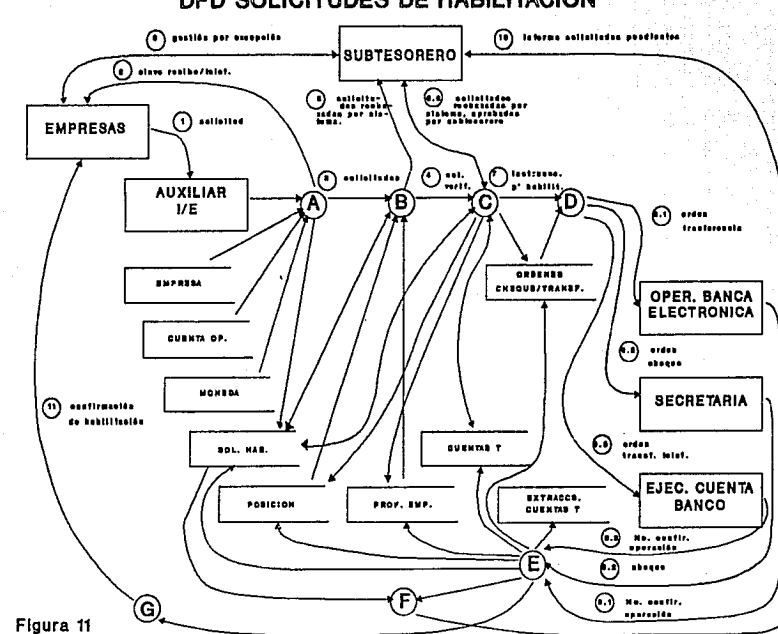

# DFD SOLICITUDES DE HABILITACION

 $\overline{5}$ 

#### INVERSIONES (figura 12)

- A) Este proceso extrae información de los registros del archivo de POSICION para informar al DEPARTAMENTO DE INVERSIONES de los saldos disponibles para invertir (1) al momento de la consulta.
- B) En este proceso, el DEPARTAMENTO DE INVERSIONES captura **la información de las cotizaciones que obtiene de los CENTROS DE INVERSION (2), mismas que son grabadas en el archivo de COTIZACIONES (3). Se consultan los catálogos** de CENTROS DE INVERSION e INSTRUMENTOS DE INVERSION para **validar la información de entrada.**
- **C) Mediante este proceso, el DEPARTAMENTO DE INVERSIONES consulta un informe comparativo de las cotizaciones de inversión recibidas en un determinado lapso previo al momento de la consulta** (4) .
- D) Una vez que el DEPARTAMENTO DE INVERSIONES ha **seleccionado una alternativa de inversion, captura la** CARTA DE CONFIRMACION DE INVERSION. Este proceso **consulta los archivos de catálogo de CENTROS DE INVERSION. INSTRUMENTOS DE INVERSION. CONTRATOS DE** INVERSION, INSTRUMENTOS DE INVERSION, CONTRATOS **INVERSION y EMPRESAS, para validar la información de entrada. Se graba el. registro de INVERSIONES y se** imprime la CARTA DE CONFIRMACION DE INVERSION (5) , de la imprime la CARTA DE CONFIRMACION DE INVERSION (5), de la cual se envían copias al CENTRO DE INVERSION (5.1), a<br>las EMPRESAS que participan en la inversión (5.2) y al<br>DEPARTAMENTO DE CONTABILIDAD; asimismo, se genera la<br>ORD **ORDEN DE TRANSFERENCIA ( 6) , la cual es grabada en el** archivo de ORDENES DE CHEQUE/TRANSFERENCIA *y* turnada al AUXILIAR DE INGRESOS/EGRESOS, para situar los fondos **invertidos en el. CENTRO DE INVERSION.**
- E) Dependiendo del MODO DE TRANSFERENCIA, el AUXILIAR DE INGRESOS /EGRESOS ejecuta la ORDEN DE TRANSFERENCIA a través del OPERADOR DE BANCA ELECTRONICA ( 7. l) , la **SECRETARIA, en el caso de cheque ( 7. 2) 1 o el EJECUTIVO DE CUENTA DEL BANCO, en el caso de transferencias telefónicas** *o* **por fax ( 7. 3). El número de confirmación de la transferencia ( 8. 1 u 8. 3) , o el número de cheque (8.2), es capturado en el sistema para actualizar los** archi VOS de INVERSIONES y de ORDENES DE TRANSFERENCIA, **cambiando el status de ambas de EN PROCESO a OPERADAS, y se informa al DEPARTAMENTO DE INVERSIONES para que tome nota de que los montos de inversión ya han sido transferidos a la cuenta del CENTRO DE INVERSION.**

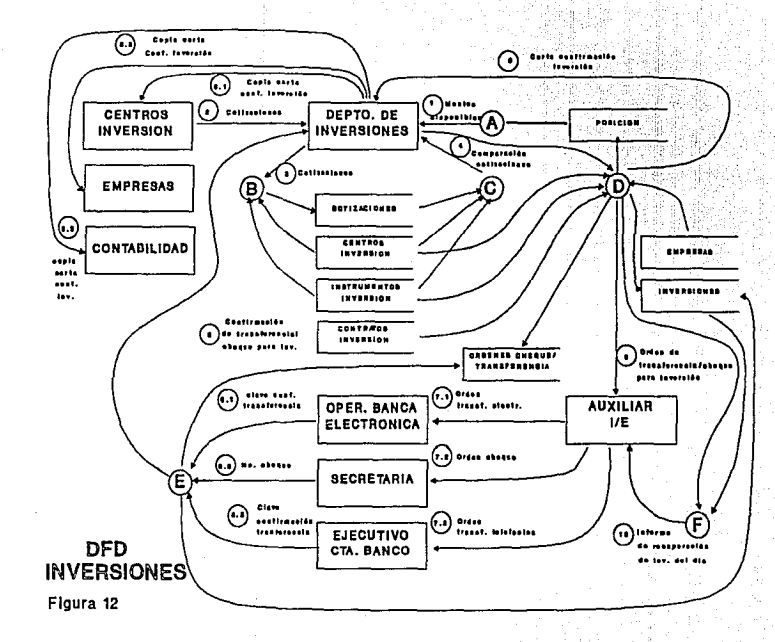

 $\overline{2}$ 

#### RECIBOS EN CAJA DE TESORERIA (AVISOS DE ABONO) (figura 13)

- A) Los depósitos que efectúan las EMPRESAS directamente en este proceso, que imprime un recibo (aviso de abono)<br>cuyo original es entregado a la EMPRESA depositante (2).<br>Se consultan los archivos de catálogo de EMPRESAS y<br>MONEDAS, para validar la información de entrada. Se actualizan los registros de los archivos de POSICION y CUENTAS "T", incrementando el saldo a favor de la empresa depositante y se graba el registro del AVISO DE ABONO. El status de estos depósitos es "EN CAJA", lo<br>cual qui acreditados a las cuentas concentradoras de las empresas<br>en la Tesorería, aunque, sin embargo, pendientes de<br>depositar efectivamente en los bancos que manejan dichas<br>cuentas.
- B) Al final del día de operación, se preparan relaciones de los depósitos que debe fectuar la Tesorería en cada una de de las CUENTAS "T", en las cuales se detallan todos los documentos (y efectivo en su caso), que haya re recolección de los BANCOS que manejan las distintas<br>CUENTAS "T" involucradas y se recibe a cambio una FICHA<br>DE DEPOSITO (4), lo cual es registrado en el archivo de<br>DEPOSITOS EN CUENTAS "T".
- C) cuando se tiene la FICHA DE DEPOSITO, se captura el número de ésta ligándola con la relación de depósito correspondiente. En este proceso, se actualiza el<br>status de los depósitos pasándolo de EN CAJA a EN<br>BANCOS.
- D) Se genera un informe de DEPOSITOS EN CUENTAS T (5), el cual es entregado al SUBTESORERO (o consultado por éste en la pantalla), en el que se presentan todos los<br>DEPOSITOS EN CUENTAS "T" de las empresas, indicando<br>especialmente si es que algunos se encuentram todavía<br>con status de EN CAJA, lo cual no debe ser permitido (si<br>se da el

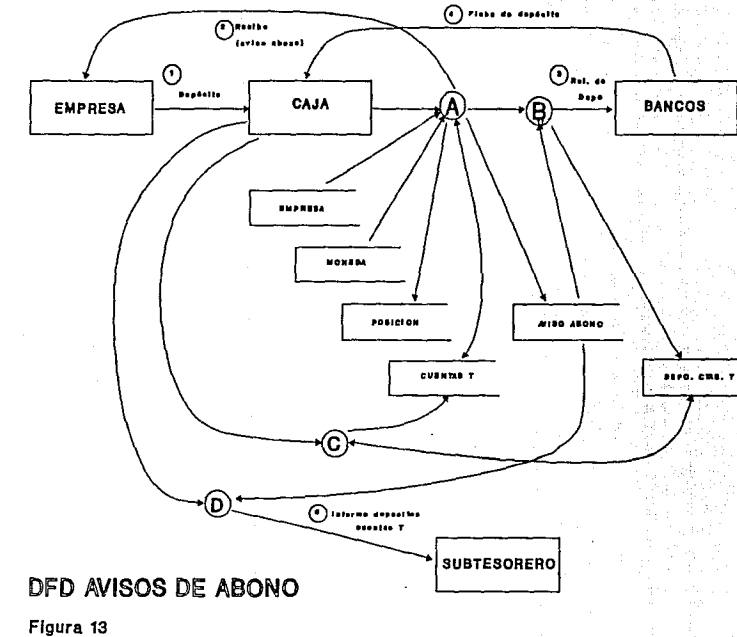

#### DEPOSITOS DIRECTOS A CUENTAS "T" (figura 14)

- **A) Cuando las empresas han efectuado directamente el depósito a su CUENTA 11 T11 en alguna sucursal bancaria, presentan la ficha de depósito (1) en la CAJA de la**  Tesorería. Dicha ficha de depósito se captura bajo este<br>proceso, en el cual se consultan los catálogos de<br>EMPRESAS, MONEDAS y CUENTAS "T" y se actualizan los<br>registros de POSICION y DEPOSITOS EN CUENTAS "T" **poniéndole status de OPERADO.**
- **B) Se imprime el aviso de abono, del cual se entrega el original a la EMPRESA depositante (2), grabando el** registro en el archivo de AVISOS DE ABONO.
- **C) Para los casos de depósitos efectuados directamente en** las CUENTAS "T" por los CENTROS DE INVERSION (3) , relacionados con RECUPERACION DE INVERSIONES. AUXILIAR DE INGRESOS/EGRESOS verifica la realización del **depósito, ya sea consultando las LINEAS DE BANCA**  ELECTRONICA (4), o a los EJECUTIVOS DE CUENTA DE LOS<br>BANCOS (5); una vez confirmado el depósito (6), se<br>sigue el mismo procedimiento establecido en A).

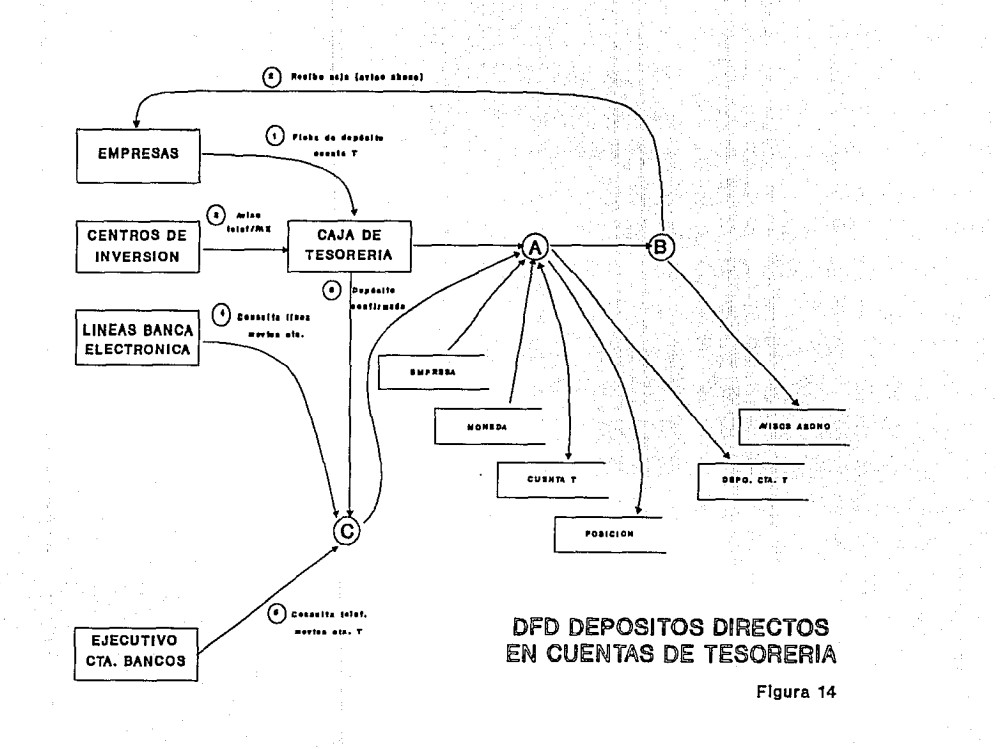

### CARGOS/ABONOS BANCARIOS (figura 15)

A) El AUXILIAR DE INGRESOS/EGRESOS recibe las **notificaciones de los CARGOS o ABONOS BANCARIOS operados directamente por los BANCOS en sus CUENTAS <sup>11</sup> <sup>T</sup> <sup>11</sup> , ya sea**  por medio de los EJECUTIVOS DE CUENTA DE LOS BANCOS (1), o por el OPERADOR DE LA BANCA ELECTRONICA (2), mismos<br>que son capturados actualizando los registros de los<br>archivos de CUENTAS "T", POSICION, MOVIMIENTOS DE<br>CUENTAS

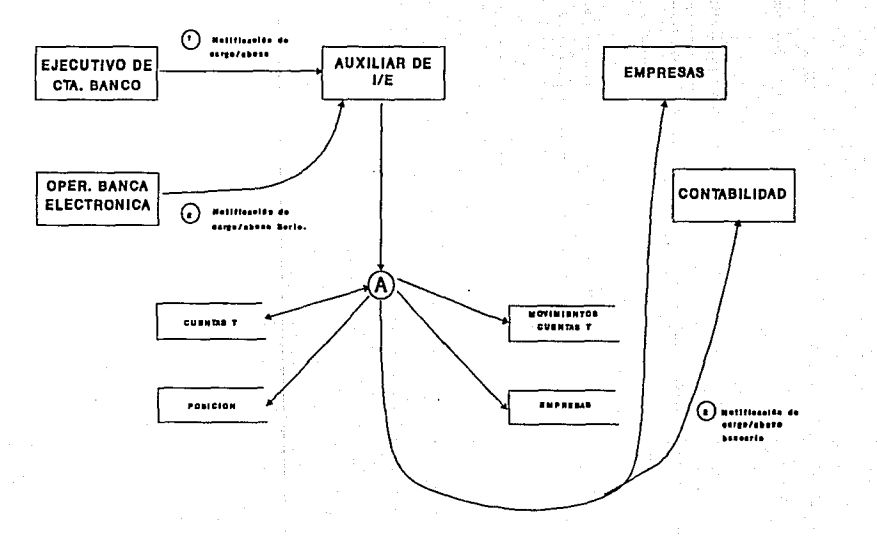

# DFD CARGOS/ABONOS BANCARIOS

Figura 16

 $\overline{121}$ 

#### TRANSFERENCIAS DE/AL FONDO DE RESERVA (figura 16)

- A) El AUXILIAR DE INGRESOS/EGRESOS recibe las solicitudes ADMINISTRACION CORPORATIVA (1 *y 2*), mismas que son<br>capturadas bajo este proceso. Se consultan los archivos de catálogos de EMPRESAS, CUENTAS "T", CUENTAS "O" y<br>POSICION para validar los datos de entrada y se graba el<br>registro de la eransacción en el archivo de<br>TRANSFERENCIAS DE/AL FONDO DE RESERVA, con status de PENDIENTE. En el mismo proceso, se verifica que exista saldo en las cuentas de las cuales se hará la extracción de fondos, y las solicitudes verificadas pasan a la siguiente etapa.
- B) Las solicitudes verificadas (3) se pasan al estado de EN<br>PROCESO, actualizando los saldos potenciales de POSICION<br>de la empresa y CUENTAS 117, generándose las instrucciones para la ORDEN DE TRANSFERENCIA, que puede ser por BANCA ELECTRONICA (4.1), por CHEQUE (4.2), o por TELEFONO o FAX ( 4. 3) , las cuales son turnadas al OPERADOR DE BANCA ELECTRONICA, a la SECRETARIA, o a los EJECUTIVOS DE CUENTA DE LOS BANCOS.
- C) Una vez que ha sido operada la orden de transferencia, la CLAVE DE CONFIRMACION (5.1 o 5.3) o el NUMERO DE CHEQUE (5 .2), es capturada mediante este proceso, para actualizar los saldos reales de CUENTAS "T" *y* POSICION de la empresa, así como el status de la SOLICITIJD DE TRANSFERENCIA *y* la ORDEN DE TRANSFERENCIA; adicionalmente, se envía una notificación confirmando la realización de la operación a la ADMINISTRACION CORPORATIVA.
- D) En este proceso se genera un informe de las SOLICITUDES<br>DE TRANSFERENCIA DE/AL FONDO DE RESERVA que se<br>encuentran pendientes de ejecución, el cual se entrega al SUBTESORERO para que tome acción en los casos que presenten algún problema.

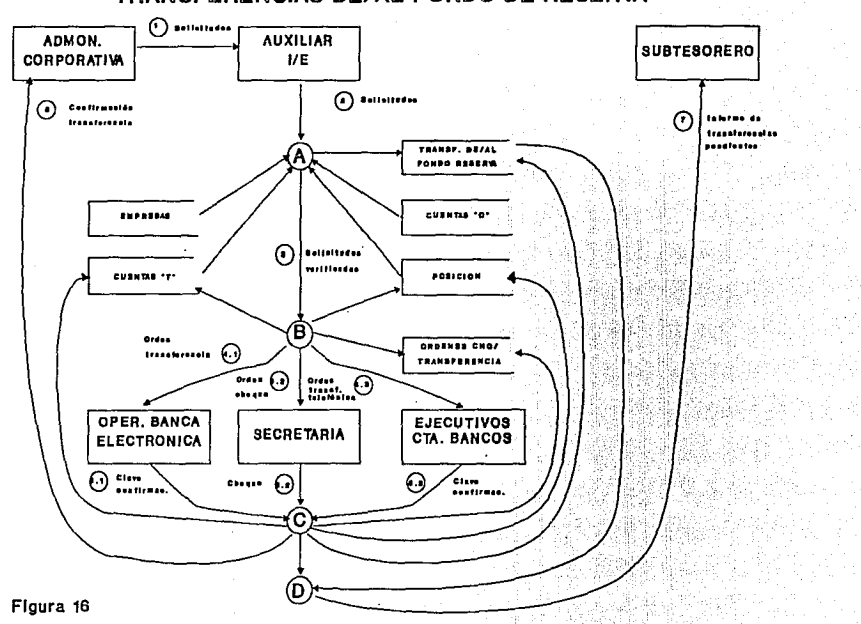

# TRANSFERENCIAS DE/AL FONDO DE RESERVA

#### PAGOS POR CUENTA DE LAS EMPRESAS (figura 17)

- A) Las ORDENES DE PAGO POR CUENTA DE LAS EMPRESAS que emite<br>la ADMINISTRACION CORPORATIVA (1 y 2) son recibidas por<br>el AUXILIAR DE INGRESOS/EGRESOS, quien las captura por medio de este proceso, el cual consulta los archivos de catálogos de EMPRESAS, CUENTAS "T", y CUENTAS "O", para<br>validar los datos de entrada; asimismo, se consulta el validar de entrada de entrada; asimismo, se consulta entrada; asimismo, se consulta el archivo de POSICION de la empresa, para verificar que esta cuenta con saldo suficiente para realizar la operación. Una vez verificado lo anterior, se graba la solicitud en el archivo de ORDENES DE PAGO.
- B) Las solicitudes verificadas (3) pasan a este proceso, en el cual se determinan las instrucciones para la ORDEN DE TRANSFERENCIA, mismas que se graban en el archivo de<br>TRANSFERENCIA, mismas que se graban en el archivo de ORDENES DE CHEQUE/TRANSFERENCIA. Dependiendo del modo de transferencia seleccionado, la orden pasa al OPERADOR DE BANCA ELECTRONICA (4 .1)' a la SECRETARIA (4. 2) o al EJECUTIVO DE CUENTA DEL BANCO (4.3).
- C) Una vez realizada la operación de transferencia, la clave de confirmación (5.1 o 5.3), o el número de cheque CIAL CONTINUATION CONTROL CONTROL CONTROL CONTROL CONTROL CONTROL CONTROL CONTROL CONTROL CONTROL CONTROL CONTROL CONTROL CONTROL CONTROL CONTROL CONTROL CONTROL CONTROL CONTROL CONTROL CONTROL CONTROL CONTROL CONTROL CONT
- D) Con este proceso se genera un informe de las ORDENES DE<br>PAGO POR CUENTA DE LAS EMPRESAS que se encuentran<br>pendientes de ejecución, el cual se entrega al<br>SUBTESORERO para que tome acción en las que presenten<br>algún proble

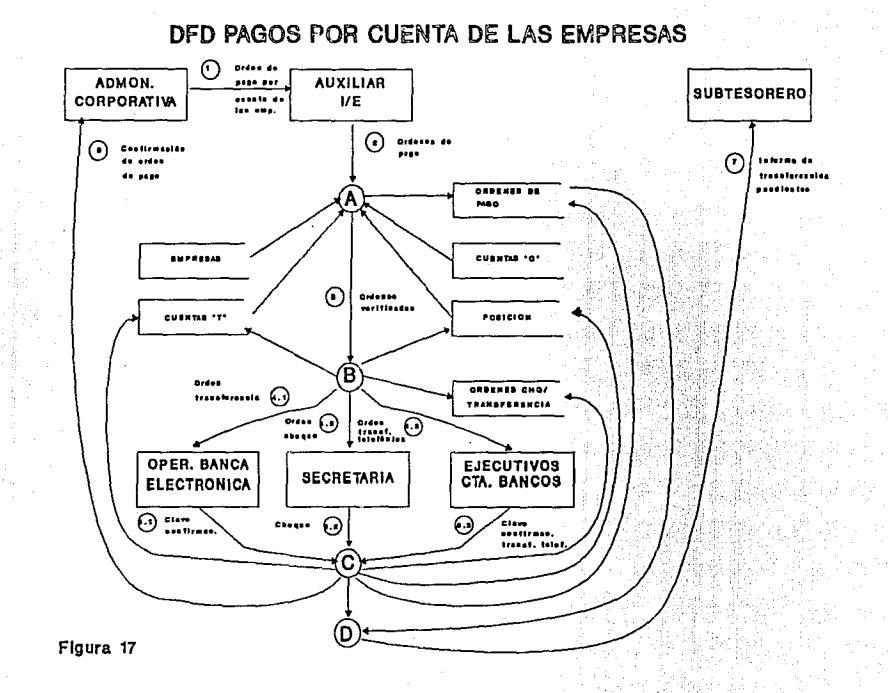

#### 8,4 DISEÑO DE LA BASE DE DATOS

En esta sección se presenta el diseño de la base de datos del sistema.

En la figura 18 se muestra esquemáticamente la organización<br>de la base de datos y las relaciones entre los archivos. Por<br>razones de espacio se omiten algunos archivos que no son<br>relevantes en el aspecto operativo tales co catálogos de EMPRESAS, BANCOS, CUENTAS "T", CENTROS DE INVERSION y CONTRATOS DE INVERSION.

Las flechas indican relaciones lógicas entre los registros de los archivos; dichas relaciones pueden considerarse como relaciones físicas si se emplea una base de datos de tipo RED RELACIONAL. La interpretación de las flechas se muestra en la siguiente tabla:

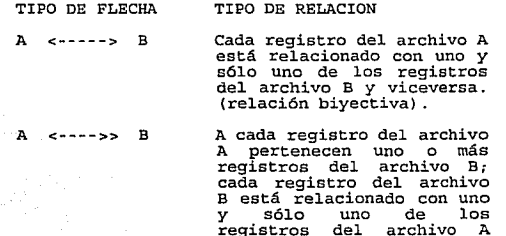

A <<--->> B

Un registro del archivo A varios registros del<br>archivo B y viceversa. (relación)

(relación suprayectiva de<br>A sobre B)

Para facilitar la conceptualización de la organización de la el estrato superior aparecen los archivos de catálogos, en el de en medio, se presentan los archivos de control operativo *<sup>y</sup>*en el inferior, los archivos de transacciones.

# DIAGRAMA GENERAL DE ORGANIZACION DE LA BASE DE DATOS

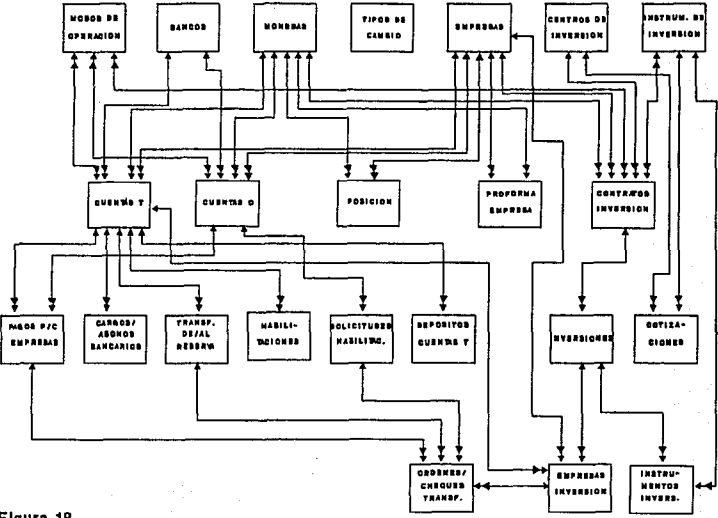

 $\Xi$ 

En cuanto al diseño de registros, cada uno de los formatos contiene la siguiente información:

Para cada archivo:

NUMERO DE IDENTIFICACION DEL ARCHIVO: Este número es empleado como referencia en el campo de RELACION ARCHIVO (que se describe más adelante}.

NOMBRE DEL ARCHIVO

- CONTENIDO DEL ARCHIVO: Una breve descripción general del contenido del archivo.
- Para cada campo dentro del registro:
	- No.CAMPO: Es la posición que ocupa el campo dentro del registro. Este número es empleado en el campo de RELACION CAMPO {que se describe más adelante).
	- LONG: Define la longitud del campo, bytes para los de tipo ASCII *<sup>y</sup>* dígitos (incluyendo decimales) en número de en número de para los de tipo NUM(erico} ..
	- TIPO: Se refiere al tipo de información que contiene el campo: ASCII (caracteres ASCII}, NUM (numérico) .
	- PTS. DEC. : Indica el número de cifras decimales que tiene un campo NUM(erico}.
	- INDICE PPAL.: Indica la posición que ocupa el campo en la llave de acceso {índice principal) al registro; si no tiene número, el campo no forma parte del índice principal.
	- RELACION ARCH: Indica el número de archivo con que<br>está relacionado este campo. Se utiliza para<br>definir una relación que puede ser lógica o<br>física entre los registros del archivo<br>relacionado y cada uno de los registros del quiere decir que este campo no tiene relación con ningún otro archivo.
	- RELACION CAMPO: Cuando se establece una relación de este campo con otro archivo (RECACI) ARCH) , especifica el número de campo dentro del registro del registro del registro del registro del registro del relación.
	- NOMBRE DEL CAMPO: Identificador mnemotécnico asignado al campo.

DESCRIPCION: Una breve descripción del contenido del campo.

OBSERVACIONES: Información adicional relevante sobre el contenido del campo.

La siguiente es una lista de los archivos que constituyen la base de datos, cuyas descripciones detalladas se adjuntan:

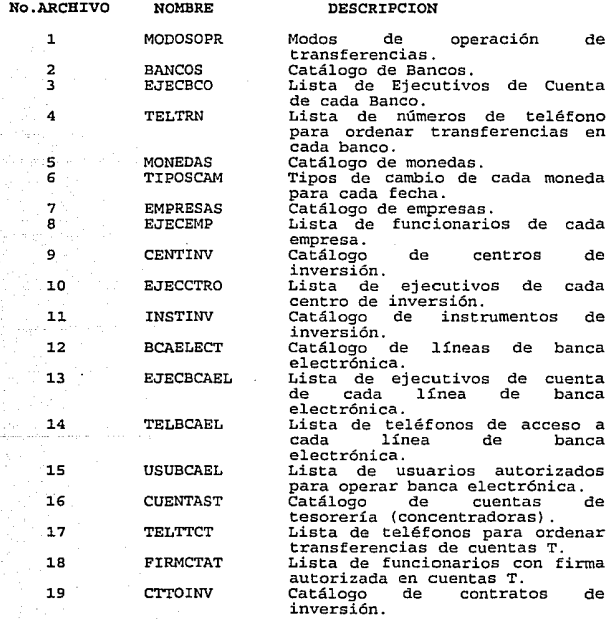

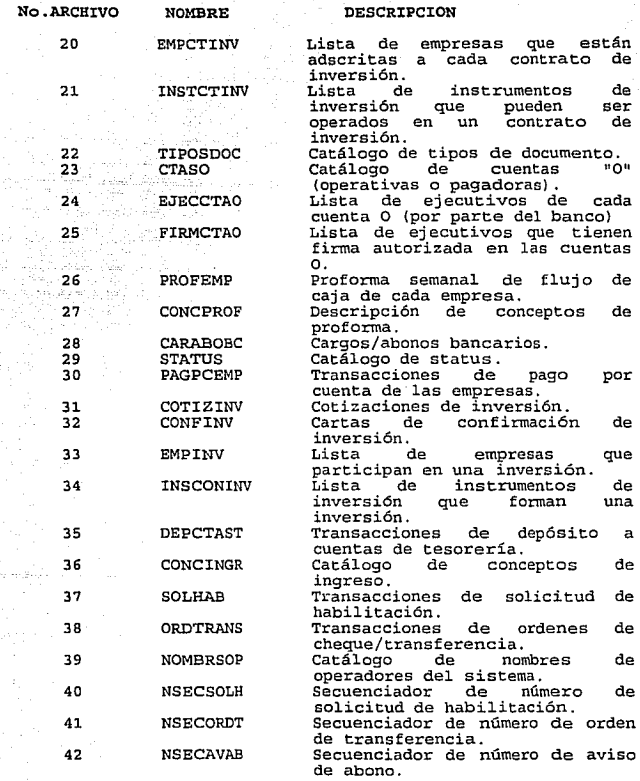

 $\alpha \rightarrow - \beta$ 

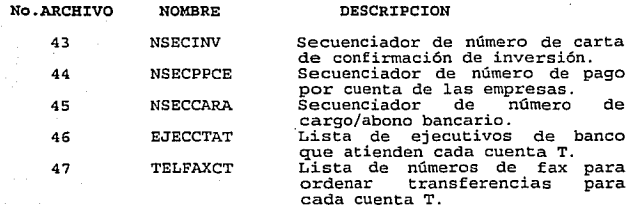

# DISEÑO DE REGISTROS

#### ARCHIVO Nº 1 MODOSOPR

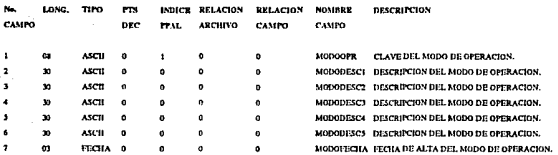

Contiene la descripción de los modos de operación de las transacciones (transferencias) de la tesorería (pueden ser: transferidas de banca electrónica, transferencias telefónicas, transferencias vía FAX. Cheques, etc.

## ARCHIVO Nº 2 BANCOS

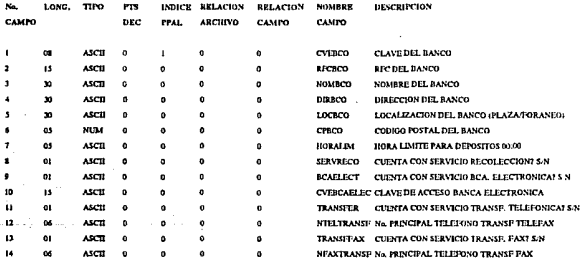

Contiene datos generales de los bancos que maneja la tesorería.

## ARCHIVO Nº 3 EJECECO

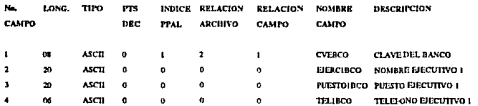

Contiene nombres, puestos y teléfonos de los ejecutivos de cuenta de los bancos.

# DISEÑO DE REGISTROS

# **ARCHIVO Nº 4 TELTRN**

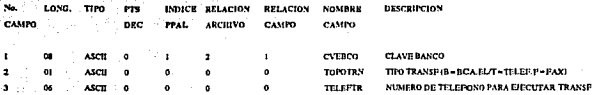

Conticue los números telefónicos para efectuar transferencias de fondos por los diversos medios (Banca Electrónica, Fax, teléfono), para cada uno de los bancos.

#### ARCHIVO Nº 5 MONEDAS

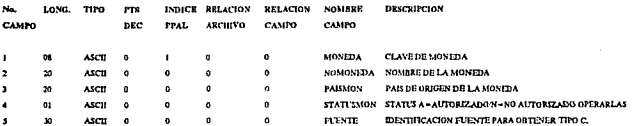

Contiene la descripción de las monedas con que opera la tesorería.

### ARCHIVO Nº 6 TIPOSCAM

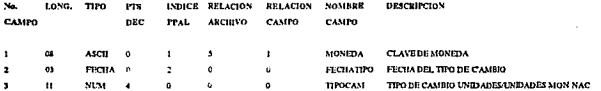

Contiene los tipos de cambio de las monedas con que opera la tesorería, para los días en que se efectuaron operaciones con cada una de ellas.

# **DISEÑO DE REGISTROS**

#### **ARCHIVO**

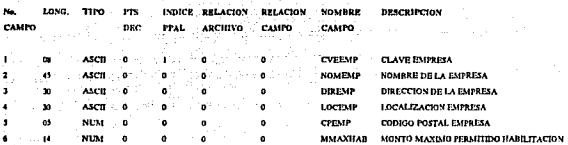

Contiene los datos generales de las empresas que maneia la Tesorería.

## **ARCHIVO Nº 8 EJECEMP**

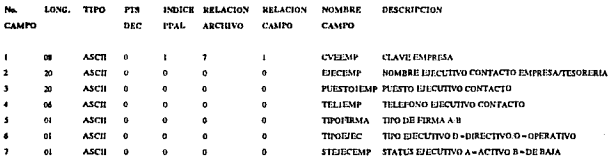

Contiene los datos de identificación y localización de los ejecutivos de las empresas,

#### **ARCHIVON® CENTINV**

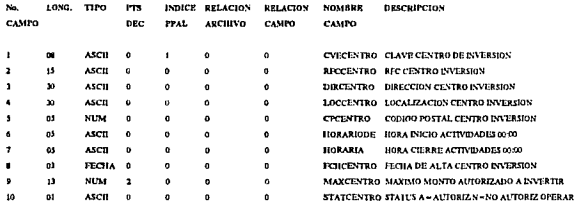

Contiene los datos generales de cada uno de los centros de inversión con que opera la Tesorería.
# ARCHIVO Nº 10 EJECCTRO

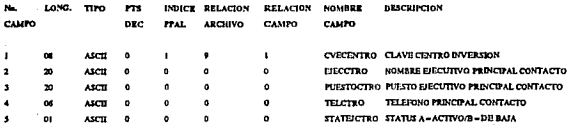

Contiene los datos de identificación y localización de los ejecutivos de cuenta de los centros de inversión.

### **ARCHIVO Nº 11 INSTINY**

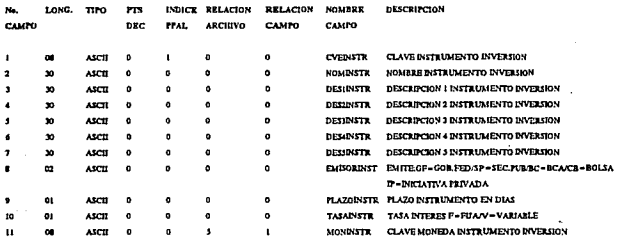

Contiene la descripción de los instrumentos de inversión con que opera la Tesorería.

#### ARCHIVO Nº 12 BCAELECT

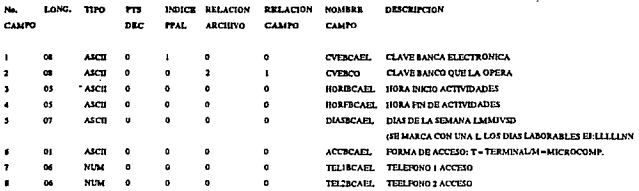

Contiene la información hásica de operación de las líneas de banca electrónica con que opera la Tesorería.

# **ARCHIVO Nº 13 EJEBCAEL**

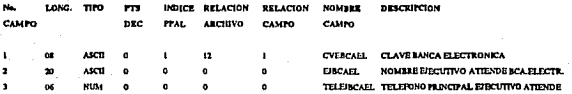

Contiene datos de identificación y localización de los ejecutivos que atlenden las líneas de banca electrónica por parte de los bancos.

#### ARCHIVON\* 14 TELUCAEL

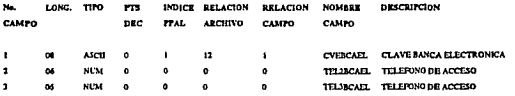

Contiene los números telefónicos de acceso a los sistemas de banca electrónica.

#### **ARCHIVO Nº 15 USURCAEL**

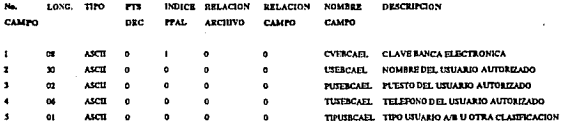

Contiene los datos de identificación y localización de los usuarios autorizados por parte de la Tesorcría para cada uno de los sistemas de banca electrónica.

#### ARCHIVO Nº 16 CUENTAST

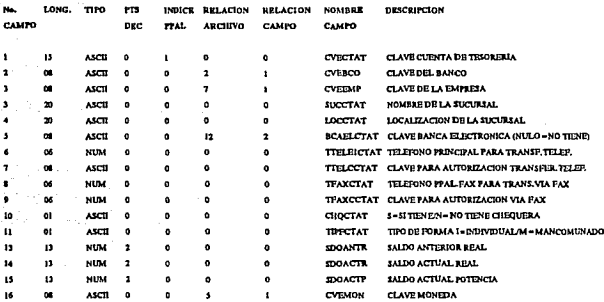

Contiene los datos de las cuentas de Tesorería (cuentas concentradas).

#### ARCHIVO Nº 17 TELTICT

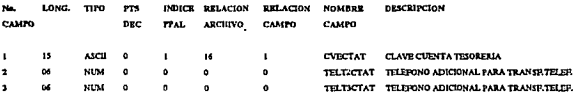

Contiene los números telefónicos adicionales para efectuar transferencias telefónicas de cuentas de Tesorería (cuentas concentradoras).

### ARCHIVO Nº 18 FIRMCTAT

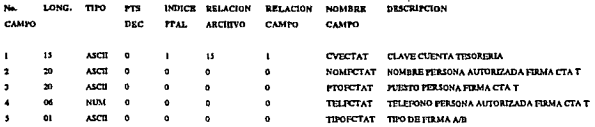

Contiene los datos de identificación y localización de los funcionarios de las empresas y / o de la Tesorería que tienen poder de firma en cada una de las cuentas de Tesorería (cuentas concentradoras).

#### ARCHIVO Nº 19 CTTOINV

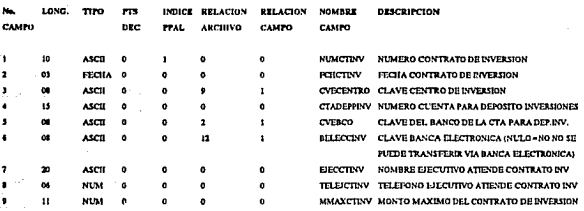

Contiene los datos generales de los contratos de inversión que suscribe la Tesorería con los diferentes centros de inversión.

### ARCHIVO Nº 20 EMPCTINY

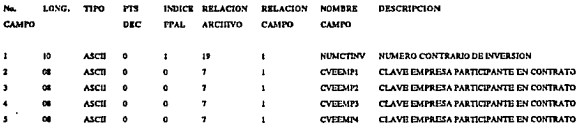

Contiene grupos de 4 en 4 empresas que están adserttas a un contrato de inversión. Se replica tantos registros de éste tipo como sean necesarios para incluir a todas las empresas que suscriben un contrato de inversión.

#### ARCHIVO Nº 21 INSTOTINV

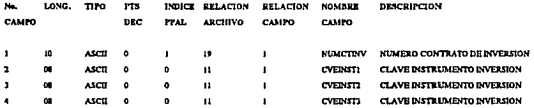

Contiene grupos de 3 en 3 instrumentos de inversión que pueden operarse en un contrato de inversión. Se incluyen tantos registros como sean necesarios para incluir a todos los instrumentos de inversión que pueden operarse bajo un contrato de inversión.

#### **ARCHIVO Nº 22 TIPOSDOC**

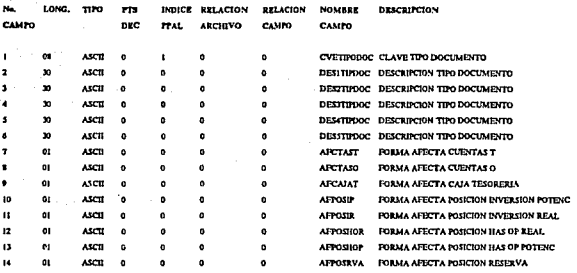

Contiene información descriptiva acerca de los diferentes tipos de documentos que maneja la Tesorería y de la forma en que afecta a los principales grupos de cuentas y controles de operación.

# ARCHIVO Nº 23 CTASO

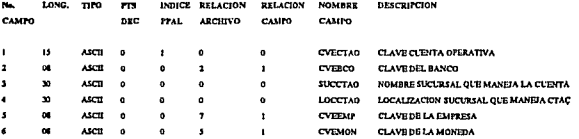

Contiene los datos generales de las cuentas operativas de las empresas que manja la Tetorezia (results pagedoras).

### ARCHIVO Nº 24 EJECCTAO

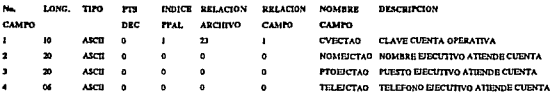

Conti ue los datos de identificación y focalización de los ejecutivos de cuenta que atienden a una delerminada cuenta operativa por parte de los bancos.

#### **ARCHIVO Nº 25 FIRMETAO**

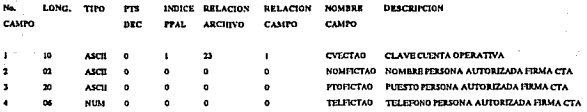

Contiene datos de identificación y localización de los funcionarios de las empresas y/o de la Tesorería que tiene poder de firma sobre las cuentas operativas de las empresas,

#### ARCHIVO Nº 26 PROFEMP

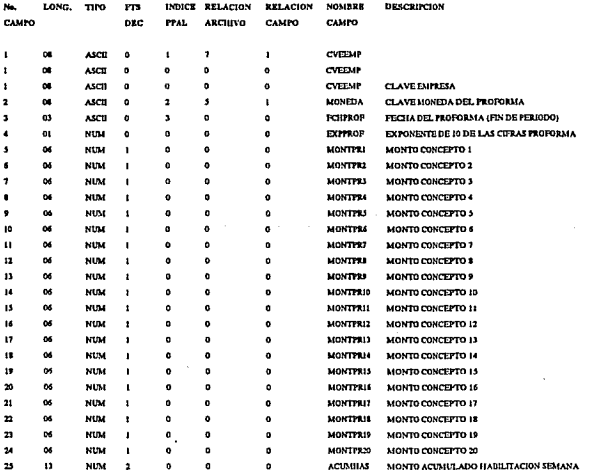

Contiene la información del proforma semanal de flujo de caja de las empresas en cada una de las monedas. La fecha

final del período es la que se toma como llave de acceso al registro.

#### ARCHIVO Nº 27 CONCPROF

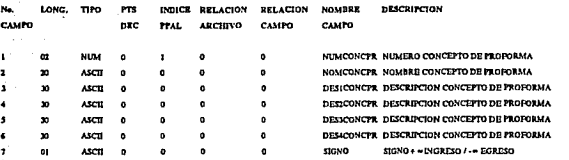

Contiene la información del proforma semanal de flujo de caja de las empresas en cada una de las monedas. La fecha final del período es la que se toma como llave de acceso al registro.

#### **ARCHIVO Nº 28 CARABOBC**

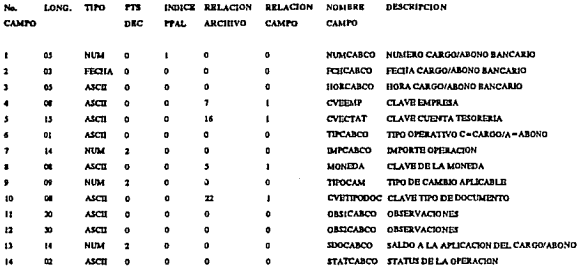

Contiene información de las transacciones de Cargo o Abono efectuadas por los bancos en las cuentas de la Tesorería (cuentas concentradoras).

### **ARCHIVO Nº 29 STATUS**

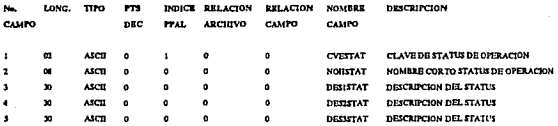

Contiene información de las transacciones de Cargos y Abonos efectuados por los bancos en las cuentas de las Tesorerías (cuentas concentradoras).

# ARCHIVO Nº 30 PAGPCEMP

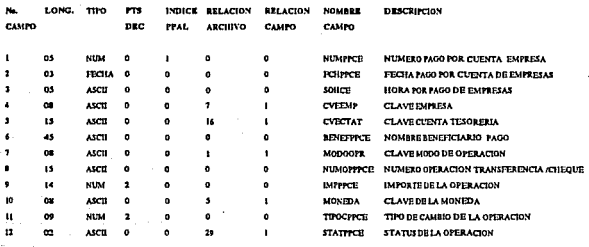

Contiene datos de las transacciones de pagos por cuenta de las empresas que efectúa la tesorería,

# ARCHIVO Nº 31 COTIZINY

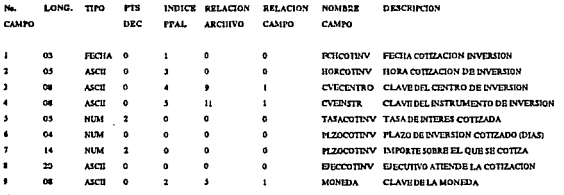

Contiene datos de las cotizaciones de inversión del día

# ARCHIVO Nº 32 CONFINY

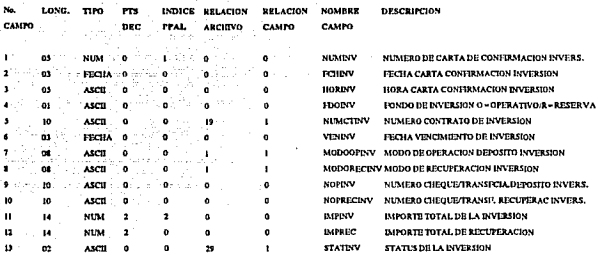

Contiene datos de las cartas de confirmación de inversión.

# ARCHIVO Nº 33 EMPINY

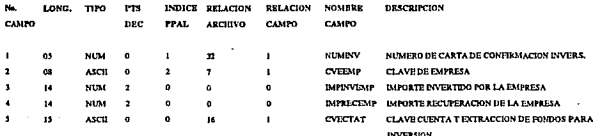

Contiene datos de la empresa que integran una inversión (carta de confirmación de inversión).

#### ARCHIVO Nº 34 INSCOINV

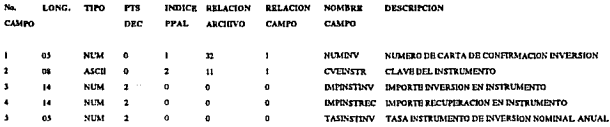

c. datos de los instrumentos de inversión que constituyen una inversión (carta de

mo. mackin de Inversión).

#### **ARCHIVO Nº 35 DEPCTAST**

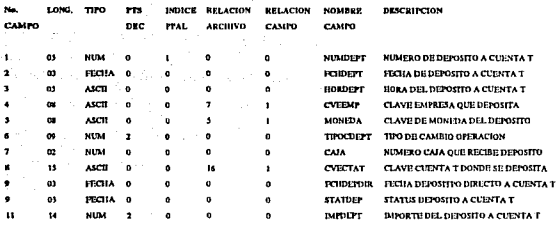

Contiene datos generales de los depósitos en cuentas T (cuentas concentradoras o de tesorería).

### **ARCHIVON' 36 CONCINGR**

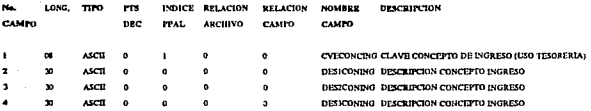

Contiene la descripción de los conceptos de ingreso que se emplean en los avisos de abono (depósitos en cuentas T).

#### ARCHIVON<sup>®</sup> 37.SOLHAB

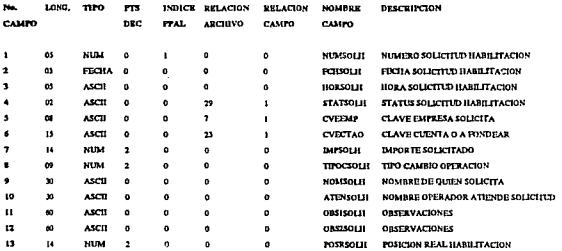

#### **ARCHIVO Nº** SOLHAB

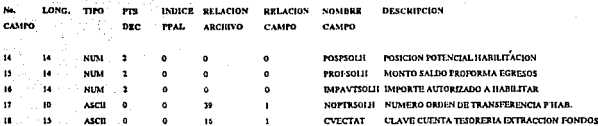

Contiene datos de las solicitudes de habilitación de fondos que efectúan las empresas a la Tesorería, así como de su proceso de verificación, autorización y ejecución.

#### **ARCHIVO Nº 38 ORDTRANS**

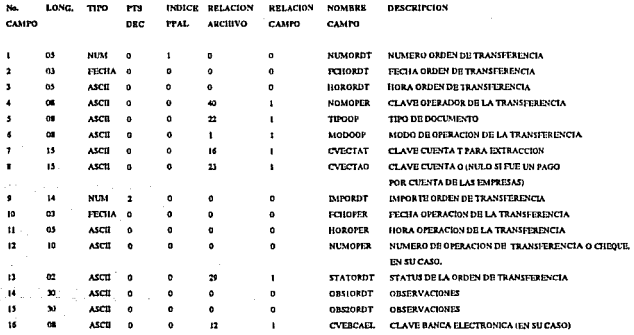

Contiene datos de las ordenes de transferencia de fondos.

### **ARCHIVO Nº 39 NOMBRSOP**

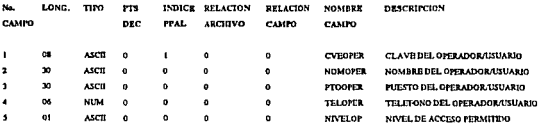

Contiene datos de identificación y localización de los usuarios autorizados del sistema de Tesorería y su nivel de neceso,

#### ARCHIVO Nº 40 NSECSOLII

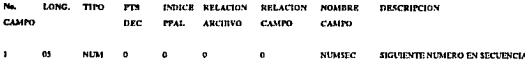

Contiene el numero secuenciador empleado para generar el numero de solicitud de habilitación,

#### **ARCHIVO Nº 41 NSECORDT**

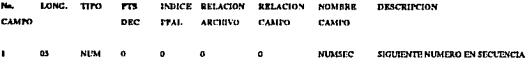

Contiene el numero secuenciador para generar el numero de orden de trausferencia.

### **ARCHIVO Nº 42 NSECAVAR**

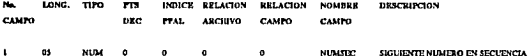

Contiene el número secuenciador para generar el número de Aviso de Abono (Depósito en cuenta T.)

### **ARCHIVO Nº 43 NSECINV**

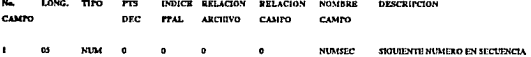

Coutiene el número secuenciador para generar el número de carta de confirmación de inversión.

### **ARCHIVO Nº 44 NSECPPCE**

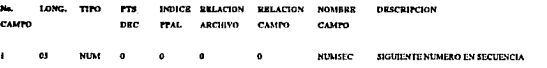

a miseran na manana a sa miser

- Contiene el número secuenciador para generar el número de pago por cuenta de las empresas.

#### **ARCHIVO Nº 45 NSECCARA**

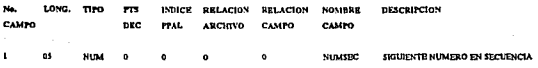

Contime el número secuenciador para generar el número de cargo/abono bantario.

### **ARCHIVO Nº 46 EJECCTAT**

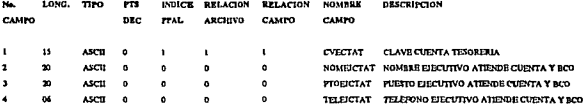

Contiene datos de identificación y localización de los ejecutivos que atienden las cuentas de Tesorería por parte de los bancos.

# ARCHIVO Nº 47 TELFAXCT

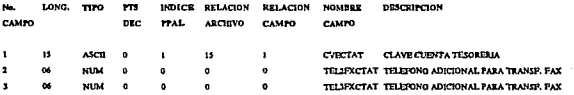

Contiene los números telefónicos adicionales para efectuar transferencias vía FAX desde cuentas de Tesorería (cuentas concentradoras).

## 8.5 INDEPENDENCIA FUNCIONAL

La modularización de los sistemas y los conceptos de<br>abstracción y ocultación derivan el concepto independencia<br>funcional.

Con la independencia funcional se trata de evitar la excesiva<br>interacción entre módulos, entonces se debe tener como<br>objetivo diseñar software en el que cada módulo se enfoque a<br>una subfunción específica, siendo esta la cl

La independencia se mide utilizando dos criterios: Cohesión y Acoplamiento.

8.5.1 COBESION

Es una medida de independencia entre módulos, es decir un módulo coherente solo debe hacer una cosa. Es deseable tener una cohesión medianamente alta. Existen los siguientes tipos de cohesión:

- 1. Cohesión concidental: Un módulo con cohesión concidental es aquel que tiene elementos sin relación significativa entre ellos, usualmente ejecutan tareas diferentes.
- 2. Cohesión lógica: Los módulos con cohesión lógica son<br>aquellos en que sus elementos aparentar estar<br>relacionados a tareas de la misma categoría.
- 3. Cohesión temporal: Los módulos con cohesión temporal son aquellos cuyos elementos están seleccionados con el tiempo, usualmente estos elementos pertenecen a diferentes funciones.
- 4. Cohesión de procedimientos: Es aquella en que varias<br>funciones se agrupan en un módulo simplemente porque<br>están elaboradas operativamente en el proceso del<br>sistema o programa. El mayor problema con los módulos es<br>que ma
- 5. Cohesión comunicacional: Un módulo con este tipo de cohesión, es aquel en el que sus elementos contribuyen a diferentes tareas, pero cada una de ellas se refiere a los mismos parámetros de entrada/salida. Este tipo de c
- 6. Cohesión secuencial: Es aquella en que sus elementos están involucrados en tareas cuyos datos de salida de un elemento sirven de entrada a otro elemento.
- 7. Cohesión funcional: Es aquella en la que todos sus elementos contribuyen a una y solo una tarea completa y

donde cada elemento es parte integral *y* esencial para la ejecución de un módulo.

Los tipos de cohesión que se han descrito son del peor al mejor.

#### 8.5.2 ACOPLAMIENTO

Es la medida de la interdependencia entre módulos, es decir entre . mayor acoplamiento existe menor independencia funcional. A continuación se describen los diferentes tipos de acoplamiento:

- l. Acoplamiento por contenido: Es el peor caso ocurre cuando:
	- a) Un módulo altera instrucciones de otro módulo.
	- b) Un módulo cambia datos contenidos en otro módulo.
	- e) Un módulo brinca a otro módulo.
	- d) Dos módulos comparten las mismas literales.
- 2. Acoplamiento de área común: Un grupo de módulos presentan acoplamiento de área común si comparten una misma área global de datos; existen varios problemas con el acoplamiento de área común:
	- a) Es más . difícil revisar los módulos que comparten una área en común, ya que usualmente lo hacen por su nombre.
	- b) Bl mantenimiento se hace más difícil sobre todo<br>cuando se pasan diferentes tipos de datos a través<br>del área común.
	- e) El uso de áreas globales dificulta la legibilidad de los programas.
	- d) Es difícil saber que módulos utilizan que datos.
- 3. Acoplamiento por control: Dos módulos presentan<br>acoplamiento por control, si se comunican usando al menos<br>un elemento de control (banderas). Un peligro relacionado<br>con el acoplamiento por control es el denominado<br>acopla
- 4. Acoplamiento de datos: Es cuando solo los datos necesarios<br>son comunicados entre módulos. Este tipo de acoplamiento<br>es el más deseable y de hecho, cualquier sistema puede

construirse de tal manera que el.único acoplamiento sea el de datos.

En la implementación de este sistema se consideró manejar la cohesión funcional *y* el acoplamiento de datos.

# 8.6 ESPECIFICACIONES DE PROGRAMACION

En la figura 19 se muestra el diagrama de estructura del<br>proceso de SOLICITUDES DE HABILITACION, mediante el cual se<br>ejemplificará la forma en que se realizan las especificaciones para la programación.

En dicho diagrama se esquematiza la jerarquización y<br>particionamiento del proceso que quedó integrado por un total<br>de 22 subprogramas.

La jerarquización y el particionamiento son herramientas del<br>diseño estructurado que permiten lograr programas complejos a<br>partir de módulos sencillos interconectados entre sí, lo cual, además de propiciar programas más confiables, facilita tanto la programación como el mantenimiento de los sistemas.

Las especificaciones cubren todos los procesos involucrados en el diagrama de flujo de datos presentado en la figura ll.

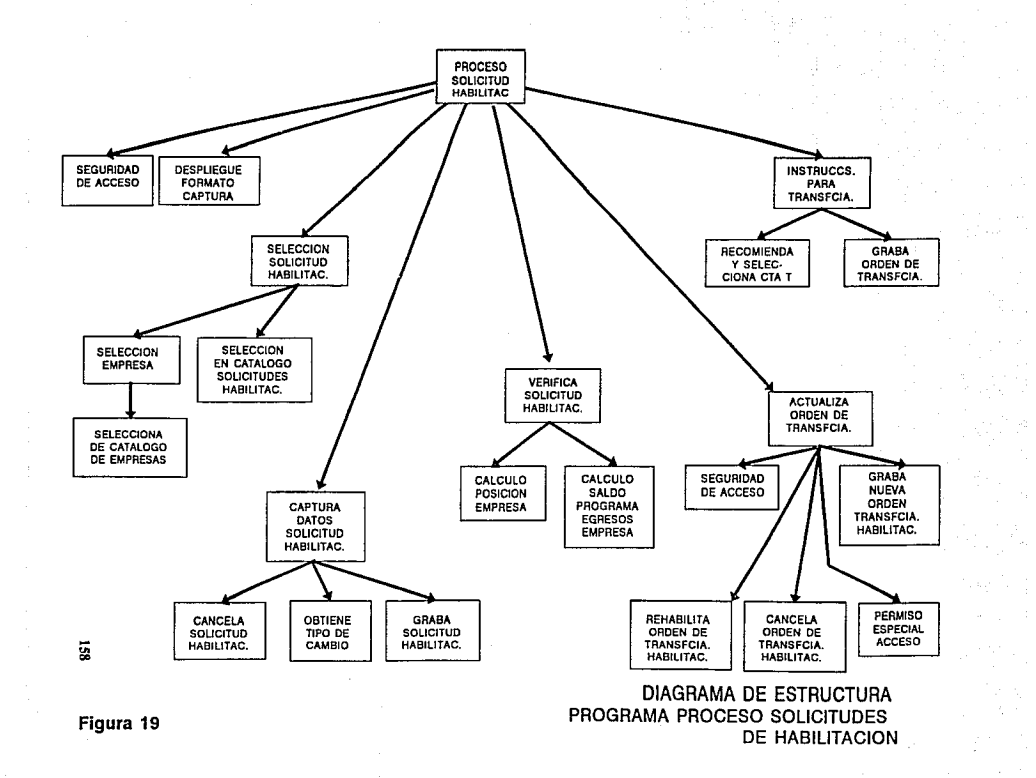

### PROCESO SOLICITUDES DE BABILITACION

**Entradas: ninguna** 

Salidas: ninguna

Ejecuta m6dulo SEGURIDAD DE ACCESO

Mientras no se dé FIN DE PROGRAMA (ESC) :

- Ejecuta módulo DESPLIEGUE FORMATO CAPTURA
- Ejecuta m6dulo SELECCION SOLICITUD DE HABILITACION
	- Ejecuta m6dulo CAPTURA DATOS SOLICITUD DE HABILITACION
		- Si NUMSOLH <> nulo: Ejecuta módulo VERIFICA SOLICITUD HABILITACION.
			- Si NUMSOLH <> nulo: Ejecuta módulo INSTRUCCIONES PARA TRANSFERENCIA.
			- Si NUMSOLH <> nulo: Ejecuta m6dulo ACTUALIZA ORDEN DE TRANSFERENCIA.

FIN

### MODULO DE SEGURIDAD DE ACCESO

**Entradas: CVEOPER (opcional), No\_PROG** 

Salidas: CVEOPER, NIVELOPER

Si CVEOPER *=* nulo:

- **Despliega ventana de control de acceso.**
- ACCESO := DENEGADO, VECES := 1
	- Mientras ACCESO = DENEGADO *y* VECES < 4:
		- Entra CVEOPER
		- Lee registro CVEOPER en USUARIOS
		- **Si registro CVEOPER no existe:** 
			- **Despliega mensaje "USUARIO INEXISTENTE"** 
				- $VECES$  :=  $VECES$  + 1

**Si registro CVEOPER existe: ACCESO**  ACEPTADO Si ACCESO = ACEPTADO

- Lee registro No PROG en NIVELPRG
- Si NIVELOPER < NIVELPROG: ACCESO DENEGADO Si ACCESO = DENEGADO
- **Desplegar mensaje 11USUARIO NO AUTORIZAD0 <sup>11</sup>**
- **Limpiar ventana** 
	- **Ejecutar MENU PRINCIPAL del sistema**
- Li~piar **Ventana**

FIN

# MODULO.SELECCION SOLICITUD DE HABILITACION

**Entradas: ninguna** 

Salida: NUMSOLH, SELECCION.

Ejecuta módulo SELECCION EMPRESA

 $NUMSOLH := nulo, SELECCION := NO$ 

Mientras SELECCION = NO

Entra NUMSOLH

 $Si$  NUMSOLH = nulo: SELECCION  $:= SI$ 

**Si NUMSOLH <> nulo:** 

Lee registro NUMSOLH en SOLHAB

**Si no existe registro:** 

**Despliega "SOLICITUD INEXISTENTE"** 

 $NUMSOLH := nullO$ 

Si CVEEMP <> EMPRESA:

Despliega "SOLICITUD CORRESPONDE A EMPRESA"+CVEEMP

NUMSOLH : = nulo

Si entra f1 *y* SELECCION = NO:

Ejecuta módulo SELECCION EN CATALOGO SOLICITUDES DE HABILITACION

Si NUMSOLH <> nulo : SELECCION := SI

FIN

### MODULO SELECCION EN CATALOGO DE 'EMPRESAS

Entradas: ninguna

Salidas: CVEEMP

- Despliega ventana catálogo empresas
	- Lee todos los registros del catálogo de empresas y<br>almacena en un arreglo en memoria el nombre clave de la empresa.
- Despliega los primeros N elementos del arreglo en la ventana, donde N es el número de líneas que caben en la ventana.
- Se proveen las funciones de corrimiento hacia arriba *y* hacia abajo de uno en uno, de página en página, salto al inicio *y* al final del catálogo.
- Se selecciona un registro posicionándose en el renglón correspondiente y tecleando ENTER.
	- A la salida del módulo:
		- Limpia ventana
		- Sale variable CVEEMP con la clave empresa seleccionada, o nulo si no se seleccionó ninguna.

#### MODULO DE SELECCION EN CATALOGO SOLICITODES DE HABILITACION

Entrada: CVEEMP

Salida: **NUMSOLH (con el número de la solicitud de habilitación seleccionada o nulo si no se seleccionó ninguna)** .

- **Despliega ventana para catálogo de solicitudes de habilitación.**
- Entra FECHAINICIAL (Enter = la fecha del día)
	- Entra FECHAFINAL (Enter = la fecha del día)

Lee todos los registros de SOLICITUDES DE HABILITACION **que corresponden a la CVEEMP, usando el índice de SOLHAB que clasifica los registros por empresa y fecha.** 

**El resto del procedimiento es igual al del**  módulo de SELECCIONA EMPRESA.

# MODULO SELECCIONA EMPRESA

**Entradas: ninguna** 

Salidas: CVEEMP

**Entra CVEEMP** 

Si CVEEMP = nulo o entró fl, ejecuta módulo SELECCION EN CATALOGO DE EMPRESAS

**Si CVEEMP <> nulo:** 

Lee registro CVEEMP en EMPRESAS

**Si no existe el registro:** 

**Despliega 11 EMPRESA INEXISTENTE'1** 

 $CVERMP := nullQ$ 

FIN

l,

#### MODULO CAPTURA DATOS SOLICITIJD DE HABILITACION

**Entradas: NUMSOLH, CVEEMP** 

**Salidas: registro de SOLHAB** 

 $STATSOLH := PENDIENTE$ 

FCHSOLH := FECHA DEL SISTEMA

 $HORSOLH := HORA DEL SISTEMA$ 

**Si NUMSOLH <> nulo: Lee registro NUMSOLH en SOLHAB Despliega datos en la pantalla según formato Si NOPTRSOLH <> nulo:** 

**Lee registro NOPTRSOLH en ORDTRANS** 

**Despliega datos de ORDTRANS según formato**  Si STATSOLH = OPERADA, FIN DEL MODULO **Si entra flO:** 

Ejecuta CANCELA SOLICITUD HABILITACION

FIN DEL MODULO

Entra CVECTAO (enter = dejar la actual)

 $RRG = MO$ 

**Mientras RBG = NO:** 

**Lee registro CVECTAO en CTASO** 

Si existe registro: REG := SI

**Si no existe registro:** 

**Despliega "CUENTA INEXISTENTE <sup>11</sup>**

Si REG = SI *y* CTASO.CVEEMP <> CVEEMP,

Despliega "CUENTA PERTENECE A EMPRESA '+CTASO.CVEEMP

 $REG := NO$ 

Despliega CTASO.SUCCTAO *y* CTASO.CVEMON Ejecuta módulo OBTIENE TIPO DE CAMBIO

# Despliega TIPOCAM

Entra SUCCTAO (enter = dejar el actual) Entra IMPSOLH (enter = dejar el actual) MONTOMONEDANAC := IMPSOLH \* TIPOCAM Despliega MONTOMONEDANAC Entra NOMSOLH (enter = dejar el actual)  $Si$  ATENDSOLH = nulo : ATENDSOLH  $:=$  NOMOPER Entra OBS1SOLH (enter = dejar el actual) Entra OBS2SOLH (enter = dejar el actual) I requnta "DESEA GRABAR LA SOLICITUD? S/N"

> Si entró S : Ejecuta módulo GRABA SOLICITUD DE HABILITACION.

 $1'$ IN

MODULO OBTIENE TIPO DE CAMBIO

Entradas: CVEMON y FECHA

Salidas: REG, TIPOCAM

 $REG := NO$ 

Mientras REG =  $NO:$ 

Lee registro CVEMON+FECHA en TIPOSCAM

Si registro existe: REG := SI

Si registro no existe:

Lee registro CVEMON en MONEDAS

- Despliega "NO SE TIENE EL TIPO DE CAMBIO DEL DIA"+FECHA+". FAVOR DE CONSULTAR EN "+FUENTE+" E INGRESAR:
- Entra TIPOCAM
- Graba registro CVEMON+FECHA en TIPOSCAM

 $REG := SI$ 

#### MODULO GRABA SOLICITUD DE HABILITACION

**Entradas: registro de SOLHAB** 

**Salidas: registro de SOLHAB** 

**Si NUMSOLH <> nulo:** 

- **Guarda datos de entrada CVECTAO, IMPSOLH,**  TIPOCSOLH, NOMSOLH, ATENDSOLH, SUCCTAO, OBS1SOLH *y* OBS2SOLH
- **Lee registro NUMSOLH en SOLHAB** 
	- Si hay cambio en CVECTAO ° IMPSOLH ° TIPOCSOLH ° SUCCTAO :
		- **reasigna valores a las variables:** 
			- FCHSOLH FECHA DEL SISTEMA
			- HORSOLH HORA DEL SISTEMA

ATENDSOLH , = NOMOPER

**reasigna valores** 

CVECTAO := CVECTAO.ANT

 $IMPSO LH := IMPSO LH$ . ANT

TIPOCSOLH '= TIPOCSOLH.ANT

- SUCCTAO SUCCTAO.ANT
- NOMSOLH NOMSOLH.ANT
- OBS1SOLH OBS1SOLH.ANT
- OBS2SOLH OBS2SOLH.ANT

**Graba registro NUMSOLH en SOLHAB** 

#### ·si NUMSOLH =nulo,

Lee registro NSEQSOLH

NUMSOLH , = NUMSEQ  $NUMSEO := NUMSEO + 1$ 

**Graba registro NSEQSOLH Graba registro NUMSOLH en SOLHAB.** 

#### MODULO CANCELA SOLICITUD DE HABILITACION

**Entradas: registro se SOLHAB** 

**Salidas: ninguna** 

Si STATSOLH = OPERADA : Despliega "SOLICITUD DE HABILITACION OPERADA NO PUEDE SER CANCELADA"

Si STATSOLH = EN PROCESO

Despliega mensaje "DESEA CANCELAR LAS INSTRUCCIONES DE TRANSFERENCIA? SI /NO: "

Entra RESPUESTA

 $Si$  RESPUESTA =  $SI$ :

Lee registro NOPTRSOLH en ORDTRANS

STATORDT := CANCELADA

**Graba registro de ORDTRANS** 

STATSOLH := PENDIENTE

Si RESPUESTA = NO:

**Despliega rnensaj e: "NO SE PUEDE CANCELAR LA**  SOLICITUD SI EXISTE ORDEN DE TRANSFERENCIA EN PROCESO"

Si STATSOLH = PENDIENTE

**Lee registro NUMSOLH en SOLHAB** 

 $STATSOLH := CANTETADA$ 

 $G$ raba registro **NUMSOLH** en SOLHAB

#### MODULO VERIFICA SOLICITUDES DE BABILITACION

**Entradas: NUMSOLH, registro de SOLHAB** 

Salidas: AUTORIZSIS

Ejecuta módulo CALCULO POSICION EMPRESA

Ejecuta módulo CALCULO PROGRAMA EGRESOS EMPRESA

AUTORIZSIS := DENEGADA

Si POSREALHAB >= IMPSOLH y POSPOTHAB >= IMPSOLH y SALDOPROG >= IMPSOLH y MMAXHAB >= IMPSOLH:

AUTORIZSIS := APROBADA

Despliega en formato: POSREALHAB, POSPOTHAB, MMAXHAB y AUTORIZSIS.

# MODULO CALCDLO POSICION EMPRESA

Entradas: CVEEMP

Salidas: POSINVOP, POSINVR, POSHABOPR, POSHABOPP

**Lee registro CVEEMP en POSICION** 

Calcula POSINVOP:

Suma conceptos 1a, 2, 3, 4, 5, 8, 9, 23'

Resta conceptos 11, 12, 13, 14, 17, 18, 19, 20, Calcula POSINVRV:

**Suma conceptos lb, 6, 7, 21-.** 

**Resta conceptos 5, 16, 22, 23** 

Calcula POSHABOPR:

**Suma conceptos le, 2, 3, 4,** 

Resta conceptos 11, 13, 17, 19, 21.

Calcula POSHABOPP:

Suma conceptos 1d, 2, 3, 4, 5, 8, 9, 10.

**Resta conceptos 11, 12, 13, 14, 17, 18, 19, 20, 21.**  Calcula POSHABRVA:

**Suma conceptos le, 5, 6, 21** 

**Resta conceptos 15, 16, 22, 23** FIN DEL MODULO.

#### MODULO CALCULA SALDO PROGRAMA DE EGRESOS EMPRESA

**Entradas: CVEEMP** 

Salidas: SLDOOPER, SLDOFIN, SLDOHAB.

- INGOPPROF  $:= 0$ , EGROPPROF  $:= 0$ , INGFINPROF  $:= 0$ , EGRFINPROF  $:= 0$ , SLDOHAB  $:= 0$ .
- **Aproxima lectura del archivo PROFEMP al registro** CVEEMP+CVEMON+FECHA.SISTEMA
- **Si registro no existe: lee el siguiente registro en secuencia en PROFEMP** 
	- Si SOLHAB.CVEEMP + SOLHAB.CVEMON <> PROFEMP.CVEEMP + PROFEMP.CVEMON: Despliega "NO SE CUENTA CON PROFORMA<br>PROFEMP.CVEMON: Despliega "NO SE CUENTA CON PROFORMA
	- Si SOLHAB.CVEEMP + SOLHAB.CVEMON = PROFEMP.CVEEMP + PROFEMP.CVEMON *y* PROFEMP.FCHPROF < FECHA SISTEMA: **Despliega <sup>11</sup> NO SE CUENTA CON PROFORMA EMPRESA"**
	- Si SOLHAB.CVEEMP + SOLHAB.CVEMON = PROFEMP.CVEEMP + PROFEMP.<br>PROFEMP.CVEMON *y* PROFEMP.FCHPROF >= FECHA\_SISTEMA:
		- **Calcula INGOPPROF sumando conceptos 1 a 4.**
		- **Calcula EGROPPROF sumando conceptos** 5 a **10.**
		- **Calcula INGFINPROF sumando conceptos 11 a 13.** 
			- **Calcula EGRFINPROF sumando conceptos 14 a 17.**
			- SLDOOPER := INGOPPROF-EGROPPROF

SLDOFIN := INGFINPROF-EGRFINPROF

- SLDOHAB EGROPPROF+EGRFINPROF-ACUMHAB
- FIN DEL MODULO

MODULO INSTRUCCIONES PARA TRANSFERENCIA **Entradas: registro de SOLHAB, registro de ORDTRANS**  Salidas: registro de SOLHAB, registro de ORDTRANS Ejecuta módulo RECOMIENDA Y SELECCIONA CUENTA T EMPRESA Ejecuta módulo GRABA ORDEN DE TRANSFERENCIA FIN DEL MODULO

MODULO RECOMIENDA Y SELECCIONA CUENTA T EMPRESA

Entradas: registro de CTASO, IMPSOLH, registro de ORDTRANS

Salidas: CVECTAT

Utilizando el indice de clasificación por empresa del archivo CUENTAST:

Para todos los registros de CUENTAST que pertenezcan a la empresa CVEEMP:

- Lee registro en CUENTAST
- Carga en un arreglo los datos del registro CUENTAST
- Utilizando el árbol de decisión anexo (figura 20), califica la cuenta T con respecto a la cuenta O y almacena la calificación en el arreglo.
- ·clasifica el arreglo de cuentas T de menor a mayor utilizando la calificación.

Despliega el arreglo en una ventana. (ver formato anexo) .

Se da la opción de recorrer con el cursor todos los<br>registros del arreglo para seleccionar con ENTER la<br>cuenta T que desee el operador.

Para la cuenta T seleccionada por el operador:

- Si SDOACTP <= IMPSOLH desplegar mensaje de advertencia: "SERA NECESARIO FONDEAR ESTA CUENTA"
	- Si la cuenta recomendada por el sistema no es la misma seleccionada por el operador
		- Desplegar mensaje: "DESEA CAMBIAR LA CUENTA RECOMENDADA POR EL SISTEMA? SI/NO:"
		- Entra RESPUESTA
			- Si RESPUESTA = NO
				- Reasignar a la cuenta seleccionada, la cuenta recomendada por el sistema.

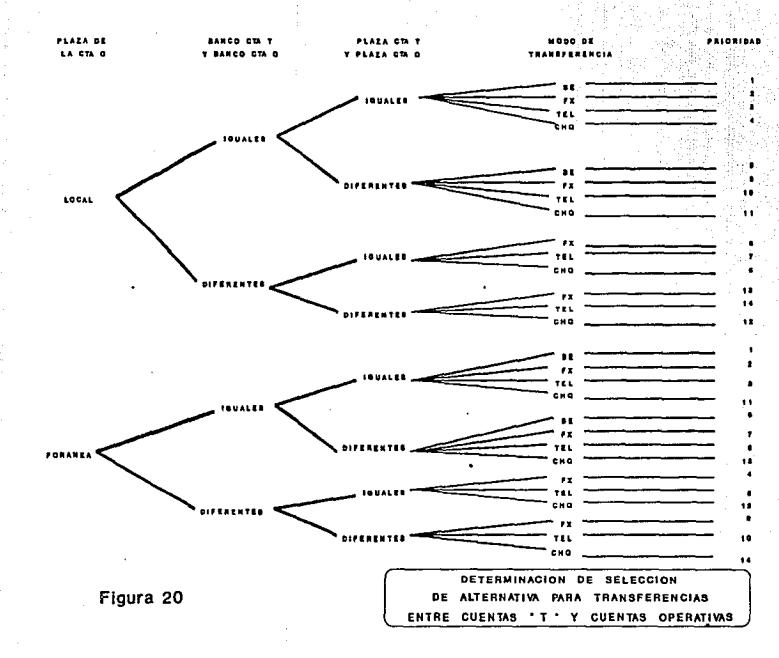

MODULO ACTUALIZA ORDEN DE TRANSFERENCIA PARA HABILITACION

**Entradas: registro de ORDTRANS, NIVELOPER** 

**Salidas: ninguna** 

- **Ejecuta módulo SEGURIDAD DE ACCESO, nivel 2.**
- Caso de NOPTRSOLH,
	- **nulo:** 
		- Caso de STATORDT

=CANCELADA,

Despliega "DESEA REHABILITAR ESTA ORDEN CANCELADA? SI/NO'"

Entra RESPUESTA

Caso de RESPUESTA,

 $=ST:$ 

Ejecuta REABILITA ORDEN TRANSFERENCIA PARA HABILITACION.

FIN DEL MODULO

 $= NO:$ 

FIN DEL MODULO

 $=$ PENDIENTE:

**Despliega "DESEA CANCELAR ESTA**  TRANSFERENCIA PENDIENTE?  $S<sub>I</sub>/NO:$ "

- Entra RESPUESTA
- Caso de RESPUESTA,
	- $=$ SI:

Eje~uta **CANCELA ORDEN DE** TRANSFERENCIA PARA HABILITACION

FIN DEL MODULO

 $= NO:$
#### FIN DEL MODULO

#### =OPERADA:

#### Si NIVELOPER < 3:

**Despliega "PARA CANCELAR**  OPERADA SE REQUIERE CLAVE<br>DE SUPERVISOR"

**Ejecuta módulo PERMISO**  ESPECIAL

Si NIVELOPER < 3:

FIN DEL MODULO

Ejecuta módulo CANCELA ORDEN TRANSFERENCIA PARA HABILI1'ACION

FIN DEL MODULO

### CASO DE CAMBIOSOLH:

Despliega "DESEA EMITIR NUEVA ORDEN DE TRANSFERENCIA PARA HABILITACION? SI/NO:"

Entra RESPUESTA

**Caso de RESPUESTA:** 

=SI:

Ejecuta GRABA NUEVA ORDEN TRANSFERENCIA PARA HABILITACION

FIN DEL MODULO

=NO:

FIN DEL MODULO

=NO:

=SI:

FIN DEL MODULO

**=nulo:** 

Despliega "DESEA EMITIR ORDEN DE TRANSFERENCIA PARA HABILITACION? SI/NO:"

Entra RESPUESTA

Caso de RESPUESTA:

 $=$ SI:  $\sim$ 

Ejecuta GRABA NUEVA ORDEN TRASFERENCIA<br>PARA HABILITACION

. FIN DEL MODULO

 $= NO:$ 

FIN DEL MODULO

بالمعا

FIN DEL MODULO

#### ESPECIFICACIONES DE PROGRAMAS

MODULO REHABILITA ORDEN TRANSFERENCIA HABILITACION **Entradas: registro de ORDTRANS** 

**Sa1idas: ninguna** 

**Graba registro ORDTRANS** 

Lee registro NOPTRSOLH en ORDTRANS

STATORDT := PENDIENTE

Graba registro NOPTRSOLH en ORDTRANS

Actualiza POSICION:

**Lee registro CVEEMP+CVEMON en POSICION** 

Elemento(12) := Elemento(12)+IMPAUTSOLH

Graba registro CVEEMP+CVEMON en POSICION

Actualiza CUENTAST:

**Lee registro CVECTAT en CUENTAST** 

SDOACTP := SDOACTP-IMPAUTSOLH

Graba registro CVEEMP en CUENTAST

**Actualiza programa flujo de caja empresa:** 

 $A$ proxima lectura al registro **CVEEMP+CVEMON+FCHSOLH** en PROFEMP

- **Si no existe registro: lee registro siguiente en secuencia en PROFEMP**
- Si PROFEMP.CVEEMP <> CVEEMP o PROFEMP.CVEMON <> CVEMON o PROFEMP.FCHPROF < FCHSOL:
	- Despliega "NO EXISTE PROFORMA DE ESTA EMPRESA **PARA ESTA SEMANA <sup>11</sup>**
	- Si PROFEMP.CVEEMP = CVEEMP y PROFEMP.CVEMON CVEMON y PROFEMP.FCHPROF >= FCHSOL:
		- ACUMHAB := ACUMHAB + IMPAUTSOLH
			- **Graba registro presente en PROFEMP**

FIN DEL MODULO.

## ESPECIFICACIONES DE PROGRAMAS

MODULO CANCELA ORDEN TRANSFERENCIA HABILITACION

**Entradas: registro de ORDTRANS** 

**Salidas: ninguna** 

- STATORDTANT ,= STATORDT
- CANCELA ORDTRANS
	- **Cancela registro ORDTRANS** 
		- Lee registro NOPTRSOLH en ORDTRANS
		- STATORDT := CANCELLOA
		- **Graba registro NOPTRSOLH en ORDTRANS**

Actualiza POSICIQN,

- Lee registro CVEEMP+CVEMON en POSICIOll
	- Si STATORDTANT=PENDIENTE; Elemento(12) := Elemento(l2)-IMPAUTSOLH
	- Si STATORDTANT=OPERADA; Elemento(11) := Elemento(ll)-IMPTAUTSOLH
- Graba registro CVEEMP+CVEMON en POSICION

**Actualiza CUENTAST:** 

- **Lee registro CVECTAT en CUENTAST**
- Si STATORDTANT=PENDIENTE o STATORDTANT = OPERADA' SDOACTP ,= SDOACTP+IMPAUTSOLH
- Si STATORDTANT=OPERADA; SDOACTR := SDOACTR + IMPAUTSOLH
- Graba registro CVEEMP en CUENTAST

**Actualiza programa flujo de caja empresa:** 

- **Aproxima lectura al registro CVEEMP+CVEMON+FCHSOLH**  en PROFEMP
	- Si no existe registro: lee registro siguiente en secuencia en PROFEMP

Si PROFEMP.CVEEMP <> CVEEMP o PROFEMP.CVEMON <> CVEMON o PROFEMP.FCHPROF < FCHSQL,

Despliega "NO EXISTE PROFORMA DE ESTA EMPRESA

## PARA ESTA SEMANA"

Si PROFEMP.CVEEMP = CVEEMP  $y$  PROFEMP.CVEMON = CVEMON  $y$  PROFEMP.FCHPROF >= FCHSOL:

ACUMHAB := ACUMHAB - IMPAUTSOLH

Graba registro presente en PROFEMP

FIN DEL MODULO.

 $\sim 5$  .

## ESPECIPICACIONES DE PROGRAMAS

MODULO GRABA NUEVA ORDEN TRANSFERENCIA HABILITACION **Entradas: registro de ORDTRANS** 

**Salidas: ninguna** 

**Obtiene número secuencial para ORDTRANS** 

**Lee registro secuenciador de ORDTRANS (NSEQORDT)** 

NOPTRSOLH : = NUMSEQ

 $NUMSEO := NUMSEO + 1$ 

**Graba registro secuenciador NSEQORDT** 

**Graba registro ORDTRANS** 

**Lee registro NOPTRSOLH en ORDTRANS** 

STATORDT := PENDIENTE

**Graba registro NOPTRSOLH en ORDTRANS Actualiza POSICION:** 

**Lee registro CVEEMP+CVEMON en POSICION** 

 $Elemento(12) := Elemento(12) + IMPAUTSOLH$ 

**Graba registro CVEEMP+CVEMON en POSICION** 

**Actualiza CUENTAST:** 

 $\cdot$  3

**Lee registro CVECTAT en CUENTAST** 

SDOACTP := SDOACTP-IMPAUTSOLH

**Graba registro CVEEMP en CUENTAST** 

**Actualiza programa flujo de caja empresa:** 

- **Aproxima lectura al registro CVEEMP+CVEMON+FCHSOLH**  en PROFEMP
- **Si no existe registro: lee registro siguiente en secuencia en PROFEMP** 
	- Si PROFEMP.CVEEMP <> CVEEMP o PROFEMP.CVEMON <> CVEMON o PROFEMP.FCHPROF < FCHSOL:

Despliega "NO EXISTE PROFORMA DE ESTA EMPRESA **PARA ESTA SEMANA<sup>11</sup>**

Si PROFEMP.CVEEMP = CVEEMP y PROFEMP.CVEMON = CVEMON y PROFEMP.FCHPROF >= FCHSOL.

ACUMHAB := ACUMHAB + IMPAUTSOLH

Graba registro presente en PROFEMP

FIN DEL MODULO.

# CAPITULO 9 PLAN DE TRABAJO PARA EL DESARROLLO DE PROGRAMAS

Para el diseño del plan de trabajo, se consideró la siguiente plantilla de personal:

2. Jefes de Grupo (Analistas de sistemas)

4. Programadores especialistas

Dado que el equipo para la red local de microcomputadoras sería entregado en un período de 45 días, se utilizaro 1 programación en modo uniusuario; para tal efecto, se acordó uniusuario; para tal efecto, se acordó o con el

La estrategia de trabajo, como puede observarse en el<br>diagrama de barras que se presenta a continuación, consiste<br>en desarrollar primero los programas de captura de catálogos<br>(módulo 1), sequidamente los de captura de tran (módulo 2), para que, posteriormente, puedan ser desarrollados los de reportes y consultas (módulos 3 y 4).

Esta estrategia permite disminuir el riesgo de reprogramar o modificar los programas de reportes a causa de cambios en el diseño de la base de datos, los cuales generalmente surgen en la etapa de desarrollo de los programa

El personal se dividió en dos equipos de trabajo, cada uno con un Jefe de Grupo (analista) y dos programadores.

Al final de la programación de cada uno de los programas, se<br>incluyen las actividades de prueba de unidad y de<br>integración, en las que participa el programador y el jefe de<br>grupo, las pruebas de unidad se refieren a la val

Una vez que está terminado el conjunto de programas que<br>constituyen un módulo, se ejecuta una prueba de validación,<br>que consiste en comprobar que el módulo está desarrollado<br>bajo las normas establecidas (presentación visua

Al finalizar la programación y prueba de cada uno de los<br>módulos, se realiza una prueba de validación a nivel global<br>del sistema, antes de proceder a la instalación de la versión<br>de prueba en paralelo, en la que ya partici

En la propuesta de plan de trabajo, se realiza la capacitación de usuarios prácticamente simultánea a la prueba<br>en paralelo, los problemas que pueden surgir en la prueba en<br>paralelo y las observaciones de los usuarios, deb

El tiempo de desarrollo es de 90 días, y la fase de instalación de 15 días, por lo que el tiempo total es de 105 días.

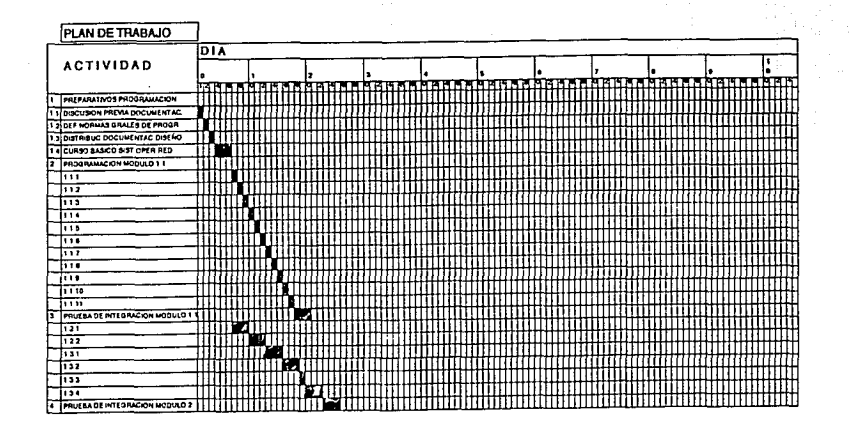

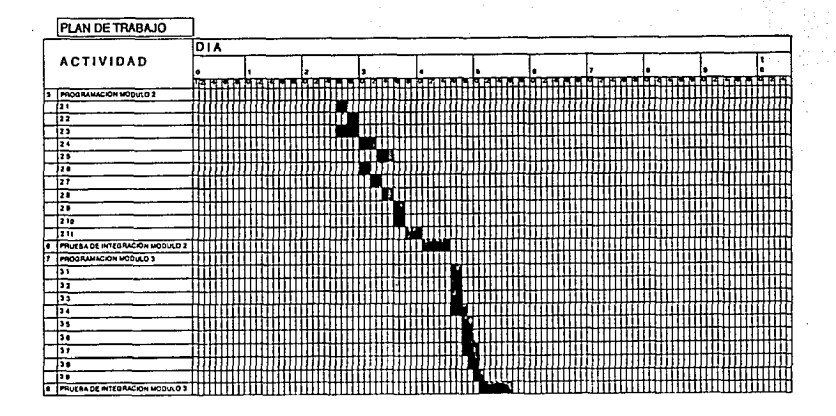

 $\overline{\phantom{0}}$ 

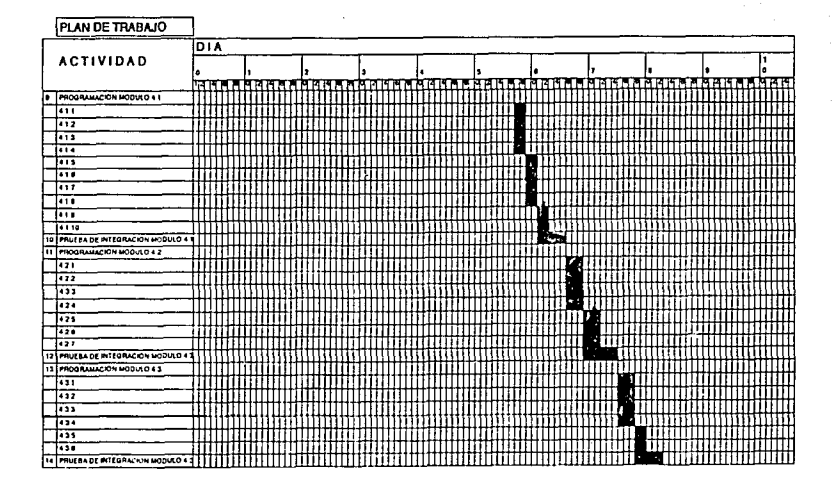

ē

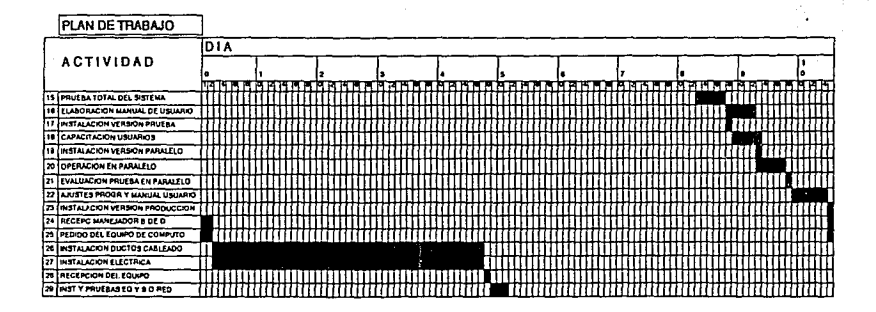

# CAPITULO 10 DESARROLLO DE PROGRAMAS

En esta etapa se tradujeron las especificaciones de los procesos de cada módulo, descritas en la fase anterior en pseudocódigo, en instrucciones ejecutables en un lenguaje de programación específico, en este caso utilizamos el lenguaje<br>del manejador de base de datos de DATAFLEX. A continuación se<br>listan a manera de ejemplo algunos de los programas fuentes, el resto se anexan en el apéndice B del manual de usuario *<sup>y</sup>* de mantenimiento.

#### 10.l CODIFICACION DE PROGRAMAS

PROGRAMA: Menú principal sistema de Tesorería.

*!•*  //Programa : TESO.FRM / /Descipción : Programa que presenta el menú principal del //Sistema de Tesorería, además de llamar a los .<br>//Sistema de Tesorería, además de llamar/<br>//correspondientes programas o menús de cada opción.

String Lstring 1 Date fecha Number Kl K2

## <sup>11</sup>{••····················································}

Start:

// Main Program Block

KeyProc Off .Clearscreen

OutFile •Con: 1 OutPut scroutDummy

Gosub SetScreenin

Inicio:

Gosub SetMainl Page ScrPresentsl Page ScrPresents3 Page ScrPresents4 Page ScrMessage

Gosub SetFunctionKeysl

## GetChar:

Sysdate Fecha K1 K2<br>Display Fecha to FecRut.1 {Retainall} Move (R1+(K2/100)) to K1<br>Display K1 to FecRut.2 {Range=1,2400,Points=2,Retainall} Page FecRut<br>Gotoxy 22 68 Inkey Lstring Gato GetChar

GetOut: System 11 ------------------------------------------------------- SetScreenin: Page Set ScrPresents1 at 0 0 Colors 56 57 //120<br>
10<br>
Page Set ScrPresents2 at 7 22 Colors 27 17<br>
Page Set ScrPresents3 at 14 23 Colors 55 0<br>
Page Set ScrPresents4 at 8 53 Colors 5 119<br>
Page Set FecRut at 1 62 Colors 57 48 BlankForm ScrMessage.1 Thru ScrMessage.3 Return 11 --------------------------------------------------------- SetMain1: Move • Menu Principal to ScrPresents2.1<br>
Move ' S I S T E M A ' to ScrPresents2.1<br>
Move ' DE ' to ScrPresents2.2<br>
Move ' T E S ORE R I A ' to ScrPresents2.3<br>
Move ' A MENU **>'** to ScrMessage.2 to ScrPresents3.1<br>
Move ' 4 M Move ·~ MENU •' to ScrMessage.2 Move 'Fl-Avisos de Abono F3-Posicion F6-Catalogos Ese-Salida' to ScrMessage.1 Move 'F2-Habilitacion F4-Reportes F7-Varios FS-Control' to ScrMessage.3 Return 11 -------------------------------------------------------- SetFunctionKeysl: KeyProc On KeyProc Key.Help Gosub AviAbo // {F1}<br>KeyProc Key.Field Gosub Habilita // {F2} KeyProc Key.Frind Gosub Posicion // F3<br>KeyProc Key.Print Gosub Reportes // F4<br>KeyProc Key.Delete Gosub Catalogos // F4<br>KeyProc Key.User Gosub Varios // F78<br>KeyProc Key.User2 Gosub Control // F78 KeyProc Key.User2 Gosub Control // {F8}<br>KeyProc Key.Escape Gosub ModInOut // {Esc} KeyProc Key.Escape

## Return

*11* ------------------------------------------------------- ne Steater<br>Smrti AviAbo: Chain wait 1Teso\Stpvesa <sup>1</sup> Chain 'Teso\Meaviso' *11*  **\*\*\*\*\*\*\*\*\*\*\*\*\*\*\*\*\*** Habilita: Chain wait 1Teso\Stpvesa' Chain 1Teso\Mehabi' Custo de // ----- - - ---- --- --------------~- - -----\_--;~~·-.--":'-,--\_-:,----~".":::"' "'.': ---- ',<' Posicion:<br>Chain wait 'Teso\Stpvesa' · Chain wait 1Teso\Stpvesa' Chain 1 Teso\Meposi <sup>1</sup> // --------------------------------------------------------- Reportes: Chain 'Teso\Merepo' / / ------------------------------- \_\_ ;"~~""·~"-o~-~-- ---"~ --- .Catalogas: Chain <sup>1</sup>Teso\Mecata' *11* \_\_\_\_\_\_\_\_\_\_\_\_\_\_\_\_\_\_\_\_\_\_\_\_\_\_\_\_\_\_\_\_\_\_\_\_ " \_\_\_\_\_\_\_\_\_\_\_\_\_\_\_\_\_\_ \_ an ar kelektr Varios: varios.<br>Chain wait 'Teso\Stpvesa' Chain 'Teso\Mevari' *11* --------------------------------------------------------- Control: Chain 'Teso\Mecntrl' *11* --------------------------------------------------------- ModinOut: KeyProc Off ClearScreen Return GetOut Regresate:<br>Goto Inicio<br>Return Start

## ·, 4 **PROGRAMA: Avisos de abono.**

## /PSjrCAAA

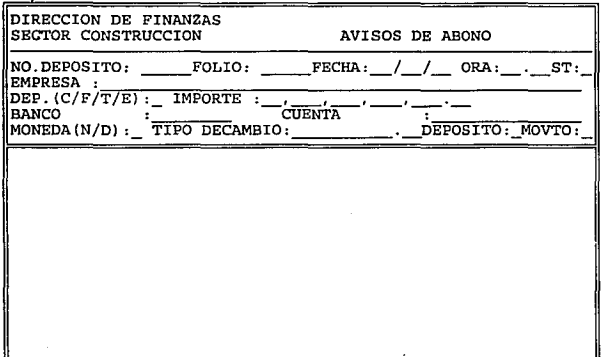

/PANT\_1

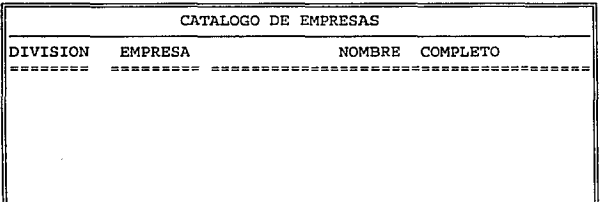

## /PANT\_S

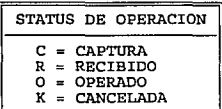

/PANT\_6

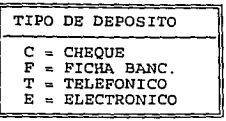

/PANT\_MOVTO

#### TIPOS DE MOVIMIENTO

- 
- 
- 
- 
- 1.- DEPOSITO DE COBRANZA<br>2.- PAGO DE PRESTAMOS A ATGASA<br>3.- PAGO DE PRESTAMO<br>4.- PRESTAMO DE ATGASA<br>5.- RECUPERACIONES DE CUSTODIAS<br>5.- EXTRACCIONES DE CUSTODIAS
- 

/PANT\_l6

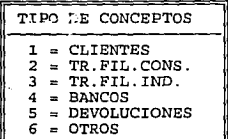

/PANT\_2

## CATALOGO DE BANCOS

BANCO TELEF HR/LIM TRANSFERENCIA SALDO PESOS SALDO DOLARES

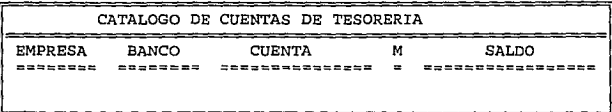

/PA1 NO F.DEPOSITO CHEOUE \_*;\_;*\_\_ \_*;\_;\_* \_*;\_;\_*<br>\_\_*;\_;*\_ *\_ ¡\_¡\_*  \_*;\_;*\_ *\_ ¡\_¡\_*  BANCO /\*<br>//\*\*\*\* Programa : STCAAA.FRM IMPORTE CONCEP \_. \_\_ .\_. \_\_ ,\_. \_ \_,\_,\_, \_\_ ,\_. \_ \_,\_,\_, \_\_ ,\_. \_ \_,\_,\_, \_\_ . \_\_ . \_ \_,\_,\_, \_\_ ,\_. \_ -·--·-·--·--·- \_,\_,\_, \_\_ ,\_. \_ \_. \_\_ .\_. \_\_ ,\_. \_ \_ ,\_,\_, \_\_ ,\_.\_ //\*\*\*\* **Descripcion: Altas, bajas, cambios y consultas de Avisos de Abono.**  11 **//\*\*\*\*\*\*\*\*\*\*\*\*\*\*\*\*\*\*\*\*\*APERTURA DE ARCHIVOS**  OPEN STCABA<br>OPEN STCAEM<br>OPEN STCAPA<br>OPEN STPOSI<br>OPEN STSAAN **OUTFILE 11 CON:** <sup>11</sup> // ASIGNACION DE VARIABLES DE TRABAJO<br>
NUMBER NODEP ACT LINE A V NP PART SALDO IMP\_PART CONT<br>
NUMBER IMPORTE<br>
STRING C CUENT ALLS BANNOM STAT RCTCA 15<br>
STRING COURT ESTATUS EXIST ENCONTRE<br>
INDICATOR BACHO CAM<br>
INDICATOR S //\*\*\*\*\*\*\*\*\*\*\*\*\*\*\*\*\*\*\*\*\* **COLOCACION DE PANTALLAS** PAGE PSTCAAA PAGE SET PSTCAAA AT o o PAGE SET PANT 1 AT 8 11 COLORS 10 26 PAGE SET PANT-5 AT 13 45 COLORS 39 112 PAGE SET PANT-2 AT 8 0 COLORS 10 26<br>PAGE SET PANT-3 AT 8 10 COLORS 10 26<br>PAGE SET PANT-6 AT 13 45 COLORS 39 120<br>PAGE SET PA1 - AT 13 45 COLORS 39 120<br>PAGE SET PA1 - AT 7 8 PAGE SET PA11 AT 20 8<br>PAGE SET DIBUJA AT 23 0 PAGE SET DIBUJA AT 23 0<br>PAGE SET IMP AT 6 47<br>PAGE SET PANT MOVTO AT 10 10 COLORS 39 112<br>NAME PA1 NUM FEC CHE BAN IMPO CON

//\*\*\*\*\*\*\*\*\*\*\*\*\*\*\*\*\*\*\*\*\*\* **INICIO DEL PROGRAMA** INICIO: INDICATE ENCONTRE FALSE ENTERGROUP **MOVE** 11 11 **TO BANNOM**  AUTOPAGE PSTCAAA 2 ENTRY STCAAA.FOLIO {AUTOFIND,SKIPFOUND} [FOUND] BEGIN MOVE STCAAA.FOLIO TO PSTCAAA.2 INDICATE ENCONTRE TRUE GOSUB IMPORTES END MOVE STCAAA.NODEP TO PSTCAAA.1<br>SYSDATE FE K1 K2 SYSDATE FE Kl K2 **IF PSTCAAA.3 EQ** 1111 **MOVE FE TO PSTCAAA.3**  ENTRY STCAAA.FECHA **IF PSTCAAA.4 EQ** <sup>1111</sup> MOVE (Kl+(K2/100)) TO PSTCAAA.4 ENTRY STCAAA.HORA {RANGE=0,2400, POINTS=2} ENTRY STCAAA.HÖRA {RANGE=0,2400,POINTS=2}<br>IFCHANGE PSTCAAA.4 MOVE (PSTCAAA.4/100) TO PSTCAAA.4<br>ST: INDICATE ESTATUS TRUE **IF PSTCAAA.5 EQ** 111 **MOVE "R" TO PSTCMA.5**  ENTRY STCAAA.ST {CAPSLOCK,CHECK="C:R:K:O"}<br>IF PSTCAAA.3 GT FE BEGIN //VALIDACIONES<br>MOVE "C" TO PSTCAAA.5 TO STAT // PARA CAPTURA<br>MOVE "C" TO PARA CAPTAT // PAR FECHAS MOVE PSTCAAA.5 TO STAT  $\frac{1}{1}$  EN FECHAS<br>GOTO EMPRESA  $\frac{1}{1}$  POSTERIORES END  $\frac{1}{4}$  A LA DEL SISTEMA **IF STCAAA.ST EQ <sup>11</sup> K11 GOTO ST**  MOVE PSTCAAA.5 TO STAT **IF PSTCAAA. 5 EQ <sup>11</sup> <sup>K</sup>11 BEGIN**  GOSUB CANCELACION IF NOT [ESTATUS] GOTO ST GOTO GRABACION END GOTO ST END<br>EMPRESA:<br>CLEAR STCAEM FIND GE STCAEM ENTRY STCAEM.EMP {CAPSLOCK, AUTOFIND, FINDREQ}<br>ENTRY STCAEM.NOMBRE {DISPLAYONLY} ENTRY STCAEM.NOMBRE {DISPLAYONLY} **IF PSTCAAA.8 EQ 1111 MOVE 11 C11 TO PSTCAAA.8**  ENTRY STCAAA.DEP {CHECK="C\F\T\E", CAPSLOCK) **IF PSTCAAA.8 NE "C" BEGIN IF PSTCAAA.5 NE 11 C11 MOVE 11 0 11 TO PSTCAAA.5**  END IF PSTCAAA.8 EQ "C" BEGIN<br>MOVE STAT TO PSTCAAA.5 CLEARFORM PSTCAAA.10 THRU PSTCAAA.11 END **IF STCAAA.IMP NE "" MOVE STCAAA.IMP TO IMP.1**  ACCEPT IMP.l PRINT IMP.l TO PSTCAAA.9 {POINTS=2) //GOSUB IMPORTES **IF PSTCAAA.B EQ <sup>11</sup> <sup>C</sup>11 BEGIN** 

IF STCAAA.BCO NE "" MOVE STCAAA.BCO TO FSTCAAA.10<br>
END<br>
END<br>
END<br>
END<br>
END<br>
END<br>
CLEAR STCABA<br>
DIES STCABA<br>
END GE STCABA<br>
BANCO:<br>
END GE STCABA.BCO (CAPSLOCK, FINDREQ, AUTOFIND)<br>
MOVE STCAAA.G TO STCACT.BCO<br>
MOVE PSTCAAA. IF STCACT.EMP NE PSTCAAA.6 BEGIN<br>INDICATE BCO FALSE<br>GOTO BANCO<br>END<br>INDICATE BCO TRUE INDICATE CUENT TRUE<br>
MOVE STCACT.CTA TO CUENTA1.11<br>
MOVE STCACT.CTA TO CUENTA1<br>
MOVE STCACT.CTA TO CUENTA1<br>
CACT:<br>
CACT:<br>
ENTRY STCACT.CTA (AUTOPIND)<br>
IF STCACT.EMP NE PSTCAAA.6 GOTO CACT<br>
IF STCACT.EMP NE PSTCAAA.6 GOTO C AUTOPAGE PSTCAAA 12 MONEDA: **IF PSTCAAA.12 EQ 1111 MOVE 11 <sup>N</sup> 11 TO PSTCAAA.12**  ENTRY STCAAA.MON {CHECK="N\D\ ", CAPSLOCK} **IF. PSTCAAA. 12 EQ 11 N11 GOTO GRABA MOVE 11on TO PSTCAAA.5 MOVE "F" TO PSTCAAA.8**<br>**MOVE "ATGASA" TO PSTCAAA.10 MOVE "789" TO PSTCAAA.11**<br>**ENTRY STCAAA.TPOCAMBIO {POINTS=2}** ENTRY STCAAA.TPOCAMBIO {POINTS=2} GRABA: **IF PSTCAAA.14 EQ "" MOVE 11 <sup>L</sup> 11 TO PSTCAAA.14**  IF PSTCAAA.15 EQ "" MOVE 1 TO PSTCAAA.15<br>ENTRY STCAAA.MOVIMIENTO {RANGE=1,6}<br>IF PSTCAAA.5 NE "K" GOSUB PARTIDA<br>ERFRAD IF PSTCAAA. 2 EQ 0 GOSUB NUMERO CON IF PSTCAAA. 12 EQ "N" GOSUB ACT POSI CTA ELSE GOSUB DOLARES GOSUB ACT\_SAL\_ANT<br>GRABACION:<br>ENDGROUP MOVE IMP.1 TO STCAAA.IMP<br>SAVE STCAAA

GOSUB GRABA\_PART<br>UNLOCK<br>PAGE DIBUJA PAGE DIBUJA<br>
NOTOXY 23 10<br>
INPUT "DESEA SE LE IMPRIMA SU AVISO DE ABONO ... S/N "<br>
RESP<br>
IF RESP IN "SS" GOSUB IMP\_AA<br>
CLEAR STCARA<br>
CLEAR STCARA<br>
CLEAR STCARA<br>
CLEAR STCARA<br>
CLEAR STCARA<br>
CLEAR STCARA<br>
CLEAR STCARA<br>
CLEAR CLEARFORM PSTCAAA.9 GOTO INICIO //\*\*\*\* RUTINA DE BAJA DE AVISO DE ABONO CON SUS PARTIDAS<br>KEYPROC KEY.DELETE<br>GOTOXY 23 10<br>INPUT "DESEA DAR DE BAJA ESTE AVISO DE ABONO S/N ..." RESP<br>IF RESP IN "N<br/>n" GOTO NOBAJA<br>IF STCAAA.ST EQ "O" BEGIN<br>IF STCAAA.ST E END<br>CLEAR STCAPA GOTOXY 23 10<br>SHOW " AVISO DE ABONO OPERADO NO SE DA DE BAJA, OPRIMA<br>INKEY C<br>JORO " CUALQUIER TECLA PARA CONTINUAR "<br>GOTO NOBAJA MOVE PSTCAAA.2 TO STCAPA. NODEP MOVE 1 TO STCAPA.NP<br>
MOVE 1 TO NP 1 dock FINO EQ STCAPA BY INDEX.1 [FOUND] REPEAT DELETE STCAPA **unlock**  MOVE (NP + 1) TO NP<br>MOVE NP TO STCAPA.NP<br>MOVE PSTCAAA.2 TO STCAPA.NODEP<br>lock FIND EQ STCAPA BY INDEX.1 [FOUND] LOOP<br>GOSUB MOD POSI\_CTA<br>DELETE STCAAA<br>DELETE STCAAA<br>unlock CLEAR STCAAA

CLEARFORM PSTCAAA<br>NOBAJA: CLEARXY 23 10<br>CLEARXY 23 10<br>RETURN INICIO<br>RETURN INICIO<br>KEYPROC KEY.USER<br>MOVE CURRENT WINOOW TO V<br>IF V EQ 5 PAGE PANT 5<br>GOTO YYY<br>ELSE ELSE<br>
IF V EQ 8 PAGE PANT\_6 // TIPOS DE DEPOSITO<br>
GOTO YYY<br>
ELSE<br>
IF V EQ 96 PAGE PANT\_16 // TIPOS DE CONCEPTO<br>
GOTO YYY<br>
ELSE<br>
IF V EQ 15 PAGE PANT\_MOVTO // TIPOS DE MOVIMIENTO<br>
ELSE<br>
IF V EQ 15 PAGE PANT\_MOVTO // TIPOS D KEYPROC KEY.USER2<br>[BCO]IF CURRENT\_WINDOW EQ 11 GOTO BANCO\_SIG<br>ENTAGAIN<br>RETURN BANCO SIG:<br>FIND GT STCACT BCO NE PSTCAAA.10 BEGIN<br>IF STCACT.BCO NE PSTCAAA.10 BEGIN<br>INDICATE GUENT FALSE<br>INDICATE CUENT FALSE<br>ENTAGAIN RBTURN END IF STCACT.EMP NE PSTCAAA.6 BEGIN<br>INDICATE BCO FALSE<br>INDICATE CUENT FALSE<br>ENTAGAIN RETURN ENO MOVE STCACT.CTA TO PSTCAAA.11<br>ENTAGAIN<br>RETURN KEYPROC KEY.CLEAR<br>CLEAR STCAAA<br>CLEAR STCAEM<br>CLEAR STCACT<br>CLEAR STCACT

CLEAR STCAPA<br>CLEAR STPOSI<br>CLEAR STSAAN<br>CLEARFORM PSTCAAA<br>CLEARFORM IMP<br>RETURN INICIO KEYPROC KEY.ESCAPE CHAIN 'TESO\MEAVISO' 11 ASIGANCION DEL NUMERO CONSECUTIVO NUMERO CON:<br>
NUMERO CON:<br>
CLEAR STCAAA BY INDEX.2<br>
MOVE (STCAAA.FOLIO+1) TO NODEP ACT<br>
MOVE (STCAAA FOLIO+1) TO NODEP ACT<br>PAGE PA1<br>
FOLEAR STCAAA<br>
PAGE PA1<br>
CLEAR STCAAA<br>
RETURN<br>
RETURN <sup>11</sup>MASCARA DEL IMPORTE IMPORTES: RETURN PRINT STCAAA.IMP TO PSTCAAA.9 {POINTS=2} PAGE PSTCAAA // RUTINA QUE INTERRUMPE EL DESPLIEGUE MENSAJE: GOTOXY 23 10 SHOW "OPRIMA CUALQUIER TECLA PARA CONTINUAR ... / I PARA INTERRUMPIR " C INKEY C **IF C IN 11 Ii 11 BEGIN** MOVE 1 TO A **MOVE 11 R" TO C**  GOTO LLL END IF A EQ 1 BEGIN MOVE O TO A **MOVE <sup>11</sup> R" TO C**  GOTO LLL<br>END<br>PAGE PSTCAAA IF V EQ 6 PAGE PANT 1<br>IF V EQ 10 PAGE PANT 2 IF V EQ 11 PAGE PANT\_3<br>LLL: MOVE 12 TO LINE<br>IF V EQ 94 BEGIN<br>PAGE PSTCAAA<br>PAGE PA1<br>PAGE PA11<br>IF C NE "R" PAGE PANT\_2 END

IF V EQ 96 BEGIN PAGE PSTCAAA PAGE PAl END **MOVE 1111 TO C** 

RBTURN

*11* RUTINA QUE DESPLIEGA EL CATALOGO DE EMPRESAS<br>DES EMP: PANT 1<br>PAGE PANT 1<br>MOVE 12 TO LINE<br>CLEAR STCAEM **MOVE "** " TO STCAEM.DIV FIND GE STCAEM BY INOEX. 4 [FOUND] REPEAT<br>GOTOXY (LINE + 1) 11 RETURN GOTOXY (LINE <sup>+</sup>1) 11 PRINT STCAEM.DIV TO PANT 12.1 PRINT STCAEM.EMP TO PANT-12.2 PRINT STCAEM.NOMBRE TO PANT\_12.3<br>OUTPUT PANT 12 FIND GT STCAEM BY INDEX.4<br>MOVE (LINE + 1) TO LINE<br>IF LINE EQ 20·GOSUB MENSAJE<br>IF A EQ 1 MOVE O TO A RETURN ELSE<br>[FOUND] LOOP MOVE 1 TO A<br>GOSUB MENSAJE<br>FIND EQ STCAEM *1/ RU*TINA PARA DESPLEGAR EL CATALOGO DE BANCOS<br>DES BA:<br>STRING BANCOAC BANCOAC1 BCO1 **MOVE "" TO BANCOAC**<br>**MOVE 12 TO LINE** PAGE PANT 2<br>CLEAR STCACT<br>CLEAR STCABA<br>MOVE PETCAAA.6 TO STCACT.EMP<br>INDICATE PASO FALSE<br>BIN:<br>FIND GT STCACT BY INDEX.5 FIND GT STCACT BY INDEX.5<br>
(FINDERR) GOTO B<br>
(PENDERR) GOTO B DOO1<br>
TOS BCO1 IN BANCOAC TO B1<br>
(PASO IIN BANCOAC TO B1<br>
(PASO IIF B1 NE O GOTO BIN<br>
MOVE STCACT. BCO TO BOCO1<br>
MOVE STCACT. BCO TO BANCOAC1<br>
MOVE STCACT. BCO

PRINT STCABA.BCO TO PANT\_22.1<br>PRINT STCABA.TELI TO PANT\_22.2<br>PRINT STCABA.HORAL TO PANT\_22.3<br>PRINT STCABA.HORAL TO PANT\_22.4<br>PRINT STCABA.SALDOPE TO PANT\_22.5<br>PRINT STCABA.SALDOPE TO PANT\_22.5<br>OUTFUT PANT\_222<br>MOVE (LINE + END<br>CLEAR STCABA INDICATE PASO TRUE<br>GOTO BIN<br>B:<br>MOVE 1 TO A GOSUB MENSAJE<br>CLEAR STCABA<br>MOVE PSTCAAA.10 TO STCABA.BCO<br>FIND GE STCABA BY INDEX.1<br>RETURN // RUTINA QUE DESPLIEGA EL TODO EL CATALOGO DE BANCOS<br>DES BANCOS;<br>PAGE PANT 2<br>MOVE 12 TO LINE<br>CLEAR STCABA **MOVE** 11 11 **TO STCABA.BCO**  FINO GE STCABA BY INDEX.1 (FOUND] REPEAT **PRINT STORBA.BCO TO PANT 22.1**<br>PRINT STORBA.TEL1 TO PANT 22.2<br>PRINT STORBA.TEL1 TO PANT 22.2<br>PRINT STORBA.HORAL TO PANT 22.4<br>PRINT STORBA.SALDOPE TO PANT 22.4<br>PRINT STORBA.SALDOPE TO PANT 22.6<br>OUTPUT PANT 22<br>PRINT STORBA. MOVE (LINE + 1) TO LINE<br>IF LINE EQ 19 GOSUB MENSAJE<br>IF A EQ 1 BEGIN<br>MOVE O TO A MOVE O TO A END<br>[FOUND] LOOP MOVE 1 TO A<br>GOSUB MENSAJE<br>FIND EO STCABA

RETURN

// RUTINA PARA DESPLEGAR EL CATALOGO DE CUENTAS DE TESORERIA<br>DES CTT:<br>MOVE 12 TO LINE

PAGE PANT 3<br>CLEAR STCACT<br>MOVE PSTCAAA.6 TO STCACT.EMP<br>MOVE PSTCAAA.10 TO STCACT.BCO<br>FIND GE STCACT BY INDEX.6<br>[FOUND] REPEAT RETURN IF STOCT. END NE ESTCARA. 6 GOTO D<br>IF STOCT. END NE ESTCARA. 6 GOTO DD<br>GOTOXY (LINE + 1) 10<br>PRINT STOCT. ENP TO PANT\_31. 1<br>PRINT STOCT. END TO PANT\_31. 2<br>PRINT STOCT. COTO PANT\_31. 3<br>PRINT STOCT. CTAT TO PANT\_31. 4<br>PRINT S IF A EQ <sup>1</sup> MOVE O TO A RETURN ELSE [FOUND] LOOP<br>D:<br>MOVE 1 TO A INDICATE CUENT TRUE<br>GOSUB MENSAJE<br>FIND EQ STCACT // SUBRUTINA DE PARTIAS DEL AVISO DE ABONO<br>PARTIDA:<br>INDICATE EXIST FALSE INDICATE EXIST PALSE<br>
PAGE PA1<br>
PAGE PA1<br>
CLEAR STCAPA<br>
MOVE 1 TO LINEA<br>
MOVE OT LINE<br>
MOVE OT LINE<br>
MOVE OT LINE<br>
MOVE OT LINE<br>
MOVE OT LINE<br>
MOVE TO STCAPA.NP<br>
MOVE INDICATE EXIST<br>
NOVE INDICATE EXIST<br>
INDICATE EXIST<br>
IN

MOVE STCAPA.FECHADEP TO DUMMY.3&<br>MOVE STCAPA.CHEQUE TO DUMMY.3&<br>MOVE STCAPA.BCO TO DUMMY.4&<br>MOVE STCAPA.CON TO DUMMY.5&<br>CLEAR STCAPA.CON TO DUMMY.5&<br>CLEAR STCAPA.CON TO CLEAR STCAPA. STCAPA.FECHADEP TO DUMMY.2& DUMMY. 3& DUMMY.4& TO DUMMY.6& MOVE PSTCAAA.2 TO STCAPA.NODEP<br>FIND EQ STCAPA BY INDEX.1<br>MOVE (LINEA + 1) TO LINEA<br>MOVENUM ((LINEA - 1) \* 6) TO WINDOWINDEX<br>(FOUND] LOOP [COUND]<br>(EXIST] MOVE LINEA TO LINE<br>GOSUB MODIFICACION<br>RETURN<br>MODIFICACION . IF SALDO LE O RETURN<br>GOTOXY 23 2<br>INPUT "TECLEE NUMERO DE PARTIDA, ENTER/TERMINAR"<br>PAGE DIBUJA<br>PAGE DIBUJA MODIF:<br>MOVE PART TO PA11.1 IF PART NE 0<br>GOSUB MODIF<br>GOTO MODIFICACION<br>ELSE<br>(EXIST] BEGIN IF IMP\_PART EQ 0 RETURN END<br>IF SALDO GT 0 GOTO MODIFICACION<br>RETURN IF IMP PART EQ IMP.1 RETURN IF PART GT LINE BEGIN<br>MOVE (LINE +1) TO PA11.1<br>MOVE (LINE+1) TO LINE<br>END ELSE BEGIN<br>GOSUB CONSULTA\_PART END<br>IF PSTCAAA.8 NE "C" BEGIN<br>CCU:<br>ACCEPT PA11.2 IF PA11.2 GT PSTCAAA.3<br>GOTO CU<br>ELSE GOTO NOCH END<br>ELSE BEGIN ACCEPT PA11.3<br>BACH;<br>ACCEPT PA11.4 CLEAR STCABA<br>MOVE PA11.4 TO STCABA.BCO<br>FIND EQ STCABA BY INDEX.1<br>[FINDERR] GOTO BACH

CLEAR STCABA END NOCH: ACCEPT PAll.5<br>[EXIST] BEGIN<br>MOVE (IMP PART + PAll.5) TO IMP PART END<br>[NOT EXIST] BEGIN IF IMP PART GT IMP.1 GOTO NOCH<sup>-</sup><br>MOVE (SALDO - PA11.5 ) TO SALDO IF (SALDO-PA11.5) LT O GOTO NOCH ELSE MOVE (SALDO-PA11.5) TO SALDO END ING:<br>ACCEPT PA11.6 ACCEPT PAIL: GE 7 GOTO ING<br>
IF PAIL: GE 7 GOTO ING<br>
MOVENUM ((PAIL: 1 - 1) \* 6) TO WINDOWINDEX<br>
MOVE PAIL: TO NUME<br>
MOVE PAIL: TO NUME<br>
MOVE PAIL: TO DENE<br>
MOVE PAIL: TO DENE<br>
MOVE PAIL: TO DENE<br>
MOVE PAIL: TO DENE<br>
MOVE P RETURN MOVENUM (IPART - 1) \* 6) TO WINDOWINDEX<br>
PAGE PAI1 TO PAI1.1<br>
MOVE FECA TO PAI1.2<br>
MOVE FECA TO PAI1.3<br>
MOVE CHEA TO PAI1.3<br>
MOVE BARA TO PAI1.4<br>
MOVE BARA TO PAI1.5<br>
MOVE CONA TO PAI1.5<br>
(NOT EXIST) MOVE (SALDO + DUMMY.5& // GRABA TODAS LAS PARTIDAS DEL AVISO DE ABONO<br>GRABA\_PART:<br>MOVE 1 TO LINEA MOVE 0 TO WINDOWINDEX<br>REPITE:<br>CLEAR STCAPA<br>MOVE PSTCAAA.2 TO STCAPA.NODEP

MOVE NUME TO STCAPA NP<br>FIND EQ STCAPA BY INDEX .1<br>MOVE NUME TO STCAPA PECHADEP<br>MOVE CHE& TO STCAPA CHEQUE<br>MOVE CHE& TO STCAPA BCO<br>MOVE BANA TO STCAPA BCO<br>MOVE DUMMY .5 A TO STCAPA NON<br>NOWE CONE TO STCAPA NODEP<br>SAVE STCAPA GOTO REPITE // IMPRESION DEL AVISO DE ABONO<br>IMP AA:<br>MOVE "CLIENTES TR.FIL.CONS.TR.FIL.IND. BANCOS<br>DEVOLUCIONESOTROS " TO NUM\_CON DEVOLUCIONESOTROS<br>MOVE 1 TO CONT **CONTENT OUTFILE "LST:"**<br>OUTFILE "LST:"<br>MOVE 66 TO PAGEFEED MOVE 66 TO PAGEFEED<br>STRING ELABORO<br>STRING ELABORO<br>GOTOXY 23 10<br>GOTOXY 23 10<br>INPUT "NOMBRE DE QUIEN ELABORO EL AVISO DE ABONO:" ELABORO<br>IMPUT "NOMBRE DE QUIEN ELABORO EL AVISO DE ABONO:" ELABORO<br>CLEÃRXY 23 1<br>COTOXY 23 10<br>SH **IF PSTCAAA.12 EQ <sup>11</sup> MOVE "DOLARES " TO MON\_IMP PRINT MON IMP TO REPORTE.6 <br>PRINT MON IMP TO REPORTE.6 11 TO DEP IMP <b>PSTCAAA.14 EQ <sup>11</sup> L" MOVE "LOCAL 11 TO DEP IMP MOVE "FORANEO" TO DEP IMP** PRINT DEP IMP TO REPORTE.7<br>
PRINT IMP.1 TO REPORTE.9<br>
PRINT BANNOM TO REPORTE.9<br>
PRINT PSTCAAA.11 TO REPORTE.10<br>
PRINT PSTCAAA.11 TO REPORTE.11<br>
PRINT PA1.3 TO REPORTE.12<br>
PRINT PA1.4 TO REPORTE.12<br>
MOVE PA1.6 TO VAL TO VA  $1) * 12) + 1)$ **ELSE MOVE 11**  PRINT CON IMP TO REPORTE.14 THRINT CON THE PRINT POINTS=2)<br>PRINT PA1.8 TO REPORTE.15 {POINTS=2} **11 TO CON\_IMP** 

PRINT PAl.9 PRINT PA1.10 MOVE PAl.12 IF VAL NE 0 MID NUM\_CON TO CON\_IMP 12 (((VAL -  $1$ ) \* 12) + 1) TO REPORTE.17 TO REPORTE.18 TO VAL ELSE **MOVE** " " TO CON\_IMP PRINT CON IMP TO REPORTE.19 PRINT DUMMY .11 TO REPORTE.20 {POINTS=2} PRINT PAl.14 TO REPORTE.21 PRINT PA1.14 TO REPORTE.21<br>PRINT PA1.15 TO REPORTE.22<br>PRINT PA1.16 TO REPORTE.23 PRINT PA1.16 TO REPORT TO VAL MOVE TO CONTRESS TO CONTRESS MOVE " TO CONTRESS MOVE " TO CONTRESS MOVE " **ELSE MOVE "**<br>PRINT CON\_IMP TO REPORTE.24 (POINTS=2)<br>PRINT DUMMY .17 TO REPORTE.25 (POINTS=2)<br>PRINT PA1.20 TO REPORTE.26<br>PRINT PA1.21 TO REPORTE.27 PRINT PAL.22 TO REPORTE.28<br>MOVE PAL.24 TO VAL TE VAL NE 0 MID NUM\_CON· TO CON\_IMP 12 (((VAL -<br>  $\begin{bmatrix} 1 \end{bmatrix}$  + 12) + 1)<br>
PLOE MOVE " TO CON\_IMP  $-1$ )  $*$  12)  $+1$ ) ELSE MOVE "<br>PRINT CON\_IMP TO REPORTE.29<br>PRINT DUMMY.23 TO REPORTE.30 <u>(</u>POINTS=2) PRINT PAL.26 TO REPORTE.31<br>PRINT PAL.27 TO REPORTE.32 TO REPORTE.32<br>TO REPORTE.33 PRINT PAl.28 TO REPORTE.33 MOVE PAl.30 TO VAL MOVE PAI.30 TO VAL TO CON\_IMP 12 (((VAL - IF VAL NE O MID NUM\_CON TO CON\_IMP 12 (((VAL -**ELSE MOVE** <sup>11</sup> PRINT CON\_IMP PRINT DUMMY. 29 PRINT PA1.32 PRINT PAl.33 PRINT PAl.34 MOVE PA1.36 1) • 12) + 1) " TO CON\_IMP<br>TO REPORTE.34 TO REPORTE.35 {POINTS=2} TO REPORTE.36 TO REPORTE.37 TO REPORTE.38 IF VAL NE 0 MID NUM\_CON TO CON\_IMP 12  $((VAL - 1) * 12) + 1)$ TO VAL **ELSE MOVE 11 n TO CON IMP**  PRINT CON IMP TO REPORTE.39 - PRINT DUMMY.35 TO REPORTE.40 {POINTS=2} PRINT PA1.38 TO REPORTE.41<br>PRINT PA1.39 TO REPORTE.42 PRINT PAL.39 TO REPORTE.42<br>PRINT PAL.40 TO REPORTE.43 PRINT PA1.40 TO REPO<br>MOVE PA1.42 TO VAL MOVE PA1.42 IF VAL NE O MID NUM\_CON TO CON\_IMP 12  $((\text{VAL}_{-1})$ ELSE MOVE " "TO CON<br>PRINT CON\_IMP TO REPORTE.44<br>PRINT DUMMY.41 TO REPORTE.45 {| PRINT PAl. 44 PRINT PAl. 45 PRINT PAl. 46 <sup>11</sup>**TO CON IMP**  TO REPORTE.45 (POINTS=2} TO REPORTE.46 TO REPORTE.47 TO REPORTE.48

MOVE PAL.48 TO VAL  $T$  IO CON IMP 12 (( VAL - IF VAL NE O MID NUM\_CON TO CON IMP  $1$   $\frac{1}{1}$   $\div$  12)  $\div$  1) PRINT CON IMP TO REPORTE 49  $\frac{1}{1}$ PRINT DUMMY.47<br>PRINT PA1.50<br>PRINT PA1.51<br>PRINT PA1.52<br>MOVE PA1.54 <sup>11</sup>**TO CON IMP**  TO REPORTE.50 (POINTS=2)<br>TO REPORTE.51<br>TO REPORTE.52<br>TO REPORTE.53<br>TO RAL IF VAL NE 0 MID NUM\_CON TO CON IMP 12  $((\text{VAL}) +$ **ELSE MOVE "**<br>PRINT CON IMP PRINT DUMMY.53<br>PRINT PA1.56<br>PRINT PA1.57<br>PRINT PA1.58<br>MOVE PA1.60 <sup>11</sup>**TO CON IMP**  TO REPORTE.54 TO REPORTE. 55 {POINTS=2}<br>TO REPORTE. 56<br>TO REPORTE. 57<br>TO REPORTE. 58<br>TO VAL IF VAL NE 0 MID NUM\_CON TO CON IMP 12  $((\text{VAL} \cdot \text{TE})$ RETURN ELSE MOVE " "TO CON\_IMP<br>
PRINT CON\_IMP TO REPORTE.59 PRINT DUMMY.59 TO REPORTE.60 (POINTS=2)<br>PRINT IMP.1 TO REPORTE.61<br>PRINT PSTCAAA.13 TO REPORTE.62<br>PRINT (ROUND(PSTCAAA.13 \* IMP.1)) TO REPORTE.63<br>PRINT ELABORO TO REPORTE.64<br>MUVE (CONT-1) TO CONT<br>FORMEED<br>FORMEED **OUTFILE 11 CON:** <sup>11</sup> // RUTINA DE CANCELACION DE AVISOS CANCELACION: **IF STCAAA.ST EQ <sup>11</sup> <sup>0</sup> <sup>11</sup>BEGIN** GOTOXY 23 1 INPUT "AVISO DE ABONO OPERADO CONFIRME SI DESEA CANCELAR, S/N... " RESP<br>CLEARXY 23 1<br>PAGE DIBUJA<br>IF RESP IN "Nn" BEGIN **INDICATE ESTATUS FALSE**<br>**RETURN**<br>**END** GOSUB ACT\_SAL\_ANT IF PSTCAAA.12 EQ "D" GOSUB DOLARES ELSE GOSUB MOD\_POSI\_CTA GOTOXY 23 10 SHOW " AVISO DE ABONO CANCELADO, OPRIMA CUALQUIER TECLA PARA **CONTINUAR"**  CLEARXY 23 10<br>PAGE DIBUJA

#### **RETURN**

14.552 // RUTINA EN DONDE SE DESCUENTA DE LA POSICION Y DE LA CT //MOD POSI CTA: // AFECTACION A LA POSICION bi : 22, 13, yaw CLEAR STPOST STCACT MOVE STCAAA.EMP TO STPOSI.EMP FIND EO STPOSI BY INDEX.1 reread stposi MOVE (ROUND (STCAAA. IMP / 1000)) TO MILES IF STCAAA. FECHA EQ FE BEGIN IF STCAAA. MOVIMIENTO EQ 1 BEGIN IF STCAAA.DEP EQ "C" MOVENUM (STPOSI.CON04 - MILES) TO STPOSI.CON04 IF STCAAA.DEP EO "F" MOVENUM (STPOSI.CON03 - MILES) TO STPOST CONO3 IF STCAAA.DEP EO "T" MOVENUM (STPOSI.CON02 - MILES) TO STPOSI.CON02 IF STCAAA.DEP EO "E" MOVENUM (STPOSI.CONO2 - MILES) TO STPOSI.CON02 **RMD** IF STCAAA.MOVIMIENTO EO 2 MOVENUM (STPOSI.CONO2 - MILES) TO STPOSI.CONO2 IF STCAAA. MOVIMIENTO EQ 3 MOVENUM (STPOSI. CONO2 - MILES) TO STPOSI.CON02 IF STCAAA. MOVIMIENTO EQ 6 BEGIN MOVENUM (STPOSI.CON26 - MILES) TO STPOSI.CON26 MOVENUM (STPOSI.CON27 - MILES) TO STPOSI.CON27 END IF STCAAA.ST EO "C" BEGIN IF STCAAA. MOVIMIENTO EO 4 MOVENUM (STPOSI.CON10 -MILES) TO STPOSI.CON10 IF STCAAA.MOVIMIENTO EO 5 MOVENUM (STPOSI.CON06 -MILES) TO STPOSI.CON06 **END ELSE BEGIN** IF STCAAA.MOVIMIENTO EO 4 MOVENUM (STPOSI.CON09 -MILES) TO STPOSI.CON09 IF STCAAA. MOVIMIENTO EQ 5 MOVENUM (STPOSI.CON05 -MILES) TO STPOSI.CON05 **END END ELSE BEGIN** IF STCAAA. MOVIMIENTO LE 3 BEGIN MOVENUM (STPOSI.SAINOP - MILES) TO STPOSI.SAINOP MOVENUM (STPOSI.SAHAOPRE - MILES) TO STPOSI.SAHAOPRE END IF STCAAA. MOVIMIENTO EO 6 BEGIN MOVENUM (STPOSI.SALRES + MILES) TO STPOSI.SALRES MOVENUM (STPOSI.SAHAOPRE - MILES) TO STPOSI.SAHAOPRE MOVENUM (STPOSI.SAINOP - MILES) TO STPOSI.SAINOP END INDICATE MOV 45 FALSE INDICATE MOV 45 AS STCAAA. MOVIMIENTO EO 4 [NOT MOV 45] INDICATE MOV 45 AS STCAAA. MOVIMIENTO EQ 5 [MOV 45] BEGIN

IF STCAAA.ST EQ "C" BEGIN MOVENUM (STPOSI.SAINOP - MILES) TO STPOSI.SAINOP MOVENUM (STPOSI.SAHAOPPO - MILES) TO STPOSI SAHAOPPO  $RMD$ ELSE BEGIN MOVENUM (STPOSI.SAINOP - MILES) TO STPOSI.SAINOP MOVENUM (STPOSI.SAHAOPRE - MILES) TO STPOSI.SAHAOPRE **BND** END // FIN DE IF FECHA **END SAVE** STPOSI unlock CLEAR STPOSI // AFECTACION A LA CUANTA DE TESORERIA IF STCAAA.ST NE "O" RETURN SOLICITA: CLEAR STCACT IF STCAAA.DEP EQ "C" BEGIN GOTOXY 23 5 INPUT "TECLEE EL NUMERO DE CUENTA DE TESORERIA.. DCTA CLEARXY 23 5 PAGE DIBUJA MOVE RCTA TO STCACT.CTA END ELSE MOVE STCAAA.CTA TO STCACT.CTA MOVE STCAAA.EMP TO STCACT.EMP<br>MOVE STCAAA.BCO TO STCACT.BCO FIND EQ STCACT BY INDEX.5 [NOT FOUND] GOTO SOLICITA RELATE STCACT reread stcact MOVENUM (STCACT. IMP - STCAAA. IMP) TO STCACT. IMP SAVE STCACT unlock RETURN // RITTINA PARA AFECTAR POSICION Y CTA DE TESORERIA ACT POSI CTA: // AFECTACION A LA POSICION CLEAR STPOSI MOVE PSTCAAA.6 TO STPOSI.EMP FIND EQ STPOSI BY INDEX.1 IF STCAAA. IMP NE O BEGIN MOVE (ROUND (STCAAA.IMP / 1000)) TO MILES IF STCAAA. MOVIMIENTO LE 3 BEGIN IF STCAAA.DEP EQ "C" MOVENUM (STPOSI.CON04 - MILES) TO STPOSI.CON04 IF STCAAA.DEP EO "F" MOVENUM (STPOSI.CON03 - MILES) TO STPOSI.CON03 IF STCAAA.DEP EO "E" MOVENUM (STPOSI.CONO2 - MILES) TO STPOSI.CON02
IF STCAAA.DEP EQ "T" MOVENUM (STPOSI,CON02 - MILES) TO STPOSI.CON02<br>END<br>IF STCAAA.MOVIMIENTO EO 6 BEGIN MOVENUM (STPOSI.CON26 - MILES) TO STPOSI.CON26<br>MOVENUM (STPOSI.CON27 - MILES) TO STPOSI.CON27<br>END **IF STCAAA.ST EQ <sup>11</sup> C11 BEGIN**  IF STCAAA.MOVIMIENTO EQ 4 MOVENUM (STPOSI.CON10 - MILES) TO STPOSI.CON10<br>IF STCAAA.MOVIMIENTO EQ 5 MOVENUM (STPOSI.CON06 -<br>IF STCAAA.MOVIMIENTO EQ 5 MOVENUM (STPOSI.CON06 -<br>MILES) TO STPOSI.CON06 END<br>ELSE BEGIN IF STCAAA.MOVIMIENTO EQ 4 MOVENUM (STPOSI.CON09 - MILES) TO STPOSI.COND<br>MILES) TO STORI.CON09<br>IF STCAAA.MOVIMIENTO EQ 5 MOVENUM (STPOSI.CON05 -<br>END MILES) TO STPOSI.CON05<br>END MOVE (ROUND(IMP.1 / 1000)) TO MILES IF PSTCAAA.15 LE 3 BEGIN END IF PSTCAAA.8 EQ "C" MOVENUM (STPOSI.CON04 + MILES) TO STPOSI.CON04<br>IF PSTCAAA.8 EQ "F" MOVENUM (STPOSI.CON03 + MILES) TO<br>IF PSTCAA.8 EQ "F" MOVENUM (STPOSI.CON03 + MILES) TO IF PSTCAAA. 8 EQ "E" MOVENUM (STPOSI.CON02 + MILES) TO STPOSI.CON02 STPOSI.CON02 IF PSTCAAA.8 EQ "T" MOVENUM (STPOSI.CON02 + MILES) TO STPOSI.CON02 IF PSTCAAA.15 EQ 6 BEGIN MOVENUM (STPOSI.CON26 + MILES) TO STPOSI.CON26 MOVENUM (STPOSI.CON27 + MILES) TO STPOSI.CON27 END **IF PSTCAAA.5 EQ <sup>11</sup> C11 BEGIN**  END IF PSTCAAA.15 EQ 4 MOVENUM (STPOSI.CONlO +MILES) TO STPOSI.CONlO IF PSTCAAA.15 EQ 5 MOVENUM (STPOSI.CON06 + MILES) TO STPOSI.CON06 ELSE BEGIN END<br>SAVE IF PSTCAAA.15 EQ 4 MOVENUM (STPOSI.CON09 + MILES) TO STPOSI.CON09<br>IF PSTCAAA.15 EQ 5 MOVENUM (STPOSI.CON05 + MILES) TO<br>IF PSTCAA.15 EQ 5 MOVENUM (STPOSI.CON05 + MILES) TO<br>STPOSI.CON05 SAVE STPOSI CLEAR STPOSI // MODIFICACION TEMPORAL **IF PSTCAAA. B EQ "C" BEGIN**  MOVE PSTCAAA.6 TO STCACT.EMP **MOVE "INTERNAL11 TO STCACT.BCO MOVE "44-01370-4 11 TO STCACT.CTA** 

FIND EQ STCACT BY INDEX.5<br>
[FINDERR] BEGIN<br>
GOTOXY 23 5<br>
SHOW " NO ENCONTRE SU CTA DE TESORERIA" " PSTCAAA.6<br>
INKEY A<br>
PAGE DIBUJA<br>
CLEAR STCACT<br>
END<br>
CLEAR STCACT<br>
IF PSTCAAA.8 EQ "C" RETURN IF PSTCAAA.8 EQ "C" RETURN **IF PSTCAAA.5 EQ 11 C" RETURN**  // AFECTACION A LA CUENTA DE TESORERIA<br>IF STCAAA.ST NE "C" MOVENUM (STCACT.IMP - STCAAA.IMP) TO<br>STCACT.IMP MOVENUM (STCACT.IMP + IMP.1) TO STCACT.IMP<br>SAVE STCACT<br>RETURN // RUTINA PARA AFECTAR DOLARES DOLARES: NUMBER SALDO ACT SALDO ANT MOVE O TO SALDO ACT - MOVE O TO SALDO=ANT // AFECTACION A LA POSICION CLEAR STPOSI<br>INDICATE SI SALDO AS STCAAA.FECHA EQ FE<br>[NOT SI SALDO] INDICATE SI\_SALDO AS PSTCAAA.5 NE "K"<br>IF [SI\_SALDO] BEGIN<br>| MOVE PSTCAAA.6 TO STPOSI.EMP MOVE PSTCAAA.6 TO STPOSI EMP<br>FIND EQ STPOSI BY INDEX.1<br>REREAD STPOSI BY INDEX.1<br>IF STCAAA.IMP \* STCAAA.TPOCAMBIO) TO SALDO\_ANT<br>MOVE (ROUND(SALDO ANT / 10000) TO MILES<br>IF STCAAA.MOVIMIEÑTO LE 3 BEGIN<br>IF STCAAA.MOVIMIEÑTO LE ENO IF STCAAA.DEP EQ "C" MOVENUM (STPOSI.CONO4 - MILES) TO STFOSI.CONO4<br>IF STCAAA.DEP EQ "F" MOVENUM (STPOSI.CONO3 -<br>HE STCAAA.DEP EQ "F" MOVENUM (STPOSI.CONO3 -<br>IF STCAAA.DEP EQ "F" MOVENUM (STPOSI.CONO2 -<br>IF STCAAA.DEP EQ "F IF STCAAA.MOVIMIENTO EQ 6 BEGIN<br>MOVENUM (STPOSI.CON26 - MILES) TO STPOSI.CON26<br>MOVENUM (STPOSI.CON27 - MILES) TO STPOSI.CON27<br>END IF STCAAA.ST EQ "C" BEGIN IF STCAAA.MOVIMIENTO EQ 4 MOVENUM (STPOSI.CONlO - MILES) TO STPOSI.CONlO IF STCAAA.MOVIMIENTO EQ 5 MOVENUM (STPOSI.CON06 - END MILES) TO STPOSI.CON06 ELSE BEGIN END END IF STCAAA.MOVIMIENTO EQ 4 MOVENUM (STPOSI.CON09 - MILES) TO STPOSI.CON09<br>IF STCAAA.MOVIMIENTO EQ 5 MOVENUM (STPOSI.CON05 -<br>IF STCAAA.MOVIMIENTO EQ 5 MOVENUM (STPOSI.CON05 -<br>MILES) TO STPOSI.CON05 ELSE BEGIN<br>MOVE STCAAA.EMP TO STPOSI.EMP END FIND EQ STPOSI BY INDEX.1<br>REREAD STPOSI<br>IF STCAAA.IMP NE O BEGIN<br>MOVE (STCAAA.IMP \* STCAAA.TPOCAMRIO) TO SALDO ANT END MOVE (ROUND (SALDO ANT / 1000)) TO MILES IF STCAAA.MOVIMIEÑTO LE 3 BEGIN END MOVENUM (\$TPOSI.SAINOP - MILES) TO STPOSI.SAINOP<br>MOVENUM (STPOSI.SAHAOPRE - MILES) TO<br>STPOSI.SAHAOPRE IF STCAAA.MOVIMIENTO EQ 6 BEGIN END<br>INDICATE MOV 45 AS STCAAA.MOVIMIENTO EO 4 MOVENUM (STPOSI.SALRES + MILES) TO STPOSI.SALRES<br>MOVENUM (STPOSI.SAHAOPRE - MILES) TO STPOSI.SALRES<br>STPOSI.SAHAOPRE MOVENUM (STPOSI.SAINOP - MILES) TO STPOSI.SAINOP INOT MOV\_45] INDICATE MOV\_45 AS STCAAA.MOVIMIENTO EQ [MOV 45] BEGIN END IF STCAAA.ST EQ "C" BEGIN END MOVENUM (STPOSI.SAINOP - MILES) TO STPOSI.SAINOP MOVENUM (STPOSI.SAHAOPPO - MILES) TO STPOSI.SAHAOPPO ELSE BEGIN<br>MOVENUM (STPOSI.SAINOP - MILES) TO END STPOSI.SAINOP<br>MOVENUM (STPOSI.SAHAOPRE - MILES) TO<br>STPOSI.SAHAOPRE **IF PSTCAAA.5 NE "K" BEGIN**  MOVE (IMP.1 \* PSTCAAA.13) TO SALDO ACT<br>MOVE (ROUND (SALDO ACT / 1000)) TO MILES<br>IF PSTCAAA.15 LE 3 BEGIN<br>IF PSTCAAA.15 LE 3 BEGIN<br>IF PSTCAAA.8 EQ "C" MOVENUM (STPOSI.CON04 + MILES)<br>TO STPOSI.CON03<br>TP PSTCAAA.8 EQ "R" MOVEN

ENO TO STPOSI.CON02<br>IF PSTCAAA.8 EQ "T" MOVENUM (STPOSI.CON02 + MILES)<br>TO STPOSI.CON02 IF PSTCAAA.15 EQ 6 BEGIN<br>MOVENUM (STPOSI.CON26 + MILES) TO STPOSI.CON26 END<br>IF PSTCAAA.5 EQ "C" BEGIN MOVENUM (STPOSI.CON27 + MILES) TO STPOSI.CON27 IF PSTCAAA.15 EQ 4 MOVENUM (STPOSI.CON10 + MILES) TO STPOSI.CON10 IF PSTCAAA.15 EQ 5 MOVENUM (STPOSI.CON06 + MILES)<br>
TO STPOSI.CON06<br>
END ELSE BEGIN IF PSTCAAA.15 EQ 4 MOVENUM (STPOSI.CON09 + MILES)<br>TO STPOSI.CON09 IF PSTCAAA.15 EQ 5 MOVENUM (STPOSI.CON05 + MILES) TO STPOSI.CONOS<br>END SAVE STPOSI UNLOCK CLEAR STPOSI 11 AFECTACION A LA CUENTA DE TESORERIA DE LA EMPRESA<br>
SOLICITA2: IF [ENCONTRE] BEGIN<br>
IF [ENCONTRE] BEGIN<br>
MOVE STCAAA.CTA TO STCACT.CTA<br>
MOVE STCAAA.EMP TO STCAAT.BO<br>
MOVE STCAAA.BCO TO STCAAT.BCO<br>
END<br>
END ELSE BEGIN<br>MOVE PSTCAAA.11 TO STCACT.CTA END<br>FIND EQ STCACT BY INDEX.5 MOVE PSTCAAA.11 TO STCACT.CTA<br>MOVE PSTCAAA.6 TO STCACT.EMP<br>MOVE PSTCAAA.10 TO STCACT.BCO MOVE STCAAA.EMP TO STCACT.EMP FINOT FOUND] GOTO SOLICITA2<br>RELATE STCACT<br>reread stcact<br>reread stcact<br>MOVENUM (STCACT.IMP - STCAAA.IMP) TO STCACT.IMP<br>SAVE STCACT<br>SAVE STCACT<br>CLEAR STCACT // AFECTACION DE LA CAJA DE ATGASA<br>CLEAR STCABA STCAEM<br>MOVE "ATGASA " TO STCACT. EMP<br>MOVE "CAJA " TO STCACT. BCO<br>MOVE "99999999999999" TO STCACT. CTA<br>FIND EQ STCACT BY INDEX. 5<br>RELATE STCACT BY INDEX. 5<br>RELATE STCACT<br>ERECO

STCACT.IMP<br>SAVE STCACT UNLOCK CLEAR STCACT STCABA STCAEM // RUTINA PARA DEJAR LOS DATOS DEL BUFFER ORIGINAL IF PSTCAAA, 8 NE "C" BEGIN **MOVE PSTCAAA.** 10 TO STCACT.EMP MOVE PSTCAAA.11 TO STCACT.CTA<br>MOVE PSTCAAA.10 TO STCACT.BCO MOVE PSTCAAA.11 TO STCACT.CTA<br>FIND EQ STCACT BY IND END RETURN // ACTUALIZA EL SALDO ANTERIOR<br>ACT SAL ANT: NUMBER CANTIDAD<br>IF STCAAA.ST EQ "O" BEGIN CLEAR STSAAN.<br>STCAAA.EMP TO STSAAN.EMPRESA<br>MOVE STCAAA.FECHA TO STSAAN.FECHA<br>FIND EQ STSAAN BY INDEX.1<br>TE STCAAA.MON NE "N" CALC (ROUND(STCAAA.IMP \*<br>STCAAA.MON NE "N" CALC CANTIDAD ELSE MOVE STCAAA.IMP TO CANTIDAD REPEAT .<br>REPEAT REREAD STSAAN CALC ( STSAAN SALDO - CANTIDAD ) TO STSAAN SALDO<br>SAVE STSAAN<br>UNLOCK<br>FIND GT STSAAN BY INDEX.1 INDICATE MISMA\_EMP AS STSAAN.EMPRESA EQ<br>STCAAA.EMP<br>UNTIL NOT [MISMA\_EMP FOUND] END IF PSTCAAA.S EQ "O" BEGIN CLEAR STSAAN END MOVE PSTCAAA.5 TO STSAAN.EMPRESA<br>
MOVE PSTCAAA.3 TO STSAAN.FECHA<br>
FIND EQ STSAAN BY INDEX.1<br>
IF PSTCAAA.12 NE "N" CALC (ROUND(IMP.1 \* PSTCAAA.13))<br>
TO CANTIDAD<br>
ELSE MOVE IMP.1 TO CANTIDAD<br>
REPEAT<br>
REPEAD STSAAN<br>
CALC ( ST FIND GT STSAAN BY INDEX.1<br>INDICATE MISMA EMP AS STSAAN.EMPRESA EQ PSTCAAA.6<br>UNTIL NOT [MISMA\_EMP FOUND] CLEAR STSAAN RETURN

#### 10.2 PRUEBAS

Durante las pruebas, el sistema se utiliza en forma<br>experimental para asegurar que no falle, es decir, que<br>correrá de acuerdo con sus especificaciones y a la manera en<br>que los usuarios esperan que lo haga. Es conveniente q realizadas.

#### 10.2.1 PRUEBAS DE UNIDAD

Son aquellas que se realizan para la verificación de cada uno<br>de los módulos o programas del sistema en forma particular.<br>Se realizaron de manera paralela a la codificación de cada<br>módulo, el responsable de la programación llevarlas a cabo. Se realizaron las siguientes pruebas:

- 1. Que el número de parámetros solicitados por los programas correspondieran al mismo tipo y orden establecido.
- 2. Que los datos no rebasaran el alcance definido en las tablas.
- 3. Que las pantallas de captura tuvieran el orden establecido por los datos de entrada.
- 4. Que los formatos de reportes tuvieran el orden establecido para los datos de salida.
- s. Que los archivos se hubieran abierto antes de ser usados.
- 6. Que existan los programas de manejo de errores de entrada/salida.
- 7. Que la codificación de las funciones aritméticas fuera la correcta.
- B. Que no existieran operaciones de modo mixto (mezcla de tipo de datos diferentes) r etc.

#### 10.2.2 PRUEBAS DE INTEGRACION

Son aquellas que se llevan a cabo para detectar errores con<br>la interacción de los diferentes módulos. Existen dos métodos<br>de pruebas de integración: la integración ascendente y<br>descendente, para nuestros fines utilizamos e

#### INTEGRACION DESCENDENTE

Con esta técnica los módulos se fueron integrando moviéndose hacia abajo de acuerdo a la jerarquía de los subsistemas. Se

comenzó con el módulo de control principal (MENU PRINCIPAL);<br>los módulos subordinados al principal se fueron probando de un solo módulo forma primero-en-profundidad, es decir se recorrió el camino de un solo módulo hermial

#### 10.2.3 PRUEBAS DE VALIDACION

Tras haber hecho la prueba de integración y corrección de los<br>errores procedimos a hacer la prueba de validación, esta<br>consistió en demostrar que el sistema cumplia con la<br>especificación de requerimentos; para ello se prob realizando las modificaciones adecuadas. De tal manera, que el sistema quedó liberado.

## CAPITULO 11 CAPACITACION

Debido a que el personal de la Tesorería venía realizando sus operaciones en forma manual, se tuvo la necesidad de proporcionarle los siguientes cursos:

- 1. Introducción a la computación: Panorama general de<br>10s conceptos básicos en la familiarización, en el<br>150 y manejo del equipo informático; así como términos y tecnicismos generales concernientes a lo<br>que es el procesamiento digital de datos. Este<br>curso fue impartido a todo el personal de la<br>Tesorería incluyendo nivel gerencial y operativo.
- 2. Introducción al sistema operativo: Se impartió también a todo el personal de la Tesorería, con la finalidad de operar adecuadamente el sistema y en el manejo de rutinas y programas de aplicación o de uso general, como es la creación de directorios, respaldo de información, etc.
- 3. Introducción de hoja electrónica y procesador de textos: El propósito de enseñar el manejo de este tipo de programas fue con el fin de que tuvieran una herramienta de apoyo para la realización de tareas auxiliares, cuan
- 4. Sistema operativo avanzado de la red: Este curso fue impartido al personal de sistemas, *<sup>y</sup>*principalmente al encargado de la administración de la red.
- 5. Administrador de la red: Contempló principalmente el encendido diario de la red, habilitación de las estaciones de trabajo, respaldos por día, Este fue impartido personal asignado como administrador de la red.
- 6. Operaci6n del sistema de Tesorería: El curso se impartió a todo el personal involucrado en la producción del sistema.

## CAPITULO 12 CONCLUSIONES Y RECOMENDACIONES

Una vez terminado el desarrollo del sistema de tesorería corporativa se concluye lo siguiente:

- 1. El éxito inicial de este proyecto se debió en gran parte<br>a la participación del personal de las direcciones<br>financieras, jurídicas, administrativas y de tesorería<br>del grupo, durante las juntas que se celebraron para<br>pre legal de los fondos financieros que concentra cada una de las empresas en la tesorería, aportando principalmente la unificación de criterios sobre el manejo de las operaciones de concentración, inversión, fiscales, contables y jurídicas.
- 2. La previa existencia de sistemas informáticos dentro de la tesorería, permitió despertar el interés en el personal involucrado en las tareas financieras, esto debido a los grandes beneficios que se reflejarán por la act
- 3. La inversión realizada por la mejor alternativa de implementación, se verá amortizada por los beneficios que aporte el sistema en un lapso no mayor de año y medio.
- 4. La amplia cobertura de instrumentos de inversión que cubre el sistema y la presentación al instante de los<br>que ofrezcan más altos rendimientos, permitirá que los<br>analistas financieros tomen decisiones adecuadas para<br>inv
- 5. La liberación a tiempo del proyecto se debió en gran<br>parte a la participación constante entre el equipo de<br>trabajo de sistemas y los usuarios, así como la<br>presentación periódica de informes a los funcionarios<br>del grupo, quedara a su completa satisfacción.
- 6. Con el fin de no alterar el calendario de desarrollo del proyecto, durante la fase de programación se creó una cartera de sugerencias de ajuste y de ampliación de necesidades, esto permitió que el esquema inicial se cul
- 7. Para contrarrestar el fuerte impacto que produjo el<br>sistema y la resistencia a su uso por parte del usuario,<br>el grupo de sistemas realizó una constante presencia en<br>tareas de capacitación durante su operación, logrando<br>
- 8. Durante los primeros meses de operación del sistema el grupo de trabajo se percató de observar actividades que realiza el usuario fuera del sistema, con el fin de ver la posibilidad de integrarlas en futuras versiones.
- 9. Durante la entrega del sistema al grupo empresarial, se le recomendó: Adquirir las actualizaciones de software de red y de base da datos; mantener la capacitación del personal de la tesorería y la revisión constante de la situación del equipo, esto con el fin de guardar la integridad funcional y operativa del sistema en general.
- 10. Gracias a la disponibilidad de equipo y software con que cuenta la tesorería, la cultura informática se ha difundido hacia todo el personal, no sólo en la operación del sistema, sino también en el uso de paquetería para el desarrollo de tareas de alta calidad<br>que el sistema no ofrece (informes, presentaciones,<br>etc.)
- 11. El haber utilizada una metodología permitió que durante el desarrollo del proyecto se llevaran controles por cada una de las etapas (a~álisis, diseño, programación, pruebas, etc.), y por ende el cumplimiento de los objetivos propuestos.
- 12. Durante las pruebas en paralelo que se llevaron a cabo<br>se comprobó que los resultados del sistema automatizado<br>no presentaron un margen de error mayor del dos por<br>ciento, esto permitió que las correcciones a los<br>progra programado para el desarrollo del proyecto.
- 13. La realización de este proyecto nos permitió aplicar las así como trabajar en un ambiente multidiciplinario y la adquisición de conocimientos de economía, financieros, bancarios y relaciones humanas; mismos que en conjunto representa un platafonna para nuestra vida profesional.

Por las razones expuestas antes, se considera que el<br>desarrollo de este proyecto representa una modernización y<br>una simplificación administrativa en el manejo financiero del<br>grupo empresarial, así mismo, se cumplieron todo grupo empresarial, así mismo, se cumplieron todos los<br>objetivos planteados al inicio de esta tesis.

## REFERENCIAS BIBLIOGRAFICAS

- 1. E. Yourdon y L. constantine, structured Design, Yourdon Press, New York, 1975.
- 2. N. Wirth, Systematic Programming, Prentice Hall,<br>Englewood Cliffs, N.J., 1976.
- 3. J. D. Warnier, Logical Construction of Programs, Van Nostrand-Reinhold Co., N.Y., 1974.
- 4. E. W. Dijkstra y D. Gries, Introduction to Programming Methodology, Ninth Institute in computer Science, University of California, Santa Cruz, Agosto 1979.
- 5. Roger s. Pressman, Ingeniería del software, un enfoque práctico, MacGraw-Hill 1988.
- 6. Anthony J. Tarquin, Ingeniería económica, Ed. MacGraw- Hill, 1° ed. México 1978.
- 7. Néstor González Sainz, Comunicaciones *y* redes de procesamientos de datos, McGraw-Hill 1987.
- 8. Murdick Ross, Sistemas de información basados en computadoras para la administración moderna, editorial Diana, 1982.
- 9. U.ll.A.M. F.I. División de Educación Continua. Administración de proyectos en informática. México 1985.
- 10. U.N.A.M. F.I. División de Educación continua. Introducción a redes (LAN) para micros. México 1985.

# APENDICES

APENDICE A REDES DE AREA LOCAL

## INDICE

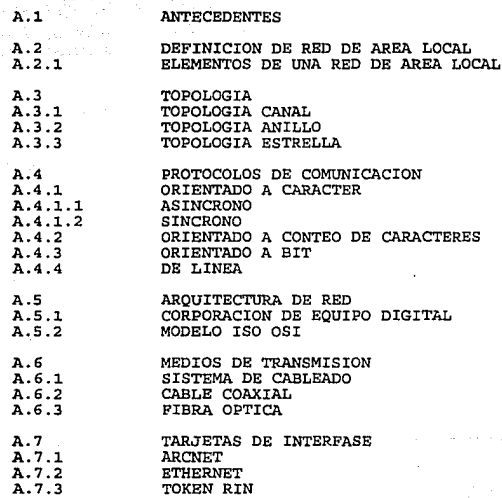

### A. 1 ANTECEDENTES

En los 60' s sucede la infancia de las REDES, con lo cuál comienza a desarrollarse los conceptos de:

1. Redes distribuidas Remotas (Baja velocidad)

2. Redes 1oca1es (Alta velocidadi

En el período aproximado de los 70's a los 80'6 se desarrollan diferentes conceptos y diferentes métodos de conexión.

Después de esto se dispara este desarrollo y se comienza a  $ESTANDARIZAR$  el equipo  $\overline{y}$  programas para aplicaciones.

Con esto nacen las Redes de Procesos distribuidos, las cuales<br>en la actualidad no están aún muy desarrolladas, aunque se<br>está investigando al respecto fuertemente.

Las REDES nacen de la necesidad de resolver el caos que se<br>genera al nacer las PC's y se desligan de un MAINFRAME,<br>entonces, las REDES tratan de resolver este problema.

Este problema se puede resolver observando dos principales<br>características: SENTIDO COMUN Y COSTO

SEN'l'l:DO COMUN COSTO ۰-

- 
- -
- Optimizar recursos Compartir recursos<br>- Concentración de datos Aprender<br>- Concentración de datos Status Status Procesos distribuidos<br>- Correo electrónico Compartir programas<br>- Concentrar comunicación de datos
- 
- 
- 

POSIBLES RAZONES PARA ADQUIRIR UNA RED

- l. Comprender la NECESIDAD.
- 2. Solución Propuesta Concreta
- 3. Forma o Método (INTEGRACION)

Las REDES son para un número limitado de usuarios y un<br>volumen limitado de información.

Esto es:

- 1. De G.a 70 usuarios ocasionales.
- 2. De 15 a 25 usuarios continuos.

#### FILOSOFIAS EXISTENTES

Existen dos filosofías principales:

- 1. Server dedicado (multiserver dedicado)
- 2. Proceso distribuido, multiserver, server no<br>dedicado.

Cuando el server es dedicado, exclusivamente administra los

cuando el server no es dedicado, además de administrar los recursos de la red, funciona como Estaci6n de Trabajo.

La PC que sea posible definir como server, está en función de<br>los requerimientos del caso, por lo que la tarjeta debe ser<br>especifica para esa red y el sistema operativo el adecuado.

Novell busca una mayor velocidad en el procesamiento de la Información, por eso no sale de su esquema, siendo el sistema<br>Información, por eso no sale de su esquema, siendo el sistema<br>más rápido que existe.

#### A.2 DEFINICION DE RED DE AREA LOCAL

Una red de este tipo es un grupo de nodos conectados entre sí para compartir recursos.

Para hacer una red local se necesitan varias computadoras; de hecho, consta de un mínimo de dos microcomputadoras, *y* el número máximo va a depender de las necesidades del número de usuarios.

La cantidad de sistemas computarizados ha crecido con los avances en microelectrónica, lo que ha dado lugar a la dado lugar a la dado lugar a la mecesidad de crear un nuevo tipo de sistema de procesamiento de información,

Paralelamente al campo de las redes locales, existen otras áreas de expansión tal es el caso de las computadoras personales, las cuales han incursionado en casi todos 1os ámbitos laborales. Estas computadoras se aplican en procesamiento de textos, análisis financieros, reportes, procesos de ordenes y mucha otras aplicaciones.

Debido a que el uso de las computadoras ha tenido gran aceptación, se necesita establecer comunicación entre ellas para lograr una fuerza de processamento mayor y concentrar todos los processos de cualquier empresa. La cen

- 1. Acceso de datos para proveer otra área
- 2. Dejar un grupo de computadoras, compartir

#### dispositivos.

#### 3. Utilizar un camino de comunicación electrónico.

Las redes de área local se originaron como un medio para<br>compartir dispositivos periféricos en una organización. A<br>partir de esta primera aplicación se han usado para muchos<br>propósitos, incluyendo la creación de bases para

Las distancias que cubren una red de área local son relativamente pequeñas, y ello permiticar medios de comunicación de alto grado de confiabilidad, sin influir demasiado en el costo total del sistema. Esto significa que l

La diferencia entre una Red de Area Local y las arquitecturas de red (que se han utilizado tradicionalmente en la<br>intercomexión entre terminales) no radica sólo en la técnicas<br>sino en la filosofía anterior a ellas. A la re

El. I.E.E.E. (Institute of Electrical and Electronics<br>Engineers, Instituto de Ingeniería Eléctrica y Electrónica). Engineers, Instituto de Ingeniería Eléctrica *y* Electrónica). Es una organización que posee una importante variedad de estandares de arquitectura para las Redes de Area Local *y* las define de la siguiente manera:

- 1. En una Red de Area Local los dispositivos funcionan<br>independientemente, los cuales tienen acceso<br>directo a la red. Una RED DE AREA LOCAL tiene un<br>soporte de comunicación de par en par. Todos los<br>dispositivos de comunica
- 2. La comunicación toma lugar en innumerables áreas<br>geográficas siendo una gran distinción del campo de<br>uso de las W.A.N. en comparación con las L.A.N. las<br>cuales son limitadas a una sola construcción o a un<br>grupo de const

3. La comunicación tomada de un lugar sobre un canal<br>físico de comunicación en una Red de Area Local en<br>dispositivos juntos o por dedicación de cable o por<br>otro medio de comunicación. Esto contrasta con las<br> $W.A.N.,$ frecuente

#### CLASIFICACION

L.A.N. LOCAL AREA NETWORK (RED DE AREA LOCAL)

Las redes de área local interconectan varios dispositivos de Hardware (Computadoras, Discos, Impresoras, etc.) dentro de un edificio o planta, proporcionando características de enlace con las redes de comunicación externas

Una distancia límite máxima para considerarla "Local" es de 1<br>Km en su enlace más alejado.

W.A.N. WIDE AREA NETWORK (REDES DE AREA AMPLIA)

Es necesario distinguir entre el área de las redes W.A.N. y la construcción dentro de una ciudad en el cual al unir los clusters de factorías y oficinas cubran una área de hasta 50 km. Utilizando en algunos casos "TO FEEL

A.2.l. ELEMENTOS DE UNA RED DE AREA LOCAL

#### COJIPONENTES DE LA RED

Las redes de área local tienen diversos componentes. Cada computadora de la red es individual (como sucede con las<br>estaciones de trabajo). Además, se dispone de un servidor de archivos o compuerta. Otros componentes, como específicas.

#### ESTACION DE TRABAJO

El componente más común de una red es la estación de trabajo, que es una computadora personal con hardware y software<br>necesarios para conectarse a una L.A.N.. También debe<br>permitir que un tablero de interfaz de L.A.N. pued

Para algunas redes de área local, la conexión a una estación<br>de trabajo puede realizarse por medio de un puerto serie. En<br>ese caso, la unidad de interfaz de la red no es un tablero de

inserción interno de la computadora, si no un componente externo. La unidad de interfaz de un L.A.N. (o adaptador de un L.A.N.) se comunica con la red a alta velocidad es preferible un tablero de inserción a una unidad ext

Las estaciones de trabajo pueden disponer de una a varias unidades de disco flexible y duro. También se pueden conectar una o más impresoras a esta computadora.

#### SERVIDOR-DE ARCHIVOS

El siguiente componente es el servidor de archivos. Uno de los propósitos de la red de área local (L.A.N.) es facilitar el uso simultáneo de datos para varios usuarios en diversas estaciones de trabajo con algunos discos d

For ejemplo, el Novell Netware requiere que los usuarios de<br>una estación de trabajo se registren o identifiquen (log on)<br>en un servidor de archivos para entrar a la red. Con el<br>Novell, las máquinas designadas se convierten

Con el Novell Advanced Netware, se operan hasta 100<br>servidores de archivos simultáneamente en una red, lo cuál es<br>muy útil cuando ésta contiene muchos archivos. El<br>administrador de la red puede redistribuir la carga entre

Imagínese la cantidad de trabajo que un servidor de archivo<br>realiza; puede atender todas las estaciones de trabajo al<br>mismo tiempo. Por esta razón, las máquinas que actúan como<br>servidores de archivo generalmente son más po compatible con IBM AT, u otra computadora que carra a una velocidad rápida de reloj, es preferible a una estación de trabajo ordinaria con discos duros agregados.

Con cualquier versión del Novell, el servidor de archivos<br>puede actuar también como estación de trabajo que opera en un<br>modo denominado no dedicado. Sin embargo, en la mayoría de<br>los casos es preferible no permitir que el

varios nodos, quizá hasta sea necesario agregar otro servidor de archivo para mantener un funcionamiento adecuado.

Las unidades rápidas para cinta destinadas al respaldo de archivos en la red son un recurso costoso. No obstante, es en el servidor de cinta archivos peconómico colocar una unidad de respaldar de cinta archivos locales de

Una característica de las redes de área local es que comparten los recursos de impresión. Una estación de trabajo puede ser servidor de impresión de la red. Una de las<br>funciones principales de los servidores de impresión es<br>atender por turnos los trabajos de impresión. Con el Novell,<br>la función de alinear por turno se realiza con faci las impresoras dan una idea, a los usuarios de las estaciones de trabajo, de que se trabaja a nivel local.

Una de las pruebas claves para determinar si un paquete de software fue diseñado para usarlo en redes de área local es realizar la función de impresión. ¿ Permite el software imprimir con la misma facilidad en versión L.A

Un servidor de archivos puede trabajar también como servidor de impresión. Sin embargo, con instalaciones grandes, estas quenal, si se dispone de seis o menos estaciones de manus un servidor de archivo es suficiente para d

#### COMPUERTA

Las redes de área local tienen un cuarto componente: La compuerta (puente en terminología de Novell) .

La compuerta auxilia la transferencia de bits de una L.A.N. a<br>otra. Al utilizar un software Novell, entonces la nueva red,<br>que posee un hardware actualizado también debe de utilizar un

235

 $\alpha$  and  $\alpha$  is a sequence of the sequence of  $\alpha$ 

 $\begin{array}{c} \frac{1}{2} \\ \frac{1}{2} \\ \frac{1}{2} \end{array}$ 

Novell. Una estación de trabajo se designa para funcionar<br>como compuerta. Las tarjetas de adaptación de red para ambos especial de L.A.N. se insertan en la máquina, un conjunto<br>especial de programas Novell transfiere los bits de una red a<br>otra.

Un servidor también puede fungir como puente al instalar una<br>tarjeta proveniente de las dos redes (la nueva y la vieja).<br>Esto elimina la necesidad de una estación de trabajo.

#### llARDWARE (L.A.N.)

Aquí reunimos todos los componentes del hardware, los medios y las unidades de interfaz de la L.A.N. que se utilizan para interconectar la red. Medios es el término que se refiere a los componentes de la red que llevan las

La nueva tecnología incursiona en las técnicas de interconexión tradicional. Una nueva e importante tecnología comercial es la fibra óptica. Las señales en este medio se realizan por medio de emisiones pulsantes de luz pura.

#### SISTEMA OPERATIVO DE LA RED

El sistema operativo L.A.N. unifica todos los componentes.<br>Este sistema es el software que facilita los servicios de<br>acchivo e impresión, así como la comunicación ordinaria entre<br>estaciones de trabajo, como el correo elect

#### SOFTWARE DE APLICACIONES

Un manejador de Base de Datos es un ejemplo de software de aplicationes que funciona tanto en una L.A.N. Como en una departed computadora individual. Algunos paquetes de procesamiento de palabras también funcionan en la L

Por otra parte al adquirir software que funcione con una L.A.N. se debe determinar la manipulación de archivos<br>necesaria a nivel del sistema operativo L.A.N. para llevar<br>acabo sus funciones. Si se tiene que dar demasiadas

236

ţ. ÷

÷,

÷  $\mathbf{r}_i$  is a consequent to the

 $\alpha$  is a sequence of the sequence of the sequence of  $\alpha$ 

 $\overline{\mathbb{I}}$ 

instrucciones L.A.N. para usar el programa o sus archivos<br>relacionados, entonces el distribuidor de software no realizó<br>bien su labor de integración.

#### A.3 TOPOLOGIAS

Es la forma en que están conectados el grupo de elementos que conforman una RED.

Para conexión entre PC's existen las siguientes topologías:

Físicas BUS ANILLO ESTRELLA Lógicas MULTIPUNTO ANILLO PUNTO A PUNTO

La topología se refiere a la fonna que adopta la conexión de 1os diversos elementos que componen la red de área local.

#### A.3.1 TOPOLOGIA DE CANAL (BUS)

Esta es la más sencilla de las topologías de red de área<br>local, se utiliza un medio de comunicación común en el cual<br>se conectan todos los nodos de la red. La conexión en el nivel físico es tan simple que tan sólo hay que todo el canal .

Los sistemas de canal se han diseñado y aplicado usando una variedad de medios de comunicación, tanto los tipos de cables (Coaxial, Par trenzado, etc.) son apropiados para utilizarlos como canales de comunicación.

En los sistemas de canal también se usa una gran variedad de métodos de acceso. Un sistema es la técnica de difusión aleatoria en donde cada dispositivo intenta transmitir tan pronto como tiene datos disponibles. Este es u

#### A.3.2 TOPOLOGIA DE ANILLO

Una red de anillo contiene un medio de comunicación cerrado.<br>Los datos fluyen sólo en una dirección alrededor del anillo,

*y* los dispositivos conectados al anillo pueden recibir datos de él. Para transmitir, es necesario que el dispositivo<br>de él. Para transmitir, es necesario que el dispositivo interrumpa los datos del anillo para poder introducir los<br>suyos. Normalmente, los anillos son "activos", esto es,<br>incluyen circuitos regeneradores que deben operar<br>continuamente. Esto significa que los anillos se pueden<br>ex

Cuando un paquete se transmite por un anillo, éste circulará<br>indefinidamente si no se quita. En algunos sistemas de anillo<br>el paquete es eliminado por la fuente. Al igual que los<br>canales, los anillos tienen una naturaleza-

Cualquier paquete que se transmita puede ser visto por todos<br>los nodos de la red, con lo que es posible transmitir datos a<br>varios nodos con un sólo paquete. Esto normalmente se hace<br>reservando una dirección particular de l

Con los sistemas de anillo hay varias maneras de controlar la transmisión de paquetes.

En un sistema de anillo existe una fiabilidad pobre debido a que un fallo en cualquier elemento de la red inutilizará toda la red. Esto se puede resolver incorporando un anillo paralelo de respaldo, esto no es apropiado en

#### A.3.3 TOPOLOGIA DE ESTRELLA

Aunque es frecuente citar la topología de estrella cuando se habla de topologías de RED DE AREA LOCAL, esta no es muy utilizada.

Una red de estrella emplea un nodo central de comunicación al<br>cual se conectan los nodos de la red por medio de enlaces<br>bidireccionales. Para transmitir un paquete, un nodo de la<br>red lo manda al comunicador central, donde

Un esquema alternativo es que el conmutador sea más complejo *y* revise la dirección de destino de cada paquete.

Entonces podrá elegir el enlace apropiado para retransmitir<br>el paquete, y si llega otro paquete, también podría<br>transmitirlo, siempre que el destino sea diferente. El<br>conmutador puede resultar muy complejo si se tiene que<br>

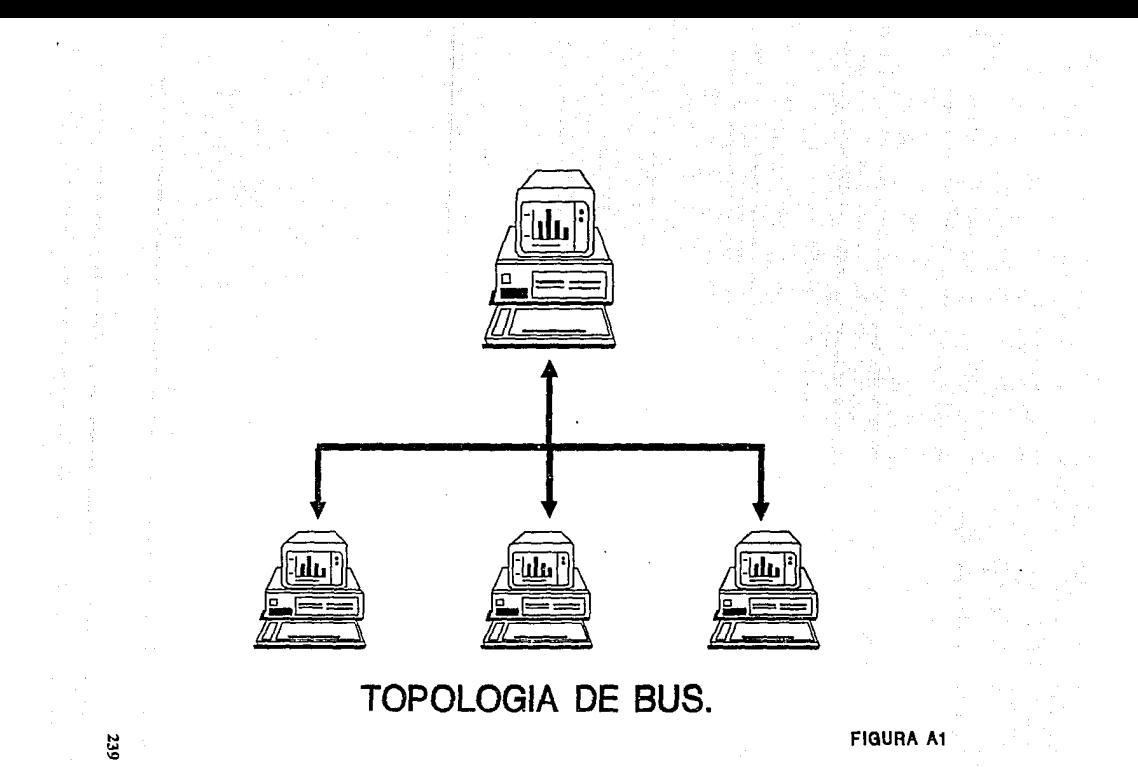

**FIGURA A1** 

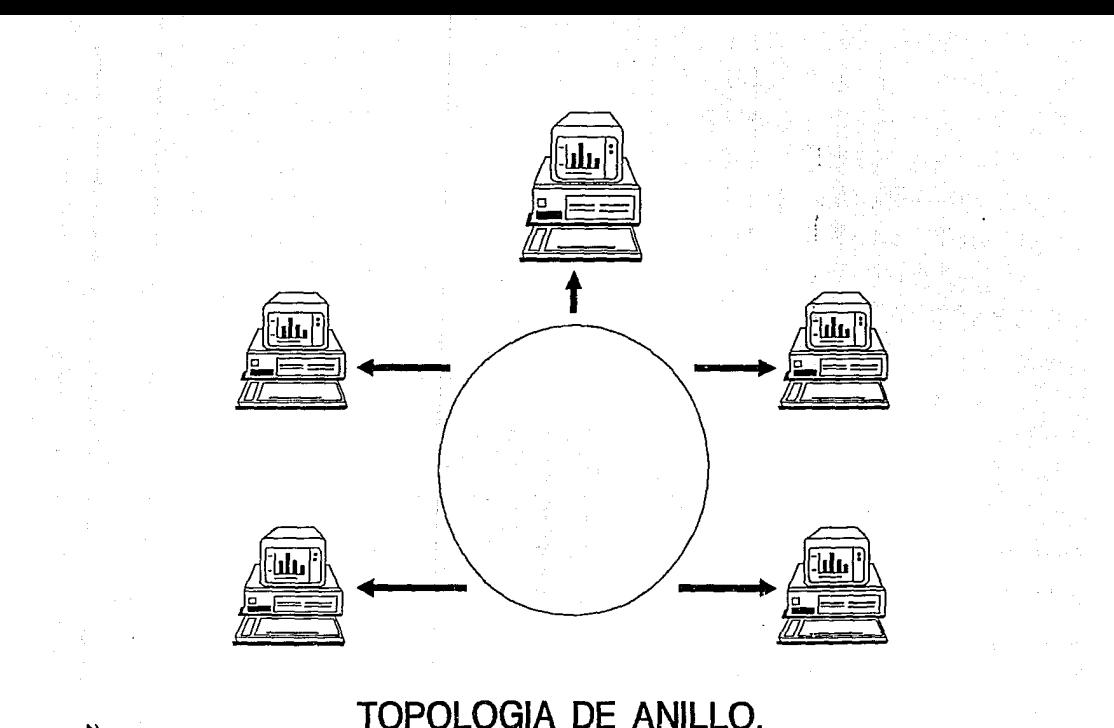

# ropologia de Anillo.

.

**FIGURA A2** 

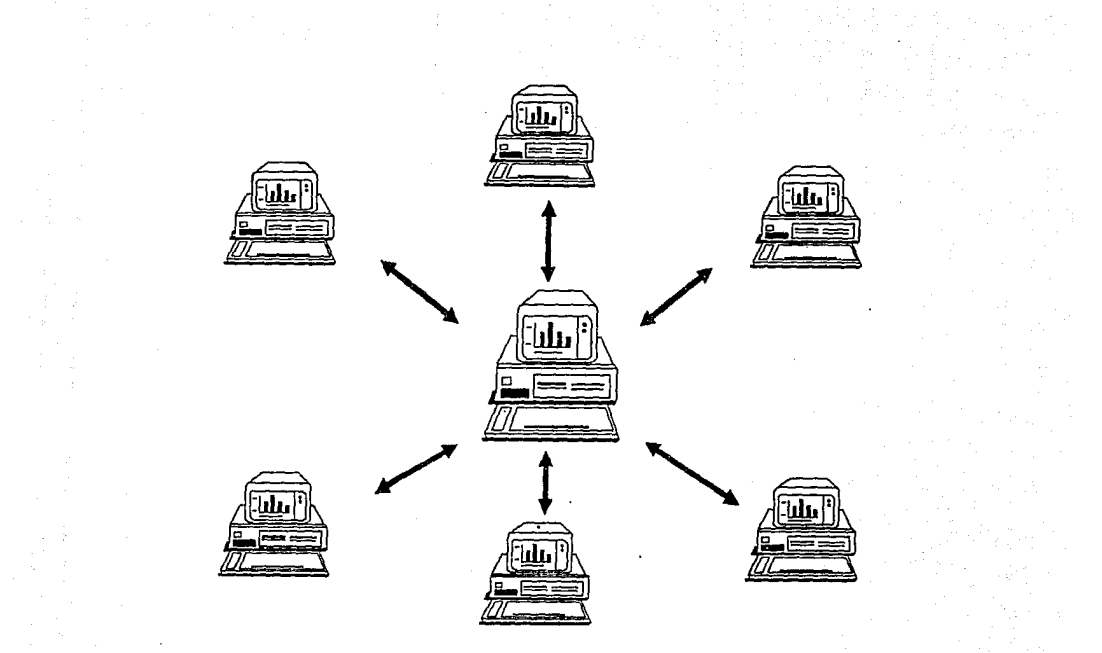

TOPOLOGIA DE ESTRELLA

FIGURA A3

La aplicación de una red en estrella es un problema si sólo se emplea un conmutador, pues es probable que el número de enlaces que puede soportar sea fijo, su forma de conexión se muestra en la figura A3.<br>A4 PROTOCLOS DE C

Es un conjunto de interconexiones, tanto de software como de hardware, que permite la comunicación en la red. Varios protocolos trabajando conjuntamente para formar un lenguaje de comunicaciones.

#### A.4.i ORIENTADOS A CARACTER

Se manejan básicamente dos modos, con diferentes aplicaciones en función del c6digo que se maneje *y* del equipo involucrado, cuyas características son:

#### A.4.1.1 ASINCRONO (STAR - STOP, ASINC, 200UT, etc)

Este tipo de protocolo se caracteriza porque permite manejar<br>de 5 a 8 bits de datos, dependiendo del equipo a manejar en<br>una red y el código que se maneje (BAUDOT, EBCDIC, ASCII) • dia red y el courso de se maneje (STAR) para indicar en que<br>momento cambia de estado de espera de la línea (IDLE TIME),<br>variando de "1" a "0" lógicos, y por el lado de recepción,<br>variando de "1" a "0" lógicos, y por el lad

Para efectos de control de la información a transmitir, se<br>utiliza, o no, un bit de paridad, o continuación de los bits<br>de información, verificando si existe paridad par o impar.

Finalmente, como última parte del grupo de bits básicos que componen a cada caracter enviado asíncronamente, se tendrá 1, 1.42, o 2 bits de parada (STOP), con lo que delimita cada caracter que se maneja, en esta forma la r la transmisión positiva, o la continuación en función del<br>tiempo marcado para cada bit, como reconocimiento del fin de<br>caracter. NOTA: Para que este protocolo pueda detectar el<br>inicio de un caracter, hay que recordar las s reglas:

- 1. Cuando no hay envío de datos en la línea, esta<br>deberá tener el estado lógico "1".
- 2. Después de haberse transmitido el último bit de datos, la línea regresará al estado "1" por lo menos el tiempo de duración de un bit.

#### VENTAJAS:

1. Puede ser. usado fácilmente para manejar equipo electromecánico.

- 
- 2. Puede ser generado fácilmente por equipo electromecánico.<br>3. Puede enviarse caracteres sin sincronía ya que<br>cada bloque de caracteres lleva su propia<br>información de caracteres lleva su propia

#### DESVENTAJAS:

- 1. Relojes separados para transmisión y recepción.
- 2. Es altamente sensible a la distorsión ya que el<br>receptor depende de la secuencia de entrada de la<br>señal para iniciar la sincronía.
- 3. La velocidad es limitada.
- 4. Es ineficiente para el volumen de información que maneja, debido que para cada 7 bits de infonnación, por ejemplo, hay que manejar un marco de 10 bits (se desperdicia cerca del 36i).

#### A.4.1.2 SINCRONO (BSC, BISYNC, HOD04, ETC.)

Este tipo de protocolos maneja, por regla genera1, caracteres de a bits, pero en un marco o tren de.hasta 256 caracteres como máximo, sin utilizar bits para arranque o parada como en modo de asíncrono.

La sincronía se logra a través de protocolos de línea en los que se sincronizan los relojes, tanto de transmisión como de recepción, fijándose, en ambos extremos de un enlace, el patrón de tiempo base para el reconocimient

Después de haberse sincronizado la transmisión *y* la recepción se debe enviar un caracter o más, dependiendo de los equipos utilizados, para indicar el inicio del tren de información, y un caracter al final de cada tren.

#### VENTAJAS:

- 1. Utiliza una fuente común de tiempo para el transmisor *y* el receptor.
- 2 . El receptor no requiere 16gica de sincronía del reloj como en modo asíncrono.
- 3. Es eficiente debido a que no utiliza tiempos de bit para el arranque y parada. Todos los bits de la línea son datos a excepción del patrón de sincronía al inicio de cada tren.
- 4. Tiene baja distorsión debido a que e1 marco de tiempos viene incluido en los datos.

S. Puede ser empleado en alta velocidad.

DESVENTAJAS:

- l. Los caracteres deben ser enviados sincrónicamente.
- 2. La perdida o adición de un bit en el tren de datos provoca que todo el mensaje sea incorrecto.
- 3. El equipo de portadora común para acomodar este modo de operación es más caro que el utilizado en-modo asínc~ono.
- 4. Los equipos mecánicos no pueden transmitir o recibir este formato directamente.

#### A.4.2 ORIENTADO A CONTEO DE CARACTERES

Estos protocolos son empleados en determinados equipos de<br>cómputo, diseñados bajo una arquitectura de sistemas de<br>Teleproceso o Redes en base a mayor trabajo de bits.

Como características de esta arquitectura (SNA) y en especial<br>de este tipo de protocolos, que hasta cierto punto son<br>combinación de los protocolos orientados a bit y a caracter,<br>es que pueden manejar un número grande de bi

Puede utilizarse en aplicaciones punto a punto o multipunto, con datos serie o paralelo, en dúplex o semiduplex, *y*<br>aprovechando las características de los protocolos síncronos<br>*y/o* asíncronos, ya mencionados.

Requiere de una serie de caracteres de control, tanto para la<br>sincronía entre la transmisión y la recepción, como el conteo<br>de la cantidad de caracteres que constituyen el tren de<br>información.

#### A.4.3 ORIENTADO A BIT (SDLC, EDLC, ETC.)

Dentro de estos protocolos, de mayor eficiencia y rapidez, basados en una arquitectura de sistemas de redes (SNA),<br>tenemos como característica importante el manejo de cualquier<br>tren de información, multiplo de 8, con mínim

La sincronía se logra utilizando indicadores o banderas<br>(flags) de diseño específico, tanto para el inicio de la<br>transmisión como para el corte de la misma.

Aunado a lo anterior se han desarrollado técnicas de verificación *y* control de errores, de tal manera que la incidencia de fallas en la información sea muy baja.

La conformación de cada tren de información, manejada por<br>este tipo de protocolos, permitió la utilización de bloques<br>más grandes de datos a ser transmitidos en las redes de<br>teleproceso, dando origen a los protocolos para  $X.25. X.75. etc.$  del  $C.C.1.T.T.$ ).

Estos protocolos de manejo de paquetes de información, dada<br>su versatilidad, han extendido su rango, dejando de ser<br>únicamente orientados a bit, sino que también pueden ser orientados a byte o caracter, ya sea síncrona o asíncrona.

#### A.4.4 DE LINEA

El último protocolo, de linea, facilita el intercambio de señales de control predeterminadas cuando se va a establecer una conexión entre un equipo terminal de datos y un computador central.

#### A.5 AROUITECTURAS DE RED

Parte del poder de las Redes de Area Local es su habilidad<br>para soportar una amplia variedad de dispositivos, aunque de<br>cualquier forma, se pueden presentar algunos problemas de<br>compatibilidad. Para que varios dispositivos

#### OBJETIVOS DE LAS ARQUITECTURAS DE RED

Una arquitectura de red define protocolos, formato de los<br>mensajes, y estándares que tanto las máquinas como los<br>programas deben de cumplir para lograr su objetivo. Cuando se<br>crean nuevos productos son creados conjuntament

Las metas y los estándares de una arquitectura de red son importantes, tanto para los usuarios como para los vendedores. La arquitectura da a los usuarios una amplia variedad de opciones en la configuración de redes, y tam

La arquitectura debe permitir la producción en masa de bloques de construcción de hardware que podrá<br>ser usado en una amplia variedad de software que podrá<br>ser usado en una amplia variedad de redes. También dan<br>estándares

sistemas ya existentes. Estos nuevos productos pueden ser<br>integrados dentro de redes existentes sin la necesidad de<br>interfases muy costosas y modificaciones a la programación.

Kentuck and Committee

#### LA NATURALEZA DE LAS ARQUITECTURAS

providence in the

Aunque las arquitecturas nos marcan reglas para el desarrollo<br>de productos, estas reglas pueden cambiar. Esto es debido a<br>que el término arquitectura en la industria de la computación implica un amplio esquema o plano que algunas veces no es tan necesario el implementar. ·

El término arquitectura es algunas veces usado para describir administración de sistemas de bases de datos, sistemas operativos, y otros mecanismos altamente complejos de software y hardware. Este concepto es particularmen

Para muchos sistemas, una definición arquitectónica<br>jerarquiza los requerimientos eventuales.

Fred Brooks, autor de "The Mythical Man-Month", define el<br>término arquitectura de tal forma que separa el concepto de<br>ingeniería del de arquitectura, en la forma siguiente:

La arquitectura de computadoras, como otras<br>arquitecturas, es el arte de determinar las necesidades<br>del usuario. La arquitectura debe de incluir<br>consideraciones de ingeniería, para que el diseño sea<br>económico y factible; p

Aunque las arquitecturas de redes de computadoras facilitan<br>la interconexión entre los productos de un fabricante, se<br>tienen dificultades para realizar conexiones entre aparatos<br>de diferentes fabricantes. Los probocolos us

#### CARACTERISTICAS DE LAS ARQUITECTURAS DE RED

Las diferentes arquitecturas de red que han sido<br>desarrolladas comparten algunas características. Una de ellas<br>es que tienen en común el conjunto de objetivos de allo<br>nivel. Los objetivos de alto nivel que muchas arquitect

Conectividad: permite que diferentes productos de<br>hardware y software sean conectados para uniformizar<br>sistemas de red.

Modularidad: permite el uso de un relativamente pequeño conjunto de bloques de producción en masa de propósito general en una amplia diversidad de dispositivos de red.

Facilidad de Implementación: permite que diferentes productos de hardware *y* software sean conectados para uniformizar sistemas de red.

Facilidad de Uso: da facilidades de comunicación a los usuarios de redes de tal manera que nos deja libres acerca del conocimiento de la estructura de la red o de su implementación.

Facilidad de Implementación: permite que diferentes<br>productos de hardware y software sean conectados para<br>uniformizar sistemas de red.

#### A.5.1 CORPORACION DE EQUIPO DIGITAL

La corporación de equipo digital ha sido particularmente alimentada para la red de conectividad ambas redes<br>construidas usan los productos DEC. Las redes de<br>interconexión DEC están basadas en la propiedad de<br>arquitectura d

1. Mensaje de protocolo de comunicación de datos digitales (DDCMP)

Es el dato que enlaza a los protocolos definidos<br>como parte de DNA. Apoya la transmisión sobre<br>líneas arrendadas, líneas de cuadrante y conexiones<br>alambradas es funcionalmente similar a HDLC en el<br>modelo de referencia OSI.

2. El ethernet usa el protocolo CSMA/CD definido en el apoyo del DEC en I.E.E.E. 802.3.

#### $3.$  C.C.I.T.T. X25 niveles 2 y 3.

El X25 C.C.I.T.T. estándar ha sido definido como parte del modelo de referencia OSI. El apoyo DEC el uso de este protocolo como una manera de acceso a redes de datos públicos y de ordenes de interconexión de vía de red de

Todos los productos DECnet usan los mismos protocolos a la red de exhibición y más extensa, esto significa que todas las redes construidas usando productos DECnet, L.A.N. y W.A.N.'s también pueden ser intercalados usando e

#### ESTANDARES DE ARQUITECTURA DE REDES

cuando la importancia de las redes de computadoras fue evidente, se llegó a la necesidad de contar con un conjunto de estándares para definir como se realizan tales sistemas.<br>Dichos estándares simplificaban la tarea de interconectar<br>redes producidas por diferentes fabricantes

#### A.5.2 MODELO ISO-OSI

El paso más divulgado hacia la estandarización de las redes<br>de computadoras fue la definición del modelo de referencia<br>para la interconexión de sistemas abiertos (OSI, Open System Interconection) , por la Organización Internacional de Estándares (ISO).

Este estándar define la estructura de una red como una<br>jerarquía de siete niveles, las cuales son mencionadas a<br>continuación, así como la explicación de su funcionamiento.

#### NIVEL PISICO

El nivel físico es el que se lleva a cabo el intercambio de señales eléctricas que representan los datos y la información de control. Este nivel incluye la apecificación de las características mecánicas y eléctricas de la

#### NIVEL DE ENLACE DE DATOS

El nivel de enlace de datos toma el sistema de comunicaciones<br>a partir de los bits que el nivel físico le superpone, un<br>medio de transmisión de datos de información de control. En<br>este nivel se realiza el conocimiento de l

#### NIVEL DE RED

El nivel de la red toma bloques de datos del tamaño de
paquetes de nivel de transporte y les añade información encaminamiento que completen el paquete . El encaminamiento se puede limitar a una sola red o extenderse a la transferencia de paquetes entre redes interconectadas.

## NIVEL DE TRANSPORTE

El nivel de transporte proporciona un servicio de transmisión y recepción de datos fiable al nivel de sesión. También podría ser un servicio de transmisión sin garantía de entrega y conveniente para cierto tipo de tránsco,

## NIVEL DE SESION

El nivel de sesión establece, mantiene y termina una conexión<br>con un proceso en un computador remoto. Mientras se establece<br>una conexión, el nivel de sesión debe poder negociar con la<br>máquina remota ciertos parámetros de l (duplex o semiduplex) , como se va a controlar la integridad de la conexión y que en "calidad de servicio" esperan los usuarios de la sesión.

#### NJ:VEL DE PRESENTACION

El nivel de presentación proporciona un conjunto de servicios que se pueden usar en el proceso de intercambio de datos a través de la conexión de la sesión.

## NJ:VEL DE APLICACION

El nivel de aplicación es el más alto en la jerarquía de la red. Este nivel de protocolo interactúa directamente con el software de aplicación que quiere transmitir a través de la red.

Es importante tener en cuenta que el estándar OSI sólo es un modelo. Muy pocas redes locales se ajustan estructamente a la estructura de siete niveles. En algunos casos faltan niveles, debido a que no son necesarias en la

#### A.6 MEDIOS DE TRANSMISION

Es el canal. de comunicación por el cual se transmite la infonnación en señal eléctrica.

## A.6.1 SISTEMA DE CABLEADO

En muchos casos un interprete puede decidir como instalar el

249

ł  $\frac{1}{2}$ 

alambrado, especificamente con la ventaja de manejo de<br>comunicación de datos, necesita de la organización. Varios<br>equipos vendidos ahora en el mercado por lo regular, maneja el sistema de cableado que puede necesitar de un ancho rango<br>el sistema de cableado que puede necesitar de un ancho rango<br>edpacidad para el manejo de voz, comunicación de datos a baja<br>velocidad, red de comunicación a alta

## A. 6. 2 CABLE COAXIAL

El cable coaxial consiste de un conductor central el cual<br>esta enrollado por un material aislante. Este a su vez está<br>rodeado por una segunda capa conductiva el cual puede<br>consistir de que cada uno este trenzado a un sólid conductor exterior. El cable coaxial esta menos sujeta a<br>interferencias y "cross talk" que el twisted wire pairs y más<br>resistente para soportar datos arriba de los 100 Mbps. Y son<br>generalmente empleados usando el cable coa

El cable coaxial fue usado por muchos años para la<br>transmisión en televisión. Algunos cables y componentes<br>electrónicos usados para el cable de televisión e industria<br>son usados en algunas redes de área local de implementa

## A.6.3 FIBRA OFTICA

La fibra óptica puede ser usada para transmitir datos que provienen de la modulación de la emisión de rayos de luz.

Una fibra óptica consiste de cilindros de vidrio, llamados<br>CORE, (núcleo) enrollado de una concéntrica capa de vidrio,<br>llamado CLADDING (revestimiento).

El índice de refracción del CLADDING es inferior al del CORE, la cual causa una luz que viaja hacia abajo del CORE, para ser reflejada "atrás internamente" del CORE, para golpeado. En la práctica frecuentemente un número s

La fibra óptica soporta un amplio ancho de banda. En la<br>transmisión alcanza arriba de los 565 Mbps (Megabits por<br>segundo) estas son rutinas y son empleados en sistemas<br>comerciales, mientras que los datos alcanzan arriba de

Las señales de transmisión de fibra óptica no están sujetas a

interferencias eléctricas y el cable es más pequeño y<br>confiable que el cable eléctrico. Como quiera que sea la<br>instalación de la fibra óptica es más cara que la del cable<br>eléctrico.

## A. 7 TARJETAS DE INTERFASE

Estas tarjetas van instaladas dentro de cada estación de<br>trabajo, y según su especificación, cada tarjeta determina la<br>forma de conexión (TOPOLOGIA) de cada RED.

Existen tres tipos de tarjetas que domina el mercado a nivel internacional.

## A.7.1 ARCNET

Tiene una relación costo-beneficio favorable, con un sistema de cableado sencillo *y* de amplio rango.

# A.7.2 ETHERNET

La de mayor tradición, resulta ideal para conexiones<br>Minicomputadoras-PC's. Por ejemplo: Digital-VAX, HP-3000,<br>NCR-Tower,etc.

## A. 7.3 TOKEN RING

Muy costosa, sin embargo, con el respaldo técnico y<br>promocional de IBM, está siendo la opción de las grandes<br>empresas. Tendrá tal fuerza a futuro ya temprano, que según<br>los expertos, podrá conectar toda la línea de equipos

# APENDICE B BANCA ELECTRONICA

## **B.1 ANTECEDENTES**

La banca es muy diferente de como fue años atrás, como resultado de los requerimientos *y* demandas sobre los bancos, se han incrementado más productos y servicios. Los servicios<br>financieros ahora oon suministrados dentro de las estructuras<br>de grandes conglomerados, tales como American Express, de grandes conglomerados, tales como American Express,<br>Sears, etc. Los fondos del mercado de dinero y las compañías aseguradoras, también, ofrecen servicios de inversión que han capturado clientes alejados de la banca tradicional.

.<br>Para ser más competitivos, los bancos deben tomar ventaja de<br>los nuevos avances tecnológicos y continuar automatizando los servicios bancarios, Los bancos necesitan la automatizaci6n para reducir los costos de las transacciones y servir a los clientes con rapidez *y* efectividad.

Los principales bancos han establecido un formidable plan para mantener su posición dentro de los años noventas. Dos objetivos claves de su plan son: un rápido crecimiento y el menor costo por transacción en la industria.

Los servicios prestados por la banca aprovechando los avances<br>tecnológicos realizados en los campos de la electrónica y la<br>computación, se denominan Banca Electrónica; a continuación<br>se describen los principales servicios

#### B.2 DESCRIPCION DEL SERVICIO

Es un servicio a través del cual los clientes (personas morales o personas físicas con actividades empresariales) pueden efectuar diversas operaciones por la vía telefónica, desde su oficina.

El propósito es dar un mejor servicio y satisfacer las necesidades bancarias de la clientela en una forma más ágil, con apoyo en la estructura de sistemas electrónicos y con las comodidades que ofrece la tecnología actual.

El servicio que proporciona el banco funciona bajo las tres modalidades siguientes:

1. Las empresas que cuentan con microcomputadoras y la ayuda de un modem para conectarse con una línea<br>telefónica, podrán utilizarlas a manera de<br>tenminales inteligentes y desde ahí ordenar a de<br>terminales inteligentes y d

Esta modalidad ofrece, entre otras, una respuesta preprogramación y <sup>r</sup>ejecución automática de<br>transacciones; registro en memoria de las cuentas<br>bancarias y de las operaciones realizadas; reportes impresos sobre sus consultas *y* movimientos, etc.

2. El cliente se comunica al Departamento de Servicios

de Banca Electrónica *y*, mediante un número clave contacto directo con el Computador central; de esta manera ordena personalmente sus operaciones.

Para tener acceso al servicio en esta modalidad, puede utilizarse cualquier teléfono de disco o<br>cualquier teléfono de tonos con teclado que emite<br>los sonidos de la telefonía digital.

3. El cliente se comunica al Departamento de Servicios de Banca Electrónica *y* establece contacto directo con una "operadora", quien lo asiste en la ejecución de sus operaciones *y* en la aclaración de sus dudas.

## B.3 MEDIOS DE ACCESO

#### MODALIDAD A TRAVES DE MICROCOMPUTADORA

El sistema actual está configurado para utilizar microcomputadoras de las marcas: IBM PC y compatibles, con<br>capacidad mínima de memoria 640 Kb sistema operativo MS-DOS<br>capacidad mínima de memoria 640 Kb sistema operativo M

Para la realización de las operaciones, proporcionará al cliente junto con el manual de dos diskettes, uno con la programación requerida servicio y otro para demostración. el Banco operaciones, para uso del

Asimismo, el Departamento de Servicios de Banca Electrónica<br>remitirá al cliente, por correo, el número confidencial de acceso.

#### MODALIDAD VIA TELEFONICA

partners are a communication of the control of the pro-

Teléfono de disco: Al cual se le adapta una miniterminal de<br>bolsillo que el Banco proporciona como respaldo en tanto la<br>empresa procura las instalaciones telefónicas requeridas.

Teléfono directo a una central digital: Existen centrales telefónicas digitales a las cuales pueden conectarse teléfonos de tonos; si el cliente no cuenta con uno puede solicitarlo.

Conmutadores Digitales: Varios de los conmutadores y equipos<br>multilínea electrónicos son compatibles con los teléfonos de<br>tonos. La mayoría de ellos convierten dichos tonos a señales<br>de disco cuando se hace una llamada ext

Teléfono multifrecuencial: Es un teléfono con un switch

selector de tonos o señales de disco.

Aparatos telefónicos que el banco pone a disposición de su clientela:

El cliente puede adquirir' un teléfono con las siguientes características *y* ventajas:

Marcado de pulsos para Centrales Estándar, y tonos para centrales digitales.

Altoparlante para operar con manos libres sin descolgar la bocina.

Pantalla para despliegue de los números y cantidades marcadas.

Rellamado automático para cuando un número telefónico se encuentre ocupado.

cuarenta memorias programables para claves y códigos de la primera modalidad, número de cuentas y contratas bancarios, así como números telefónicos personales de uso frecuente.

## B.4 OPERACIONES OUE SE PUEDEN EFECTUAR

## CONSULTAS DE SALDOS

De cuenta de cheques.

De cuenta maestra.

De inversiones en valores (dias preestablecidos).

De fondo integral/fondo empresarial.

De adeudos por pagos pendientes.

## TRANSFERENCIAS DE FONDOS ENTRE CUENTAS

De cheques a cheques, cuentas sobre plaza y otras plazas.

De cheques a cuenta maestra.

De cheques a inversiones en valores (días preestablecidos) .

De inversiones en valores (días preestablecidos)

De cuenta maestra a cheques.

De cuenta maestra a inversiones en valores (días preestablecidos) .

De inversiones en valores (días preestablecidos} a cheques.

De inversiones en valores (días preestablecidos) a cuenta maestra.

De inversiones en valores a inversiones en valores (plazo fijo y preestablecidos) .

## PAGOS

Pagos a terceros: hacia cuentas de cheques, cuenta maestra, tarjeta maestra.

Tarjetas Banco en todas sus modalidades personales y empresariales, domesticas e internacionales.

Otras tarjetas bancarias.

Servicios públicos: Agua, luz, teléfono.

Impuestos; Contribuyentes menores, predial.

Aseguradoras.

## FIDEICOMISOS DE INVERSION

Compra y Venta de valores y certificados de participación.

Consultas sobre inversiones en valores

Fecha de apertura, vencimiento e importe de inversiones a plazo fijo.

Fecha del último movimiento (Inversiones en días preestablecidos) .

Formas de reembolsos de intereses.

Intereses pagados en el mes inmediato anterior (importe,<br>impuesto retenido, tasa de interés neta aplicada, tasa<br>de impuesto, número de días pagados, fecha de corte del estado de cuenta, fecha de pago) .

## MODIFICACIONES A CONTRATOS DE VALORES

Domicilio y/o envío de correspondencia.

Retención de impuesto.

INSTRUCCIONES PARA INVERSIONES QUE LLEGAN A SU VENCIMIENTO

Reinversión a diferente plazo.

Reinversión con incremento, con cargo a cuenta de

cheques.

Reinversión con decremento, con abono a cuenta de chemies.

Cancelación de inversión, con abono a cuenta de cheques. Estas instrucciones se pueden recibir con anticipación o hasta el día del vencimiento.

# CONSULTAS SOBRE TASAS DE INTERES

Depósitos a plazo retirables en días preestablecidos.

Depósito a plazo fijo documentados en certificados.

Depósito a plazo fijo documentados en pagarés.

Depósitos en cuenta personal especial para el ahorro.

## CONSULTAS SOBRE MERCADOS FINANCIEROS

Tipos de cambio informativos de monedas extranjeras y<br>cotización de metales.

Cotizaciones del mercado de dinero bursátil.

## PROGRAMACION Y EJECUCION AUTOMATICA DE TRANSACCIONES

El usuario puede guardar varias operaciones en la memoria de la microcamputadora *y* ejecutarlas en serie posteriormente.

## CONSULTA SOBRE OPERACIONES REALIZADAS

En cheques las ultimas cuatro del día.

A través del servicio el "Banco en su empresa": las<br>correspondientes al día, al mes en curso o al mes<br>anterior.

## **B.5 ASPECTOS OPERATIVOS**

#### l'ORMA BN QUE SE TRAMITAN LAS OPERACIONES

Las operaciones las tramita el Departamento Servicios de Banca electrónica.

Por las operaciones que efectúe el cliente el citado departamento proporciona un número de autorización *<sup>y</sup>*produce los comprobantes.

Las operaciones se tramitan de inmediato, excepto cuando se trate de transferencias de fondos o pagos que se reciban los sábados, en cuyo caso se tramitan hasta el siguiente día hábil.

## DOMICILIACION DE LAS CUENTAS DEL CLIENTE

Aun cuando las operaciones las tramita el departamento de<br>Servicios de Banca Electrónica, los saldos de las cuentas de respectivas, ya que el servicio automatizado de atención telefónica que proporciona dicho departamento, constituye sólo un recurso complementario al que se recibe en la oficina.

## NORMAS PARA EL ESTABLECIMIENTO DEL SERVICIO

## OFICINAS QUE PUEDEN ESTABLECERLO

Unicamente las ubicadas en las plazas correspondientes.

## CLIENTES A LOS QUE SE LES PUEDE ESTABLECER

A personas morales *y* personas físicas con actividades empresariales que mantengan inversiones en valores *y* cuentas de cheques cuyos saldos en conjunto reúnan la cantidad requerida por el banco.

Las cuentas de cheques pueden ser de oficinas automatizadas de cualquier plaza de la República.

Para efectos del establecimiento del servicio, la oficina que<br>maneje las cuentas del cliente debe celebrar con este un<br>contrato de Servicios Electrónicos Banco.

## B.6 LINEA BANCARIA

Se denomina línea Bancaria al servicio que se proporciona a<br>las empresas o grupo de empresas de primera línea a través de<br>terminales de video o computadoras personales instaladas en sus oficinas, que cuentan con un gran volumen operacional y económico *y* que requieren de un disponibilidad inmediata de recursos para manejar adecuadamente su tesorería.

Los servicios especiales que proporcionando son los siguientes: actualmente se están

## CONCENTRACION DE FONDOS

Es la recepción de depósitos "en firme" (efectivo y/o<br>documentos en moneda nacional), realizados en distintas<br>oficinas del País, principalmente en línea, por cuenta de la<br>clientela, a través de sus empleados, agentes o<br>rep

## DISPERSION DE FONDOS

Son situaciones de fondos en línea que hace la clientela a<br>través de su terminal o computadora personal a distintas<br>plazas del País, para cubrir sus obligaciones por diversos

conceptos, independientemente de la plaza donde se le maneja la cuenta.

## PROPOSJ:TOS

Brindar a esta clientela un servicio ágil que permita la<br>aplicación inmediata de sus depósitos y transferencia de<br>fondos.

Aprovechar al máximo la infraestructura instalada con que cuenta la institución.

Reducir el tiempo de aplicación de los fondos en este<br>tipo de transacciones.

Crecer en la relación integral de negocios con el cliente.

## MECANICA OPERATIVA DE LOS SERVICIOS

CONCENTRACION DE FONDOS PARA CUENTAS ESPECIALES LINEA **BANCARIA** 

Los depósitos que reciben las oficinas los<br>acreditan de immediato por medio de la red de<br>teleproceso, a una cuenta de cheques especial, la<br>cual no cuenta con talonarios y por su importancia<br>la maneja el Departamento Línea

Las oficinas que no cuentan con red de teleproceso,<br>acreditan a su centralizadora o bien al<br>departamento Línea Bancaria, según se indica más<br>adelante.

#### DISPERSION DE FONDOS

Este servicio se encuentra centralizado en su totalidad en el departamento Línea Bancaria, por lo que los tramites operativos no afectan en modo alguno a las oficinas.

## PC DE AUTOSERVICIO

Es un nuevo atributo de los Servicios de Banca<br>Electrónica, en el que los propios cuentababientes<br>pueden realizar consultas y transferencias de<br>fondos de los servicios/productos que tengan<br>contratados, por medio de una PC

#### VENTAJAS

## PARA EL CLIENTE

Poder efectuar el mismo sus consultas y<br>operaciones en sucursal/centro financiero con<br>mayor confidencialidad, facilidad y rapidez.

## PARA EL BANCO

Descongestionar el. área de ventanilla en sucursales/centros financieros que ofrecen este tipo de consultas y operaciones.

Mejor aprovechamiento de la tecnología con que cuenta.

Consolidación de la imagen de inversión y liderazgo tecnológico en materia de servicios bancarios.

# PROPOSITO

Dar un mejor servicio (autoservicio) y satisfacer<br>las necesidades bancarias de la clientela, en una<br>forma ágil, con apoyo de la estructura de los<br>sistemas electrónicos.

## CARACTER:CST:CCAS

La computadora personal está conectada a la red de teleproceso de donde también están conectadas las<br>terminales de las propias sucursales/centros<br>financieros.

Sin ningún trámite adicional pueden utilizar el servicio los siguientes clientes:

De cuenta maestra, mediante su número de<br>usuario y número secreto, de los<br>servicios/contratos que tenga registrados.

De tarjetas, a través de su tarjeta y número confidencial, únicamente consulta de su sal.do.

## OPERAC:CONES QUE SE PUEDEN EFECTUAR

De los productos o servicios que tenga registrados el<br>cliente, se puede realizar lo siguiente:

Consulta de saldos:

De cuenta de cheques.

De cuenta maestra.

De tarjetas (de crédito, comerciales y de bancos asociados) .

Inversiones (fondos, aceptaciones bancarias, etc.).

Consulta sobre tasas de interés de aceptaciones bancarias.

Consulta sobre mercados financieros:

Tipos de cambios informativos; de monedas extranjeras *y* metales.

Cambio de número confidencial.

Transferencias:

A nivel nacional:

De cheques a cheques.

De cheques a tarjeta de crédito.

De tarjeta de crédito a cheques.

De la plaza:

De cheques a cuenta maestra.

De tarjeta de crédito a cuenta maestra.

De cuenta maestra a cuenta de cheques.

De cuenta maestra a cuenta maestra.